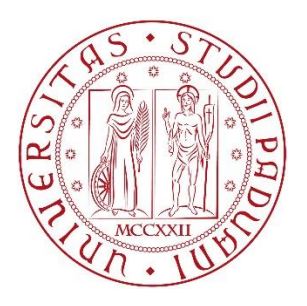

# UNIVERSITÀ DEGLI STUDI DI PADOVA

**Dipartimento di Tecnica e Gestione dei Sistemi Industriali - DTG** 

Corso di Laurea Magistrale in Ingegneria Meccatronica

Tesi di Laurea

# Analisi dell'emissione armonica di circuiti tempo varianti tramite modelli equivalenti aumentati

**Relatore:** Ch.mo Prof. Alessandro Sona

**Laureando:** Marco Adriani

Anno Accademico 2016/2017

## <span id="page-2-0"></span>Prefazione

Il metodo detto Modello Equivalente Aumentato esposto in forma originale nei documenti [\[1\]](#page-114-0) e [\[2\]](#page-114-1), si propone nell'ambito della compatibilità elettromagnetica come risposta alla sempre presente domanda di stime veloci ed attendibili delle emissioni armoniche condotte via cavo da parte di circuiti elettronici tempovarianti. Esso consente di riassumere la natura in frequenza di un circuito in un'unica matrice che ne rappresenterà fedelmente il comportamento.

In questo testo verrà quindi ripreso il metodo aumentato proposto in [\[1\]](#page-114-0) e [\[2\]](#page-114-1), analizzando la struttura delle matrici ad esso associate per perfezionarne l'efficienza, l'affidabilità e per ricavare delle utili informazioni dalla matrice complessiva prima citata. In particolare si riuscirà a:

- ricavare una forma equivalente al modello di Thévenin ordinario, caratterizzato però in frequenza;
- semplicare il modello complessivo aumentando la velocità di elaborazione e la precisione nella stima armonica;
- ricavare l'evoluzione di ogni armonica in ogni nodo del circuito in funzione di ciascun componente già presente o aggiunto in seguito;
- ricavare risonanze tra componenti passivi, anche distanti nel circuito, e in caso separati da elementi attivi;
- miglioramento del modello con caratterizzazione dinamica di mosfet e diodo perfezionata rispetto a [\[1\]](#page-114-0) e [\[2\]](#page-114-1).

Esempi delle tipologie di circuiti in cui ci si focalizzerà si possono ritrovare nei più comuni dispositivi moderni per la conversione dell'energia: rientrano nella categoria i convertitori DC-DC boost, buck e buck-boost come capisaldi della famiglia considerata. Nel caso generale può venir considerato come tempo variante un circuito contenente dispositivi non lineari come BJT, MOSFET, IGBT o DIODI: tali componenti infatti possono trovarsi in diversi stati di funzionamento determinando stati complessivi del circuito differenti, da cui la tempo-varianza. L'assoluta novità del metodo proposto è quindi la modellazione in frequenza di questi circuiti, per i quali non esiste una soluzione con l'analisi modale ordinaria.

Il problema principale, verso il quale verranno indirizzati tutti gli sforzi, sono le armoniche richiamate via cavo dalla sorgente di alimentazione e che sono soggette alle restrizioni e ai termini elencati nelle norme europee armonizzate EN 55011 ed EN 55022. Con il metodo proposto si punterà quindi ad ottenere una stima ed a manipolare le emissioni condotte a radiofrequenza, nel modo più semplice ed immediato possibile, senza passare, nel caso delle stime, per le soluzioni classiche tramite integrazione numerica delle equazioni differenziali in gioco, che spesso richiedono tempi non trascurabili e rilevanti in fase progettuale.

Per quanto riguarda la manipolazione degli spettri invece è certamente possibile ottenere soluzioni accettabili mediante più simulazioni con integratori numerici. Il modello aumentato però, per la sua peculiarità di "catturare" le singole armoniche supera in velocità e accuratezza qualsiasi altra soluzione sfruttata finora.

L'autore: Marco Adriani

# Indice

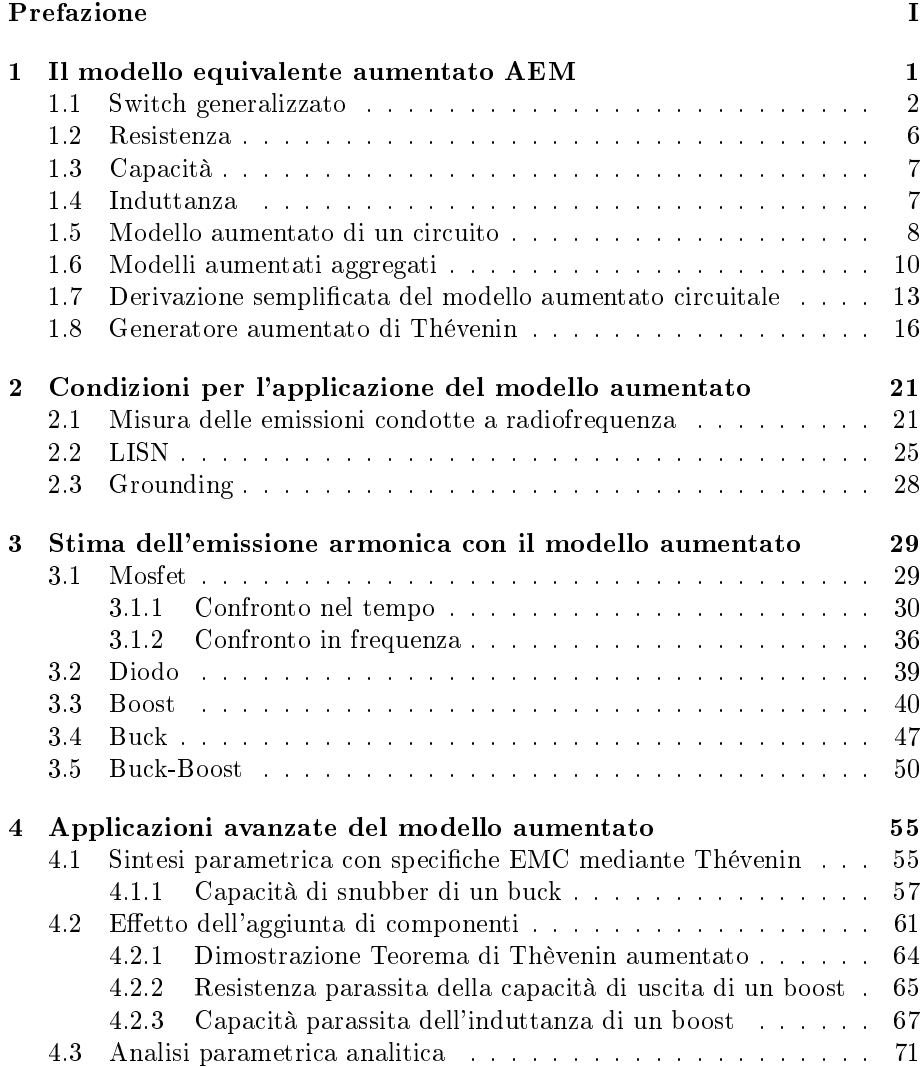

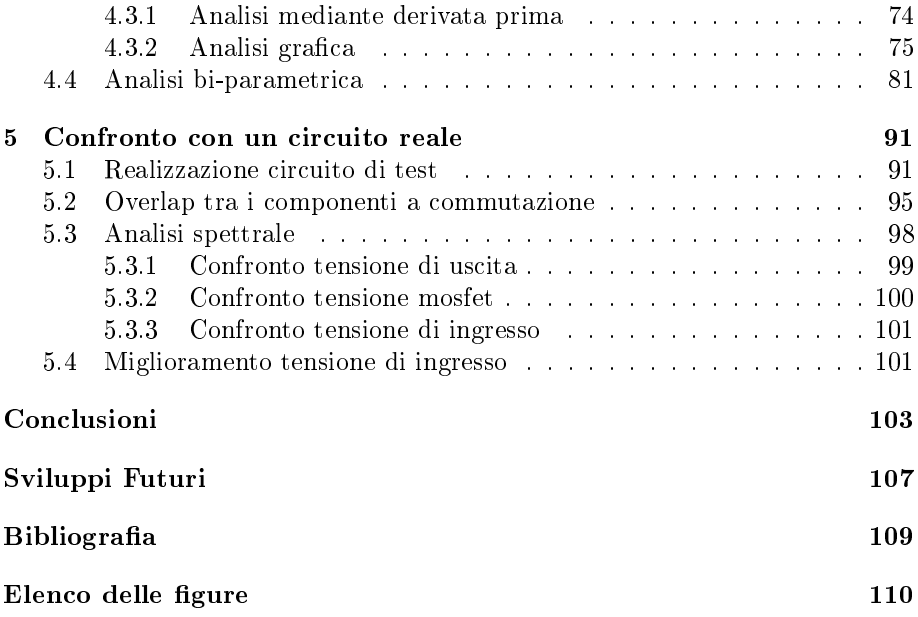

## <span id="page-6-0"></span>Capitolo 1

## Il modello equivalente aumentato AEM

Con modello equivalente aumentato,  $AEM<sup>1</sup>$  $AEM<sup>1</sup>$  $AEM<sup>1</sup>$ , si intende uno strumento matematico in grado di raccogliere le informazioni riguardo il comportamento di un generico componente in risposta a correnti o tensioni esterne. Tale accorgimento consente di riassumere la natura intima di ogni parte integrante di un qualsiasi circuito all'interno di oggetti matematici rigidi e ben deniti, tali da poter garantire confrontabilità tra componenti diversi per mezzo del loro corrispettivo AEM.

Nello specifico ciò a cui si punta è ottenere una matrice che leghi ciascuna armonica di tensione applicata ai capi di un elemento con ciascuna delle correnti che questa armonica viene a creare. Nel caso di componenti lineari infatti un'armonica di tensione produrrà una sola armonica di corrente, mentre nel caso di componenti tempo varianti a commutazione si avrà che una singola armonica di tensione produrrà innumerevoli armoniche di corrente. Per convincersi di come effettivamente componenti quali i mosfet abbiano questo tipo di comportamento basti pensare a un semplice circuito come quello in figura [1.1.](#page-7-1)

Nel caso di un segnale di comando all'interruttore di tipo onda quadra con duty cycle  $\delta = 0.5$ , e supponendo un alimentazione  $E = E_0 \sin(w_0 t)$ , si avrà che la corrente transitante per il circuito assumerà la forma di una sinusoide finestrata da un onda quadra al 50% e con ampiezza  $E_0/R_k$ . Tale forma d'onda, se scomposta con Fourier, risulterà quindi composta da infinite armoniche a frequenze multiple della frequenza di commutazione dello switch, quindi si può dire che l'armonica di tensione di partenza ha generato più armoniche di corrente.

A questo punto si ricava l'AEM per un generico dispositivo caratterizzato da uno stato ON dove è equivalente a una resistenza  $R_k$  e uno stato OFF dove

<span id="page-6-1"></span> ${}^{1}$ AEM: Augmented Equivalent Model

<span id="page-7-1"></span>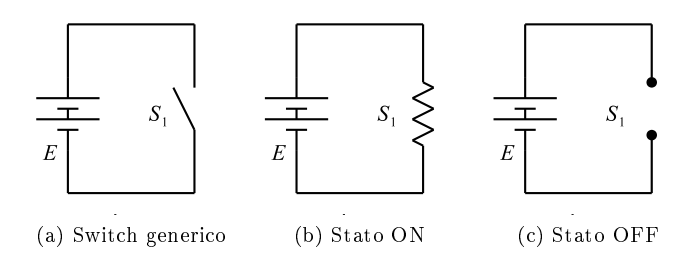

Figura 1.1: Switch generico a cui è applicata una differenza di potenziale, e suoi possibili stati

è un circuito aperto. Tale definizione è valida quindi sia per un mosfet quale quello di figura [1.1,](#page-7-1) sia per un diodo, purchè si sappia con precisione quando questi si trovi on o off. Nel caso di circuiti PSL<sup>[2](#page-7-2)</sup>, come quelli considerati nella presente trattazione, sono ben noti gli istanti in cui un diodo conduce, e possono essere assimilati a un generico switch con un appropriato duty cycle.

### <span id="page-7-0"></span>1.1 Switch generalizzato

Lo switch generico considerato è quello di figura 1.2

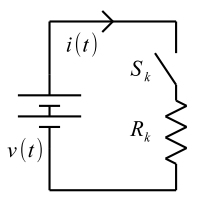

Figura 1.2: Switch generalizzato, rappresentante mosfet o diodi.

Viene considerato un pilotaggio in tensione del k-esimo switch  $S_k$  ad onda quadra con duty cycle  $\delta$ , inoltre per rendere il più generale possibile la caratterizzazione si considera un generico istante di accensione  $t_k$ . Tale accortezza risulterà utile per distribuire in un periodo di commutazione le accensioni dei vari switch generalizzati. Il segnale di comando considerato è rappresentato in gura [1.3](#page-7-0)

<span id="page-7-2"></span><sup>&</sup>lt;sup>2</sup>Periodically Switched Linear, quali boost, buck e buck-boost

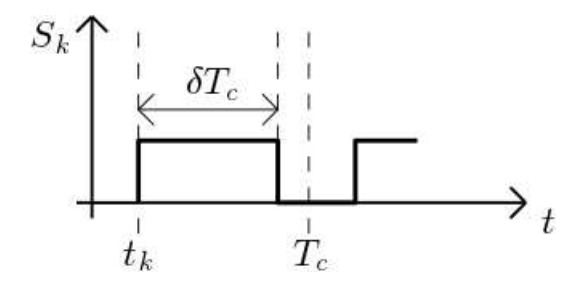

Figura 1.3: Pilotaggio del k-esimo switch  $S_k$ .

<span id="page-8-0"></span>Nel circuito in esame si ricava facilmente la seguente relazione tra la tensione e la corrente nel dominio del tempo:

$$
i(t) = \frac{v(t)}{R_k} \sum_{q = -\infty}^{+\infty} \Pi_{D_k}(t - t_k - qT_c),
$$
\n(1.1)

avendo inteso come  $\Pi_{D_k}$  la funzione finestra definita come:

$$
\Pi_{D_k}(t - t_0) = \begin{cases} 1 & t_0 \le t \le D_k T_c + t_0 \\ 0 & \text{altrimenti}, \end{cases} \tag{1.2}
$$

da cui si deduce facilmente che la funzione  $\sum_{q=-\infty}^{+\infty} \Pi_{D_k}(t-t_k-qT_c)$  altri non è che un onda quadra che si trova allo stato alto solo durante ciascun  $\delta T_c$ di figura [1.3](#page-7-0) e per ogni  $T_c$ .

Verrà a tal punto considerata, per semplicare la derivazione dell'AEM, solo la presenza della m-esima armonica di tensione  $v_m(t)$  con pulsazione  $m\omega_c$ , e che che nel dominio di Fourier ha scrittura  $V_m(\omega) = V_m \delta(\omega - m\omega_c)$ .

La corrente  $i_1(t)$  generata dalla tensione  $v_m(t)$  si ricava facilmente dalla relazione [\(1.1\)](#page-8-0):

$$
i_1(t) = v_m(t)G_k \sum_{q = -\infty}^{+\infty} \Pi_{D_k}(t - t_k - qT_c),
$$
\n(1.3)

con  $G_k = \frac{1}{R_k}$  la conduttanza del k-esimo switch.

Viene applicata quindi la trasformata di Fourier a $i_1(t)$ :

$$
I_1(\omega) = \mathscr{F}[i_1(t)] = \mathscr{F}[v_m(t)G_k \sum_{q=-\infty}^{+\infty} \Pi_{D_k}(t - t_k - qT_c)]
$$
  

$$
= \mathscr{F}[v_m(t)G_k] \star \mathscr{F}\left[\sum_{q=-\infty}^{+\infty} \Pi_{D_k}(t - t_k - qT_c)\right]
$$
  

$$
= (V_m\delta(\omega - m\omega_c)G_k) \star \left(\frac{1}{T_c} \sum_{q=-N}^{+N} W_f\left(\frac{q\omega_c}{2\pi}\right)\delta(\omega - q\omega_c)\right),
$$
  
(1.4)

avendo troncato il numero di periodi considerati a 2N e intendendo con  $W_f\left(\frac{q\omega_c}{2\pi}\right)$ ) la trasformata di Fuorier nel dominio  $f$  di  $\sum_{q=-\infty}^{+\infty} \Pi_{D_k} (t-t_k-qT_c)$ calcolata in  $\frac{q\omega_c}{2\pi}$ . Proseguendo si ha:

<span id="page-9-0"></span>
$$
\left(\frac{1}{T_c} \sum_{q=-N}^{+N} W_f \left(\frac{q\omega_c}{2\pi}\right) \delta(\omega - q\omega_c)\right) =
$$
\n
$$
= \frac{\omega_c}{2\pi} \left\{ \sum_{q=-N}^{+N} \left| \int_{-\infty}^{+\infty} \Pi_{D_k} (t - t_k - qT_c) e^{-j2\pi ft} \delta(\omega - q\omega_c) dt \right|_{f = \frac{q\omega_c}{2\pi}} \right\}
$$
\n
$$
= \frac{\omega_c}{2\pi} \left\{ \sum_{q=-N}^{+N} \int_{t_k + qT_c}^{t_k + qT_c + D_k T_c} 1 \cdot e^{-j q\omega_c t} \delta(\omega - q\omega_c) dt \right\}
$$
\n
$$
= \frac{\omega_c}{2\pi} \left\{ \sum_{q=-N}^{+N} \left| \frac{e^{-j q\omega_c t}}{-j q\omega_c} \right|_{t=t_k + qT_c}^{t=t_k + qT_c + D_k T_c} \delta(\omega - q\omega_c) \right\}
$$
\n
$$
= \frac{\omega_c}{2\pi} \left\{ \sum_{q=-N}^{+N} \frac{1}{j q\omega_c} \left[ e^{-j q\omega_c t_k - j q^2 2\pi} - e^{-j q\omega_c (t_k + D_k T_c) - j q^2 2\pi} \right] \delta(\omega - q\omega_c) \right\}
$$
\n
$$
= \frac{\omega_c}{2\pi} \left\{ \sum_{q=-N}^{+N} \frac{1}{j q\omega_c} \left[ e^{-j q^2 2\pi} (e^{-j q\omega_c t_k} - e^{-j q\omega_c (t_k + D_k T_c)}) \right] \delta(\omega - q\omega_c) \right\}
$$
\n
$$
I_1(\omega) = (V_m \delta(\omega - m\omega_c)) \star \left\{ \sum_{q=-N}^{+N} Y_{q,k} \delta(\omega - q\omega_c) \right\}
$$
\n
$$
= \sum_{q=-N}^{+N} V_m Y_{q,k} \delta(\omega - q\omega_c - m\omega_c).
$$
\n(1.5)

<span id="page-10-0"></span>Tale relazione risulta valida per  $|m+q| \le N$  e avendo posto:

$$
Y_{q,k} = f_c G_k \frac{e^{-jq\omega_c t_k} - e^{-jq\omega_c (t_k + D_k T_c))}}{jq\omega_c}.
$$
\n(1.6)

Come era stato già detto in precedenza l'armonica di tensione  $V_m(\omega)$  ha generato una corrente  $I_1(\omega)$  composta da  $2N+1$  armoniche (ricordando che deve valere  $|m + q| \leq N$ .

Considerando la presenza di tutte le  $2N+1$  armoniche di tensione, rappresentanti la serie troncata di Fourier all'armonica N-esima. Si potrà costruire una matrice che lega ciascuna armonica tensione ad ogni armonica di corrente associata per mezzo dell'appropriata ammettenza  $Y_{q,k}$ .

Si ricaverà a titolo di esempio la prima riga della matrice associata all'AEM dello switch S1.

L'armonica −N di corrente viene generata, secondo l'ultima relazione di [\(1.5\)](#page-9-0), dalle combinazioni di m e q tali da avere  $m + q = -N$ , per cui l'armonica di tensione  $m = -N$  agirà per mezzo della Y avente  $q = -N - m = -N + N =$ 0, quindi la  $Y_{0,1}$  (avendo considerato lo switch 1). Ripetendo il medesimo ragionamento si avrà che la tensione  $-N+1$  sarà legata alla corrente  $-N$ tramite la  $Y_{-1,1}$ , fino ad arrivare alla tensione N collegata alla stessa corrente per mezzo della Y<sup>−</sup>2N,<sup>1</sup>

Estendendo il ragionamento alle successive armoniche di corrente si potrà quindi ottenere l'AEM del k-esimo switch completo, caratterizzato dalla seguente matrice:

<span id="page-10-1"></span>
$$
\boldsymbol{I}_{k} = \begin{bmatrix} I_{-N} \\ \vdots \\ I_{0} \\ \vdots \\ I_{N} \end{bmatrix} = \begin{bmatrix} Y_{0,k} & Y_{-1,k} & \dots & \dots & Y_{-2N,k} \\ Y_{1,k} & Y_{0,k} & \dots & \dots & \vdots \\ \vdots & \vdots & \ddots & \vdots & \vdots \\ Y_{2N,k} & \dots & \dots & Y_{1,k} & Y_{0,k} \end{bmatrix} \begin{bmatrix} V_{-N} \\ \vdots \\ V_{0} \\ \vdots \\ V_{N} \end{bmatrix} = \boldsymbol{Y}_{k} \boldsymbol{V}_{k}.
$$
 (1.7)

Vale la pena osservare che le ammettenze  $Y_{0,k}$ , calcolate secondo la loro definizione [\(1.6\)](#page-10-0) producono una forma indeterminata  $\frac{0}{0}$ . Tale calcolo può essere tuttavia aggirato tornando al calcolo dell'integrale della dimostrazione (1.5), per q = 0 infatti il secondo membro del prodotto di convoluzione di riduce a  $D_kT_c\delta(\omega)$ , risolvendo quindi i passaggi successivi già visti si arriverà a  $Y_{0,k} =$  $G_k f_c D_k T_c = G_k D_k$ .

Si vuole a questo punto ricavare anche per componenti reattivi e resistivi una matrice Y che leghi i vettori  $I_k$  e  $V_k$  definiti nella relazione [\(1.7\)](#page-10-1).

### <span id="page-11-0"></span>1.2 Resistenza

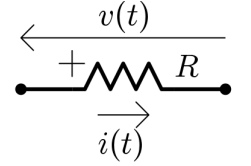

Figura 1.4: Elemento resistivo R.

Per un generico elemento resistivo (figura [1.4\)](#page-11-0) vale  $i(t) = \frac{1}{R}v(t)$ . Passando in frequenza si ha:

$$
q \in [-N, -N+1, ..., N-1, N]
$$
\n(1.8)

da cui  $I_n = \frac{1}{R} V_n = G V_n$ .

Come già noto una resistenza, essendo un elemento lineare, non introduce armoniche ulteriori, quindi l'armonica di tensione n-esima crea la sola corrente n-esima. La matrice dell'AEM risulterà quindi essere diagonale e nella forma:

$$
\mathbf{I} = \begin{bmatrix} I_{-N} \\ \vdots \\ I_{0} \\ \vdots \\ I_{N} \end{bmatrix} = \begin{bmatrix} -jNC\omega_{c} & 0 & 0 & \cdots & 0 \\ 0 & j(-N+1)C\omega_{c} & & \vdots \\ 0 & & & & 0 \\ \vdots & & & & j(N-1)C\omega_{c} & 0 \\ 0 & \cdots & 0 & 0 & jNC\omega_{c} \end{bmatrix} \begin{bmatrix} V_{-N} \\ V_{0} \\ \vdots \\ V_{N} \end{bmatrix}
$$

$$
= Y_{k}V_{k}.
$$
 (1.9)

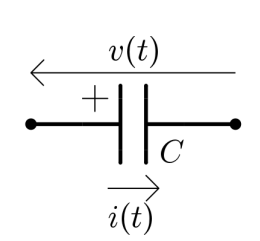

Figura 1.5: Elemento capacitivo C.

### <span id="page-12-0"></span>1.3 Capacità

Per una capacità (figura [1.5\)](#page-12-0) vale invece  $i(t) = C \frac{dv(t)}{dt}$ . Nel dominio della frequenza, ricordando che derivare significa moltiplicare per  $j\omega$ , si avrà:

$$
I(\omega) = j\omega CV(\omega)
$$
  
= 
$$
\sum_{n=-N}^{+N} j\omega CV_n \delta(\omega - n\omega_c)
$$
  
= 
$$
\sum_{n=-N}^{+N} jn\omega_c CV_n \delta(\omega - n\omega_c),
$$
 (1.10)

da cui  $I_n = jn\omega_c V_n$ . Per gli stessi motivi della resistenza, anche per una capacità la matrice dell'AEM risulterà essere diagonale e nella forma:

$$
\mathbf{Y} = C \cdot diag\{-jN\omega_c \quad j(-N+1)\omega_c \quad \dots \quad j(N-1)\omega_c \quad jN\omega_c\}.\tag{1.11}
$$

### <span id="page-12-1"></span>1.4 Induttanza

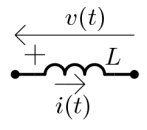

Figura 1.6: Elemento induttivo L.

Per una induttanza (figura [1.6\)](#page-12-1) vale invece  $i(t) = L \int v(t) dt$ . Nel dominio della frequenza, ricordando che integrare significa moltiplicare per  $\frac{1}{j\omega}$ , si avrà:

$$
I(\omega) = \frac{1}{j\omega L} V(\omega)
$$
  
= 
$$
\sum_{n=-N}^{+N} \frac{1}{j\omega L} V_n \delta(\omega - n\omega_c)
$$
  
= 
$$
\sum_{n=-N}^{+N} \frac{1}{j n\omega_c L} V_n \delta(\omega - n\omega_c),
$$
 (1.12)

da cui  $I_n = \frac{1}{jn\omega_c} V_n$ . Per gli stessi motivi della resistenza, anche per una induttanza la matrice dell'AEM risulterà essere diagonale e nella forma:

$$
\boldsymbol{Y} = \frac{1}{L} \cdot diag \bigg\{ \frac{1}{-jN\omega_c} \frac{1}{j(-N+1)\omega_c} \cdots \frac{1}{j(N-1)\omega_c} \frac{1}{jN\omega_c} \bigg\}. \tag{1.13}
$$

Il termine centrale della diagonale viene ad essere  $\frac{1}{0}$ , per l'implementazione nell'algoritmo sarà quindi necessario attriburgli un valore arbitrariamente grande.

#### <span id="page-13-0"></span>1.5 Modello aumentato di un circuito

Una volta ottenuti i modelli aumentati di tutti gli elementi del circuito è necessario esprimere un legame tra le varie tensioni e correnti in modo da ottenere equazioni che permettano la derivazione delle incognite a partire dai termini noti ovvero i generatori di tensione/corrente. Il metodo proposto in questa trattazione, e ripreso da [\[1\]](#page-114-0) e [\[2\]](#page-114-1), si basa sull'analisi nodale classica, estesa però a dei modelli aumentati e quindi a vettori di tensioni e correnti, legati da matrici anziché da scalari.

Si ricorre ad un esempio di derivazione di un AEM complessivo del circuito ricorrendo al suddetto metodo. Lo schema preso in esame è quello di gura [1.7.](#page-13-0)

Sono stati indicati con i numeri da 0 a 4 i nodi presi in esame. Viene preso come potenziale di riferimento il nodo 0, quindi  $V_0 = 0$ , tutte le altre tensioni nodali saranno espresse in riferimento a tale potenziale nullo. Si prosegue quindi alla scrittura delle equazioni per i vari nodi, ricordando che:

- $G_L$  AEM associato a  $R_L$
- $\bullet$   $\,G_{C}$  AEM associato a  $R_{C}$
- $G_{OUT}$  AEM associato a  $R_{OUT}$

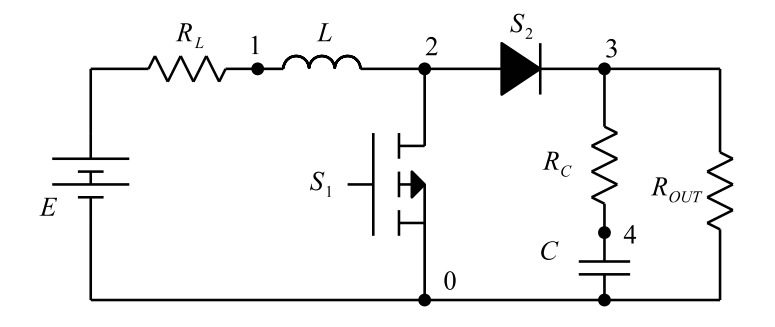

Figura 1.7: Circuito di esempio per la derivazione dell'AEM complessivo.

- $Y_L$  AEM associato a  $L$
- $Y_C$  AEM associato a  $C$
- $Y_1$  AEM associato a  $S1$
- $Y_2$  AEM associato a  $S2$

ottenendo:

$$
(GL + YL)V1 - YLV2 - GLE = 0-YL V1 + (YL + Y1 + Y2)V2 - Y2V3 = 0- Y2V2 + (GC + GOUT + Y2)V3 - GCV4 = 0- GCV3 + (GC + YC)V4 = 0.
$$
\n(1.14)

<span id="page-14-0"></span>Mettendo in forma matriciale le equazioni si arriva infine al risultato cercato:

$$
\begin{bmatrix}\nG_L + Y_L & -Y_L & 0 & 0 \\
-Y_L & Y_L + Y_1 + Y_2 & -Y_2 & 0 \\
0 & -Y_2 & G_C + G_{OUT} + Y_2 & -G_C \\
0 & 0 & -G_C & G_C + Y_C\n\end{bmatrix}\n\begin{bmatrix}\nV_1 \\
V_2 \\
V_3 \\
V_4\n\end{bmatrix} =\n\begin{bmatrix}\nG_L E \\
0 \\
0 \\
0\n\end{bmatrix}
$$
\n
$$
\begin{bmatrix}\nG_L + Y_L & -Y_L & 0 & 0 \\
-Y_L & Y_L + Y_1 + Y_2 & -Y_2 & 0 \\
0 & -Y_2 & G_C + G_{OUT} + Y_2 & -G_C \\
0 & 0 & -G_C & G_C + Y_C\n\end{bmatrix} \cdot V = I.
$$
\n(1.15)

Avendo inteso con **E** un vettore di dimensione  $2N + 1$  avente come unico elemento non nullo quello in corrispondenza dell'armonica a frequenza nulla, essendo il generatore in DC. Tale valore è ovviamente pari ad E.

Risulta quindi immediata la derivazione dei vettori incogniti  $V_1, V_2, V_3, V_4$ tramite semplice inversione della matrice in [\(1.15\)](#page-14-0) e moltiplicazione per il vettore dei termini noti contenente le informazioni sui generatori indipendenti presenti nel circuito. Il risultato è riportato in [\(1.16\)](#page-15-1).

<span id="page-15-1"></span>
$$
V = I \cdot \begin{bmatrix} G_L + Y_L & -Y_L & 0 & 0 \\ -Y_L & Y_L + Y_1 + Y_2 & -Y_2 & 0 \\ 0 & -Y_2 & G_C + G_{OUT} + Y_2 & -G_C \\ 0 & 0 & -G_C & G_C + Y_C \end{bmatrix}^{-1}.
$$
\n(1.16)

### <span id="page-15-0"></span>1.6 Modelli aumentati aggregati

La matrice appena ricavata di cui si necessita l'inversione per giungere al risultato cercato è di dimensione

$$
[(2N+1)(numero nodi)] \times [(2N+1)(numero nodi)].
$$

La semplicità del metodo viene quindi pagata, per alti numeri di nodi considerati, nella difficoltà computazionale di invertire una matrice di dimensione elevata.

In [\[1\]](#page-114-0) e [\[2\]](#page-114-1) si prevede di utilizzare la matrice completa con conseguente allungamento dei tempi di elaborazione. In questo testo si vuole invece semplicare il più possibile il sistema lineare; a tale scopo può risultare utile aggregare i modelli aumentati di più componenti in uno solo, in modo da ridurre il numero di nodi presenti nell'AEM e quindi la complessità dell'intero problema.

Viene preso come esempio il circuito già visto di figura [1.7.](#page-13-0) Qui può essere eliminato il nodo 4 dall'analisi raggruppando in un'unica ammettenza aumentata la resistenza  $R_C$  e la capacità C. Per trattare l'analisi con la maggiore generalità possibile viene scritta esplicitamente anche la tensione nulla  $V_0$ .

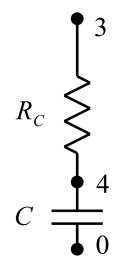

Figura 1.8: Estratto di gura [1.7](#page-13-0) per la derivazione di un unico AEM per più elementi.

E' immediato scrivere le relazioni:

$$
\begin{cases}\nI = G_C(V_3 - V_4) \\
I = Y_C(V_4 - V_0) \\
\int G_C^{-1}I = V_3 - V_4 \\
Y_C^{-1}I = V_4 - V_0,\n\end{cases}
$$
\n(1.17)

da cui, esplicitando ed eguagliando in entrambe le equazioni  $V_4$  si ottiene:

$$
V_3 - G_C^{-1}I = Y_C^{-1}I + V_0
$$
  
\n
$$
(Y_C^{-1} + G_C^{-1})I = V_3 - V_0
$$
  
\n
$$
I = (Y_C^{-1} + G_C^{-1})^{-1}(V_3 - V_0)
$$
  
\n
$$
I = Y_{eq}(V_3 - V_0),
$$
\n(1.18)

<span id="page-16-0"></span>avendo posto:

$$
Y_{eq} = (Y_C^{-1} + G_C^{-1})^{-1}.
$$
\n(1.19)

Il circuito di gura [1.8](#page-15-0) può quindi essere semplicato giungendo alla forma rappresentata in figura [1.9.](#page-16-0)

Tale semplice accorgimento ha consentito di semplicare la matrice [\(1.15\)](#page-14-0) riducendo la sua dimensione di  $2N + 1$  righe e colonne, con una notevole riduzione del tempo computazionale richiesto per la sua inversione. La matrice  $Y_{eq}$ prende il nome di modello equivalente aggregato aumentato.

Una ulteriore semplificazione può essere effettuata nel caso gli elementi da semplicare non siano switch, sottendendo quindi il caso di modelli aumentati sotto forma di matrici diagonali. Per tale caso particolare la relazione [\(1.19\)](#page-16-0) può essere riscritta come:

<span id="page-16-1"></span>
$$
Y_{eq} = \frac{Y_C G_C}{Y_C + G_C},\tag{1.20}
$$

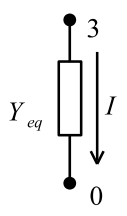

Figura 1.9: Ammettenza aumentata di due dispositivi in serie.

riducendo il numero di inversioni da effettuare da 3 ad 1.

<span id="page-17-0"></span>Nel caso a questo punto si volesse ricavare il vettore delle tensioni nel nodo 3, appena eliminato dall'analisi, basterà ricordare che:

$$
V_4 = V_3 - (V_3 - V_4) = V_3 - G_C^{-1}I = V_3 - G_C^{-1}Y_{eq}(V_3 - V_0),
$$
 (1.21)

i cui termini sono immediatamente noti successivamente alla risoluzione del circuito tramite l'inversione della matrice semplicata.

Viene presentato in figura [1.10](#page-17-0) un caso apparentemente non rientrante nell'analisi appena descritta.

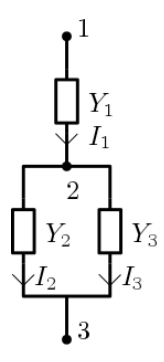

Figura 1.10: Ammettenza aumentata di due dispositivi in parallelo.

In tal caso è necessario in primo luogo aggregare le ammettenze  $Y_2$  e  $Y_3$ prima di poter ridurre il numero di nodi da tre a due rimuovendo il secondo nodo.

<span id="page-18-1"></span>L'ammettenza aggregata di due elementi in parallelo risulta molto di più semplice derivazione, infatti basti notare che:

$$
\begin{cases}\nI_2 = Y_2(V_2 - V_3) \\
I_3 = Y_3(V_2 - V_3) \\
I_2 + I_2 = I_1 = (Y_2 + Y_3)(V_2 - V_3) = Y_{23}(V_2 - V_3),\n\end{cases}
$$
\n(1.22)

che porta il circuito [1.10](#page-17-0) nel caso generale di ammettenze aumentate in serie appena descritto (figura [1.11\)](#page-18-1).

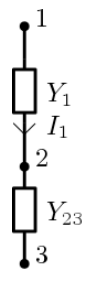

Figura 1.11: Circuito [1.10](#page-17-0) dopo una prima semplicazione.

da cui è immediato ricavare la  $Y_{eq} = (Y_{23}^{-1} + Y_1^{-1})^{-1} = \frac{Y_1 Y_{23}}{Y_1 + Y_{23}}$  eliminando così il nodo 2.

### <span id="page-18-0"></span>1.7 Derivazione semplificata del modello aumentato circuitale

Allo scopo di privilegiare l'assoluta semplicità del metodo si riassumono gli step da eseguire per risolvere un circuito utilizzando il metodo aumentato, proponendo anche una via di scrittura semplicata dell'AEM circuitale. Anche questa procedura è da intendersi come volta a semplicare il metodo proposto in [\[1\]](#page-114-0) e [\[2\]](#page-114-1).

- 1. individuazione di tutti i nodi presenti nel circuito;
- 2. scelta dei nodi di interesse per l'analisi da rendere incognite principali del modello, o eventualmente ricavabili a seguito di aggregazioni;
- 3. semplicazione dei nodi secondari, se possibile, tramite aggregazione;
- 4. scelta del nodo di riferimento 0, in riferimento del quale verranno ricavate tutte le altre tensioni nel circuito;
- 5. nomenclatura in numero progressivo dei nodi rimanenti;
- 6. associazione di ciascun componente con la sua ammettenza aumentata;
- 7. individuazione dei generatori di corrente e tensione indipendenti. Associazione di ciascuno con un vettore di dimensione  $2N + 1$  avente nella posizione centrale il valore in DC della tensione/corrente del generatore stesso e zeri nelle altre caselle.
- 8. scrittura semplicata dell'AEM circuitale [\(1.15\)](#page-14-0), procedendo con i seguenti passi:
	- sostituzione momentanea dei generatori indipendenti di tensione con cortocircuiti e di quelli di corrente con circuiti aperti;
	- $\bullet~$  preparazione di una matrice  $\boldsymbol{A}$  di dimensione  $\emph{numero nodi} \times \emph{numero nodi}$ vuota;
	- procedere alla scrittura di una riga a scelta: in corrispondenza della posizione  $a_{i,j}$  con  $i = j$  scrivere le ammettenze aumentate, con il segno positivo, che collegano il nodo con il numero corrispondente a quella riga agli altri nodi principali del circuito (nodo 0 compreso). Nelle altre posizioni  $a_{i,j}$  con  $i \neq j$  scrivere, con il segno negativo, le ammettenze aumentate che collegano il nodo con il numero di riga in esame al nodo con il numero di colonna della posizione  $a_{i,j}$  che si sta valutando (nodo 0 escluso). Nelle posizioni  $a_{i,j}$  con  $i \neq j$  in cui non sia presente un ammettenza generalizzata tra il nodo  $i \in j$ andrà posta una matrice di zeri di dimensione appropriata.

Ripetere il procedimento per tutte le righe della matrice dell'AEM circuitale.

Preparazione di un vettore I di dimensione numero nodi, che diventerà il vettore dei termini noti. Si ritorni a tal punto al circuito comprensivo dei generatori, e si considerino solo i nodi (escluso lo 0) in corrispondenza dei rami ove tali generatori sono presenti.

- nel caso di generatori di corrente DC: nelle righe corrispondenti ai nodi ai capi del ramo dove è posto il generatore si scriva il vettore di corrente del generatore, con segno positivo se entrante nel nodo e negativo se uscente;
- $-$  nel caso di generatori di tensione DC: nelle righe corrispondenti ai nodi ai capi del ramo dove è posto il generatore si scriva il vettore di tensione del generatore moltiplicato per l'ammettenza aumentata della resistenza serie (sempre presente), con segno positivo se la corrente creata è entrante nel nodo e negativo se uscente;

Si applica, a titolo dimostrativo il metodo per il circuito già analizzato di figura  $1.7$ :

Vengono classificati come di interesse i soli nodi  $1, 2, e, 3$ . Si associa quindi:

- $R_L \rightarrow G_L$
- $L \to Y_L$
- $S_1 \rightarrow Y_1$
- $S_2 \rightarrow Y_2$
- $R_{OUT} \rightarrow G_{OUT}$
- $R_C, C \rightarrow Y_{RC}$
- $E \rightarrow E =$  $\lceil$  0 . . . 0 E 0 . . . 0 1

Viene sostituito momentaneamente il generatore E con un cortocircuito, si procede quindi alla scrittura delle varie righe della matrice circuitale:

- 1. riga: è associata al nodo 1, il quale è collegato con i nodi 0 e 2 tramite le ammettenze  $G_L$  e  $Y_L$ .
	- $\bullet$  nella posizione sulla diagonale si avrà quindi  $a_{1,1} = G_L + Y_L;$
	- $\bullet\,$ la posizione  $a_{1,2}$  è associata al collegamento tra il nodo 1 in esame e il nodo della seconda colonna, vale a dire il 2, essi sono collegati da  $Y_L$  quindi  $a_{1,2} = -Y_L$ ;
	- $\bullet\,$ la posizione  $a_{1,3}$  è associata al collegamento tra il nodo 1 in esame e il nodo della terza colonna, vale a dire il 3, non essendo essi collegati si scrive  $a_{1,3} = 0$ .
- 2. riga: è associata al nodo 2, il quale è collegato con i nodi 0, 1 e 3 tramite le ammettenze  $Y_L$ ,  $Y_1$  e  $Y_2$ .
	- nella posizione sulla diagonale si avrà quindi  $a_{2,2} = Y_L + Y_1 + Y_2;$
	- $\bullet$ la posizione  $\boldsymbol{a_{2,1}}$  è associata al collegamento tra il nodo 2 in esame e il nodo della prima colonna, vale a dire l'1, essi sono collegati da  $Y_L$  quindi  $a_{2,1} = -Y_L$ ;
	- $\bullet$ la posizione  $\boldsymbol{a_{2,3}}$  è associata al collegamento tra il nodo 2 in esame e il nodo della terza colonna, vale a dire il 3, essi sono collegati da  $Y_2$  quindi  $a_{2,3} = -Y_2$ .
- 3. riga: è associata al nodo 3, il quale è collegato con i nodi 0 e 2 tramite le ammettenze  $Y_2$ ,  $G_{OUT}$  e  $Y_{RC}$ .
- nella posizione sulla diagonale si avrà quindi  $a_{3,3} = Y_2 + Y_{RC} +$  $G_{OUT}$ ;
- $\bullet\,$  la posizione  $a_{3,1}$  è associata al collegamento tra il nodo 3 in esame e il nodo della prima colonna, vale a dire l'1, non essendo essi collegati si scrive  $a_{3,1}=0$ ;
- $\bullet\,$  la posizione  $a_{3,2}$  è associata al collegamento tra il nodo 3 in esame e il nodo della seconda colonna, vale a dire il 2, essi sono collegati da  $Y_2$  quindi  $a_{3,2} = -Y_2$ .

Per la scrittura del vettore dei termini noti si ripristina il generatore E. Esso si trova in un ramo compreso tra i nodi 0 e 1, quindi porterà ad un unico termine nella matrice Z nella prima posizione, corrispondente all'unico nodo non di riferimento ovverosia l'1. Tale elemento, considerando che il generatore E provoca una corrente uscente dal nodo 0 ed entrante nel nodo 1, vale  $z_{1,1} =$  $EG_L$ , essendo  $G_L$  l'ammettenza aumentata associata alla resistenza serie  $R_L$ del generatore E.

<span id="page-21-1"></span>Mettendo tutte le considerazioni fatte assieme si giunge al risultato cercato:

$$
\begin{bmatrix} G_L + Y_L & -Y_L & 0 \\ -Y_L & Y_L + Y_1 + Y_2 & -Y_2 \\ 0 & -Y_2 & Y_{RC} + G_{OUT} + Y_2 \end{bmatrix} \begin{bmatrix} V_1 \\ V_2 \\ V_3 \end{bmatrix} = \begin{bmatrix} G_L E \\ 0 \\ 0 \end{bmatrix}.
$$
 (1.23)

Il lettore avrà certamente notato la simmetria a blocchi delle matrici nei sistemi lineari [\(1.15\)](#page-14-0) e [\(1.23\)](#page-21-1). Tale caratteristica peculiare consente una ulteriore facilitazione in quanto risulta sufficiente ricavare la metà triangolare superiore o inferiore a scelta per poi aver automaticamente l'altra parte. Tale accortezza è a discrezione dell'utilizzatore del metodo, in quanto ha comunque una sua valenza di verifica la determinazione della matrice secondo il metodo consueto per poi controllare se effettivamente la matrice risulta simmetrica a blocchi, indice di correttezza di buona parte dei passaggi eseguiti.

### <span id="page-21-0"></span>1.8 Generatore aumentato di Thévenin

Alla luce di quanto si è visto nelle precedenti sezioni, dove si è cercato in ogni modo di semplicare il più possibile il modello in modo da aumentare la accuratezza[3](#page-21-2) nonché la velocità di risoluzione, si introduce un ulteriore possibilità che consente di ridurre l'intero modello ad un singolo nodo con evidenti notevoli vantaggi.

Tale procedura consiste nel calcolare, per ogni frequenza, il suo generatore equivalente di Thévenin e la sua impedenza serie associata. Poi per sovrappo-

<span id="page-21-2"></span><sup>3</sup>Accuratezza aumenta riducendo le matrici circuitali complessive da invertire.

<span id="page-22-1"></span>sizione degli effetti si potranno considerare i  $2N + 1$  generatori in serie tra di loro e con la serie delle impedenze/ammettenze, ciascuna agente ad una singola armonica. L'ammettenza agente per esempio all'armonica −N ha tale forma:

$$
\begin{bmatrix} Y_{1,1} & 0 & \dots & 0 \\ Y_{2,1} & 0 & \dots & 0 \\ \vdots & \vdots & \ddots & \vdots \\ Y_{2N+1,1} & 0 & \dots & 0 \end{bmatrix} .
$$
 (1.24)

in quanto deve andare in combinazione lineare con la sola prima riga del vettore di tensione a cui e sottoposta e che gli viene moltiplicato da destra. Come si è già visto in precedenza una singola armonica di tensione ne produce innumerevoli di corrente, in virtù della distorsione del circuito stesso.

Integrando dentro al circuito di Thévenin aumentato tutte le ammettenze si ottiene quindi una nuova ammettenza avente tutte le sue colonne "piene".

Per il momento il metodo mediante Thévenin viene pseudo dimostrato, una dimostrazione rigorosa verrà ripresa quando si parlerà dell'effetto dell'aggiunta di componenti nei successivi capitoli.

Si ricorda come calcolare il valore del generatore equivalente di Thévenin nel caso di circuiti mono armonica. E' necessario calcolare la tensione a vuoto ai capi dei due nodi su cui si applicherà il metodo, nel caso dell'AEM sarà quindi sufficiente lanciare una simulazione con i due nodi scelti aperti e ricavare i due vettori di tensioni rispettivi.

Si analizza ad esempio un boost che vuole essere sintetizzato per  $N=2$ , tramite un generatore-ammettenza di Thévenin, ai capi dei terminali di uscita esclusa la  $R_{OUT}$ <sup>[4](#page-22-0)</sup>.

Parametri:  
\n
$$
E = 10 V \t R_E = 0.5 \t \Omega
$$
\n
$$
R_1 = 0.1 \t \Omega
$$
\n
$$
R_2 = 1 \t \Omega
$$
\n
$$
L = 300 \t \mu H \t C_L = 2.7 \t pF \t R_L = 1.7 \t \Omega
$$
\n
$$
C = 100 \t \mu F \t R_C = 30 \t m\Omega
$$
\n
$$
R_{out} = 10 \t \Omega \t f_C = 70kHz \t \delta = 0.4.
$$

<span id="page-22-0"></span> $4$ La scelta di N=2, assolutamente priva di interesse pratico, ha lo scopo di avere dimensioni delle matrici ridotte, tali da poter essere visualizzate nell'esempio.

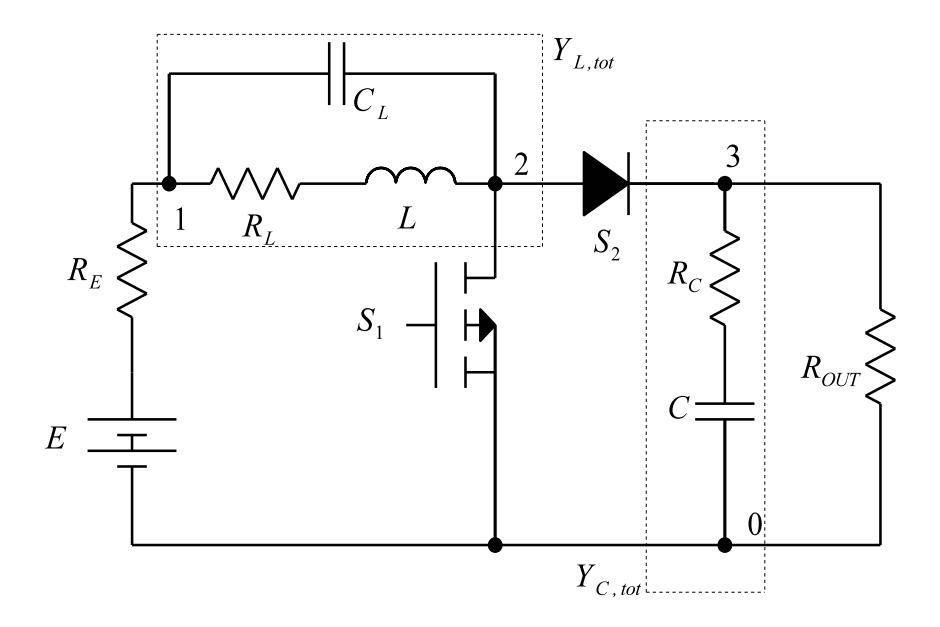

Figura 1.12: Boost oggetto della semplicazione con Thévenin.

<span id="page-23-0"></span>L'AEM del circuito, scollegando la  $R_{OUT}$  (a cui si associa  $G$ ), è espresso nella relazione [\(1.25\)](#page-23-0):

$$
\begin{bmatrix} Y_{L,tot} + G_E & -Y_{L,tot} & 0 \\ Y_{L,tot} & Y_{L,tot} + Y_1 + Y_2 & -Y_2 \\ 0 & -Y_2 & Y_{C,tot} + G + Y_2 \end{bmatrix} \begin{bmatrix} V_1 \\ V_2 \\ V_3 \end{bmatrix} = \begin{bmatrix} G_E E \\ 0 \\ 0 \end{bmatrix}.
$$
\n(1.25)

I vettore V3, rappresentante la tensione a vuoto ai capi dei nodi 3-0 dove si vuole applicare Thévenin, risulta dall'inversione del sistema lineare [\(1.25\)](#page-23-0).

$$
\mathbf{V3} = \begin{bmatrix} -0.045 + 0.013i \\ 0.010 - 0.030i \\ 8.799 \\ 0.010 + 0.030i \\ -0.045 - 0.013i \end{bmatrix} = \mathbf{V_{th}}.
$$
 (1.26)

<span id="page-24-0"></span>Si procede a tal punto con il calcolo dell'ammettenza a vuoto ai capi dei nodi 3-0.

$$
Y_A = \frac{Y_{L,tot} \cdot G_E}{Y_{L,tot} + G_E}
$$
  
\n
$$
Y_B = Y_A + Y_{S1}
$$
  
\n
$$
Y_C = (Y_B^{-1} + Y_{S2}^{-1})^{-1}
$$
  
\n
$$
Y_{th} = Y_C + Y_{C,tot}.
$$
  
\n(1.27)

Il risultato a valle del calcolo dell'ammettenza  $Y_{th}$  è riportato in figura [1.13.](#page-24-0)

|    |                                                              | Δ                                                                             |                                                                                                   |
|----|--------------------------------------------------------------|-------------------------------------------------------------------------------|---------------------------------------------------------------------------------------------------|
|    |                                                              | 1 29.4765 - 11.0444i - 0.0016 - 0.0094i 0.1195 - 0.0879i 0.0419 + 0.0307i     | $0.0418 - 0.1286i$                                                                                |
|    | $2$ -0.0042 + 0.0085il21.3042 - 16.0441il -0.0101 - 0.0349il | 0.0338 - 0.0245il                                                             | $0.0422 + 0.0304i$                                                                                |
| 3. |                                                              | $0.1206 + 0.0865i$ $-0.0123 + 0.0342i$ $0.2061 + 0.0000i$ $-0.0123 - 0.0342i$ | $0.1206 - 0.0865i$                                                                                |
| Δ  |                                                              |                                                                               | $0.0422 - 0.0304i$ $0.0338 + 0.0245i$ $-0.0101 + 0.0349i$ 21.3042 + 16.04 $-0.0042 - 0.0085i$     |
|    |                                                              |                                                                               | $0.0418 + 0.1286i$ $0.0419 - 0.0307i$ $0.1195 + 0.0879i$ $-0.0016 + 0.0094i$ $29.4765 + 11.0444i$ |

Figura 1.13:  $Y_{th}$  risultante dalla serie di semplificazioni in [\(1.27\)](#page-24-0) e rappresentante l'ammettenza a vuoto nel circuito considerato.

Si può quindi costruire il circuito semplificato rappresentante completamente il caso di partenza di figura [1.12.](#page-22-1) Tale schematizzazione è mostrata in figura [1.14.](#page-24-0)

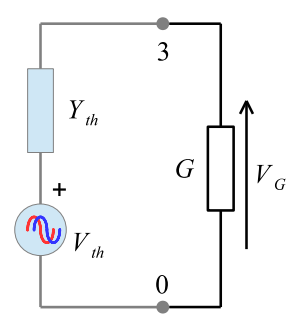

Figura 1.14: Circuito semplificato utilizzando Thévenin.

Ovviamente in tale circuito si può sostituire la G posta a valle dei nodi 3-0 con qualsiasi altro componente o circuito in cascata senza alcuna perdita di generalità.

Nell'esempio riportato la ${\mathcal V}_G$ può essere calcolata come:

$$
V_G = G^{-1}(G^{-1} + Y_{th}^{-1})^{-1}V_{th}.
$$
\n(1.28)

E risulta:

$$
V_{G,th} = \begin{bmatrix} -0.0154929555176959 + 0.00440857614540166i \\ 0.0130297366590370 - 0.0388255442823037i \\ 2.27160119600885 - 7.76085340603301 \cdot 10^{-10}i \\ 0.0130297365762599 + 0.0388255443103957i \\ -0.0154929555167424 - 0.00440857614848660i \end{bmatrix},
$$
(1.29)

praticamente identica a quella ottenibile dal modello originale integrando subito la $\mathcal{R}_{OUT}$ nel modello:

$$
V_{G,AEM} = \begin{bmatrix} -0.0154929555176958 + 0.00440857614540162i \\ 0.0130297366590369 - 0.0388255442823037i \\ 2.27160119600885 - 7.76084276414617 \cdot 10^{-10}i \\ 0.0130297365762599 + 0.0388255443103958i \\ -0.0154929555167424 - 0.00440857614848659i \end{bmatrix} .
$$
 (1.30)

## <span id="page-26-0"></span>Capitolo 2

## Condizioni per l'applicazione del modello aumentato

In questo capitolo si verrà a condizioni più stringenti per l'applicazione dell'AEM, tali da limitare il numero di nodi di interesse e le armoniche da considerare. Verranno poi ben denite le condizioni al contorno in cui far lavorare i dispositivi presi in osservazione, condizioni dettate da caratteristiche intime dei dispositivi e non trascurabili quando si parla di radiofrequenza, nonché vincoli imposti dalle norme tecniche di riferimento.

## <span id="page-26-1"></span>2.1 Misura delle emissioni condotte a radiofrequenza

L'AEM è stato introdotto per la stima delle emissioni condotte a radiofrequenza di circuiti contenenti elementi distorcenti quali mosfet e diodi. Le norme[1](#page-26-2) EN 55011 ed EN 55022 impongono limiti stringenti nella banda di frequenze 150 kHz – 30 MHz, differenziando tali limiti a seconda che le apparecchiature vengano utilizzate in ambiente industriale (Classe A, EN 55011) o domestico/industria leggera (Classe B, EN 55022).

<span id="page-26-3"></span>Dalla banda di frequenza in cui è richiesta la misura è possibile ricavare il numero di armoniche N in cui limitare l'analisi:

$$
f_{max} = Nf_c \rightarrow N_{required} = \left\lceil \frac{f_{max,required}}{f_c} \right\rceil = \left\lceil \frac{30 \, MHz}{f_c} \right\rceil. \tag{2.1}
$$

La matrice rappresentante l'AEM del circuito avrà quindi dimensione

<span id="page-26-2"></span> $^1\rm{T}$ ali norme portano alla presunzione di conformità ai requisiti essenziali previsti dalla CISPR 22

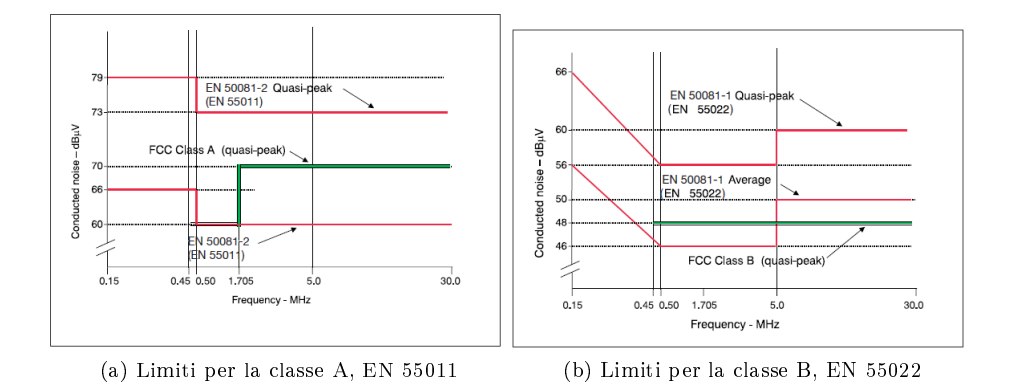

Figura 2.1: Limiti imposti dalla CISPR 22 per apparecchi di classe A e B, nell'ambito della misura delle emissioni condotte a radiofrequenza.

 $(2N_{required} + 1)(numero \ nodi) \times (2N_{required} + 1)(numero \ nodi).$ 

Dopo alcune prove eseguite ci si convincerà che, variando da elaboratore ad elaboratore, matrici di dimensione oltre un certo valore non riescono ad essere invertite. Una volta nota tale dimensione massima è utile ricavare il numero massimo di nodi analizzabili, in modo da essere in grado di aggiustare il modello in caso se ne fossero considerati in numero eccessivo.

<span id="page-27-0"></span>
$$
n_{nodi,max}^{\circ} = \left\lceil \frac{dimensione \text{ massima}}{2N_{required} + 1} \right\rceil \approx \left\lceil \frac{dimensione \text{ massima}}{60 \cdot 10^6} f_c \right\rceil. \tag{2.2}
$$

Le norma sopra citate impongono un banco di prova per gli apparecchi da tavolo sotto test come in gura [2.2.](#page-27-0) In tale rappresentazione gli elementi principali in gioco sono:

- EUT(Equipment Under Test): il dispositivo da testare;
- $\bullet$  GRP(Ground Reference Pain): è una superficie piana di materiale conduttivo di dimensioni opportune, tale da uniformare le capacità parassite tra EUT e GRP. In tal modo si garantisce la riproducibilità della prova;
- ASA(Analogic Spectrum Analyzer): è il dispositivo atto alla misurazione dei disturbi generati dall'EUT e richiamati dalla rete di alimentazione;
- **LISN**(Line Impedance Stabilization Network).

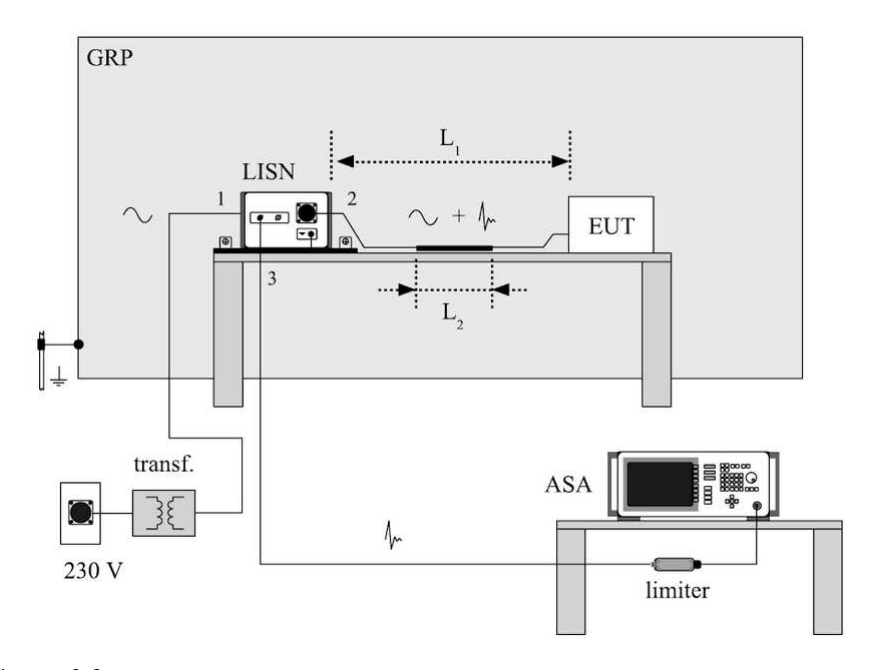

Figura 2.2: Banco di prova per la misura delle emissioni condotte a radiofrequenza per dispositivi da tavolo.

Negli esempi che verranno considerati in seguito gli apparecchi sotto test ricevono un alimentazione continua, quindi il banco di prova, nonché la LISN<sup>[2](#page-28-0)</sup>, vanno modificate in accordo con le direttive date dalla CISPR 22.

Il banco di prova considerato sarà quindi quello rappresentato in figura [2.3.](#page-27-0)

Le norme in questo caso prevedono di utilizzare delle batterie come sorgente di alimentazione, al fine di eliminare il rumore introdotto da alimentatori SMPS[3](#page-28-1) e che potrebbe sfalsare la misura.

Viene inoltre richiesto di chiudere l'EUT con un carico resistivo in modo da non generare confusione tra lo spettro generato dal dispositivo sotto test ed eventuali carichi elettronici posti a valle di esso.

L'utilizzo di LISN a 5  $\mu$ H viene richiesto in quanto è dimostrato sperimen-talmente, in<sup>[\[6\]](#page-114-3)</sup>, che con una da 50  $\mu$ H, soprattutto nel caso di dispositivi ad alta efficienza che lavorano ai limiti della loro potenza nominale, le emissioni misurate dalla LISN vengono potenziate e forniscono un risultato non rispecchiante la situazione in un contesto reale. Alcune industrie infatti prevedono

<span id="page-28-0"></span><sup>&</sup>lt;sup>2</sup>Si passa da una LISN a doppio canale con induttanze di 50  $\mu$ H a due LISN a singolo canale e con induttanze di 5  $\mu$ H

<span id="page-28-1"></span><sup>3</sup>Switched Mode Power Supply, ovvero convertitori a commutazione quali boost, buck e buck-boost

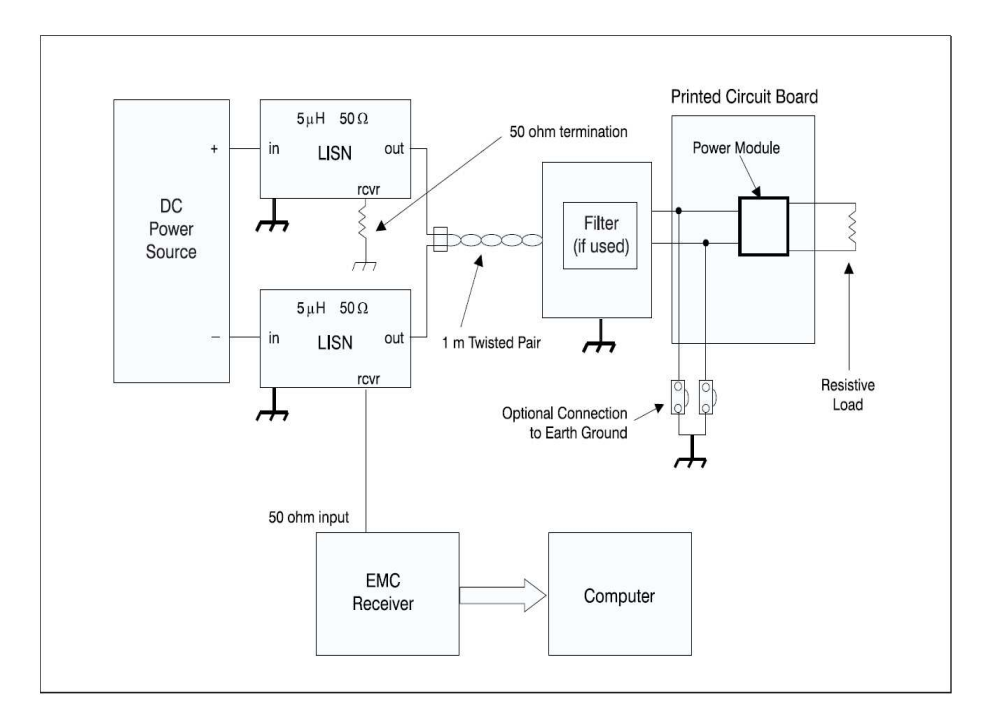

Figura 2.3: Banco prova suggerito dalla norma EN 55022 nel caso di apparecchi alimentati da una sorgente continua.

nei loro test EMC di utilizzare LISN con induttanza  $\leq 10 \mu H$ , rispondendo alla direttiva per analisi teorica<sup>[4](#page-29-0)</sup>.

L'uso di tali LISN a ridotta induttanza produce i seguenti vantaggi:

- Non è richiesta nessuna capacità aggiuntiva posta in ingresso all'EUT per controllare l'impedenza di ingresso e la stabilità del convertitore;
- La misura verrà eseguita in un ambiente rappresentante in modo più fedele le reali condizioni applicative;
- Viene evitato il "mascheramento" eccessivo introdotto per moduli DC da una LISN da 50  $\mu$ H

In virtù di tali ragionamenti ed evidenti vantaggi per le successive simulazioni verranno sempre previste due LISN 5  $\mu$ H/50  $\Omega$ .

<span id="page-29-0"></span> ${}^{4}$ La risposta alle direttive può essere effettuata seguendo le norme armonizzate, che quindi imporrebbero una LISN da 5  $\mu$ H oppure con un analisi teorica che dimostri come ad esempio una LISN da 10  $\mu$ H possa produrre migliori e più affidabili risultati

## <span id="page-30-0"></span>2.2 LISN

Come dice il nome è un network di componenti con molteplici funzioni:

- 1. consentire il passaggio della tensione di alimentazione (nei casi presi in esame in DC);
- 2. bloccare eventuali disturbi ad alta frequenza provenienti dalla rete di alimentazione e che potrebbero degradare la qualità della misurazione;
- 3. deviare il disturbo proveniente dall'EUT, oggetto della misurazione, completamente verso l'ASA;
- <span id="page-30-1"></span>4. fare in modo che l'EUT veda, in corrispondenza del suo cordone di alimentazione, un'impedenza standard (line stabilization) indipendente dalle caratteristiche della rete elettrica presente nel laboratorio ove è effettuata la prova o dalle apparecchiature connesse alla medesima rete (migliore ripetibilità delle prove).

Esistono diversi tipi di LISN costruite con concetti realizzativi differenti ma atte ad un medesimo utilizzo. Rifacendosi al banco di prova già illustrato in figura [2.3](#page-27-0) vengono illustrati i componenti interni costituenti i dispositivi in gioco  $(figura 2.4)$  $(figura 2.4)$ .

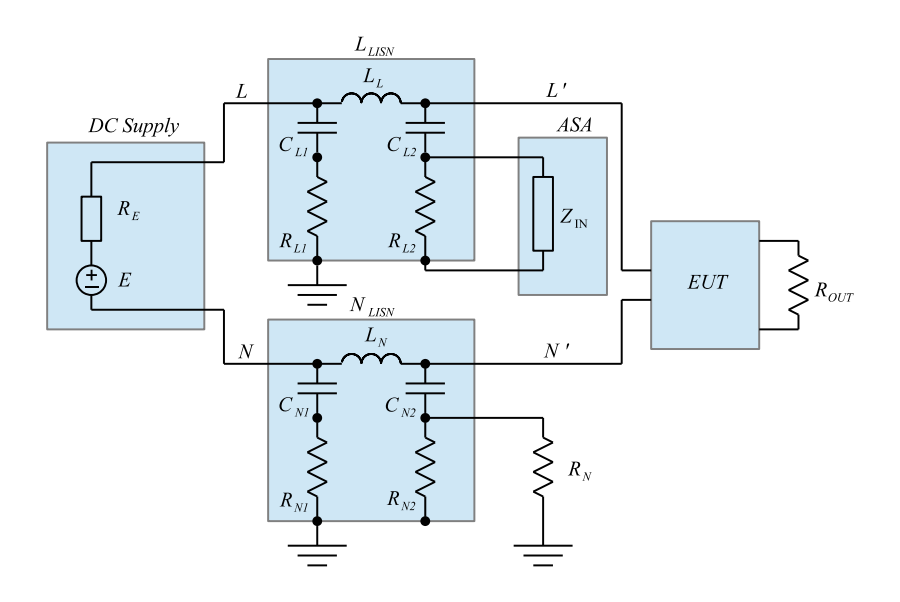

Figura 2.4: Componenti principali di una LISN.

Dove i parametri interni alla LISN, avendone presa una generica, sono:

 $L_L = L_N = 5 \mu H$ ,  $C_{L1} = C_{N1} = 1 \mu F$ ,  $R_{L1} = R_{N1} = 1 \Omega$ ,  $C_{L2} = C_{N2} =$ 0.1  $\mu$ F,  $R_{L2} = R_{N2} = 1$  kΩ.

La norma prevede che il nodo di uscita della LISN collegata al ramo negativo venga chiuso con un'impedenza  $R_N = 50 \Omega$ , mentre è noto che l'impedenza di ingresso  $Z_{IN}$  dell'ASA è pari anch'essa a 50  $\Omega$ .

Il lato alimentazione+LISN+LISN dello schema [2.4](#page-30-1) può essere riassunto, per successiva integrazione nel modello aumentato, nella forma di gura [2.5.](#page-30-1)

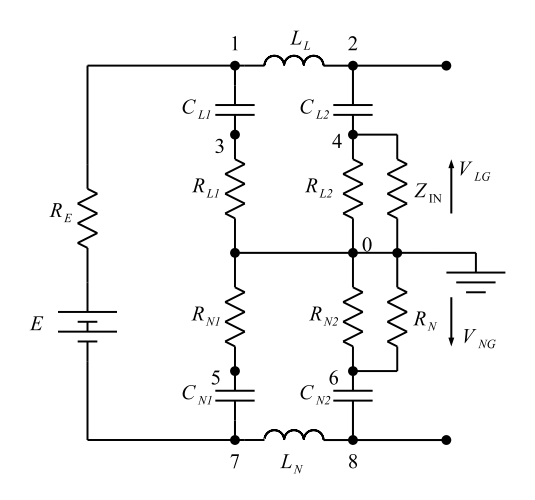

Figura 2.5: LISN+LISN+Sorgente di alimentazione nel caso di dispositivi con ingresso in tensione continua.

Nello schema sono stati evidenziati i possibili nodi da utilizzare nell'AEM. La tensione che in un normale banco di test come quello di figura [2.3](#page-27-0) verrebbe misurata dall'ASA viene ora stimata come la tensione V4, chiamata d'ora in poi VLG. Il nodo 6, corrispondente all'uscita in RF della seconda LISN, come già detto viene chiuso su un impedenza di 50  $\Omega$ , tuttavia vi è una configurazione ulteriore, non prevista dalle norme ma molto utile in fase pre-compliance, che verrà di seguito illustrata.

Tale procedura consiste nel non collegare tale impedenza di chiusura, ma invece connettere un secondo ASA che andrà quindi a misurare la tensione VNG. Tale valore dà conto del disturbo che va a richiudersi a massa attraverso la linea N. Normalmente, in un funzionamento ideale e con perfetta simmetria dei rami delle LISN, si avrebbe VNG=VLG, tale condizione però non è mai realmente verificata.

Le cause sono da trovarsi appunto nella non perfetta simmetria delle LISN dovuta alle tolleranze dei componenti interni, nonché a richiusure a massa parassite delle correnti di ritorno. Queste richiusure provocano il richiamo di una corrente sia da L che da N che raggiunge il componente parassita per poi tornare all'origine per percorsi di natura imprevedibile e non facilmente quanticabili in termini di impedenza. Tale corrente è definita come di modo comune, mentre quella che compie il percorso ordinario e atteso, partendo la L e tornando da N è detta di modo differenziale<sup>[5](#page-32-0)</sup>.

Questo evidenzia un vantaggio del metodo aumentato: ovverosia non è più necessario l'inserimento di trasformatori e componenti aggiuntivi per isolare le quote parti di modo comune e differenziale come in figura [2.6.](#page-30-1) Avendo già le correnti  $i_{LG}$  e  $i_{NG}$  rappresentate nelle loro armoniche, si ricava immediatamente la scomposizione nei due modi, invece di ricorrere a circuiti fisici, più complessi e costosi, come quello tipico in figura:

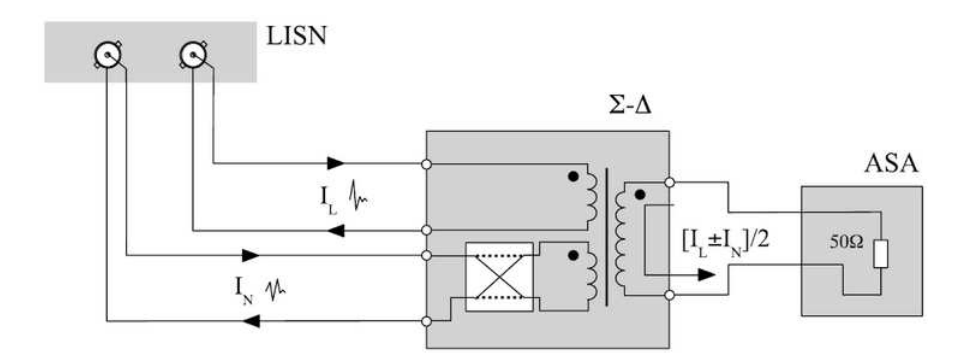

Figura 2.6: Separazione della corrente di modo comune e differenziale dalle correnti in uscita dalla LISN rappresentanti i disturbi generati dal carico su fase L e neutro N.

 $i_{LG} = i_{MD} + i_{MC}$  e

 $i_{NG} = i_{MD} - i_{MC}$ 

Tali valori si ricavano facilmente dalle misure di VLG e VNG.

La quota parte di modo differenziale è invece una corrente inattesa, che giunge al carico sia attraverso L che N e torna alla sorgente per vie non previste, spesso percorsi alternativi ad alta frequenza per mezzo di dispositivi capacitivi. Tali correnti, in virtù del fatto che ritornano per vie inattese possono racchiudere aree notevoli, per cui emettere campi magnetici intensi e fortemente disturbanti.

Per le ragioni sopraddette è utile comprendere se la corrente di disturbo sia in prevalenza MC o MD, in tal modo possono venire prese le contromisure specifiche per il tipo di corrente preponderante. La valutazione delle due quote parti si ricava facilmente essere:

$$
i_{MD} = \frac{i_{LG} + i_{NG}}{2} e
$$
  

$$
i_{MC} = \frac{i_{LG} - i_{NG}}{2}
$$

<span id="page-32-0"></span> $5$ Sono definite come correnti di modo comune (MC) e differenziale (MD) quelle tali da verificare:

La quota parte di modo comune è quella che ci si aspetterebbe di trovare normalmente, ovvero quella che arriva al carico attraverso la fase L e torna alla sorgente tramite il neutro N. Tale corrente compie un percorso che racchiude in genere un area ristretta (essendo L e N spesso nella stessa guaina isolante e quindi molto ravvicinati), quindi è una corrente a ridotta emissione di campo magnetico.

### <span id="page-33-0"></span>2.3 Grounding

Per la simulazione delle correnti di modo comune possono venir realizzati intenzionalmente dei percorsi alternativi per la richiusura delle correnti. Nello specifico, considerando la LISN di figura [2.5,](#page-30-1) dei percorsi RLC che partono da un generico nodo dell'EUT posto a valle della LISN e ritornano al ground.

La presenza di una capacità nel percorso dovrebbe risultare chiara pensando a come cavi, dissipatori di calore, tracce, e la massa struttura non siano altro che elementi conduttori separati dal dielettrico che è l'aria, quindi elettricamente equivalenti a capacità.

La resistenza è dovuta al transito delle correnti di modo comune per piste fisiche non ideali, e per la massa struttura stessa.

Infine l'induttanza richiama l'effetto di *induttanza di tratto*, ovvero la presenza di un campo magnetico generato nell'intorno dell'elemento metallico percorso dalla corrente. Tale campo magnetico genera, secondo la legge di Faraday, un campo elettrico indotto assiale al filo e con verso opposto alla corrente circolante (Legge di Lentz), tale campo elettrico genera a sua volta una forza elettromotrice di intensità proporzionale a I e con verso opposto alla stessa, quindi elettricamente equivalente alla presenza di un induttore. Tale elemento parassita non è facilmente determinabile, in quanto dipendente dagli elementi al contorno e dalle caratteristiche geometriche e fisiche del tratto conduttore, tuttavia esiste un valore tipico e spesso considerato valido come prima approssimazione pari a 10  $nH/cm$ . Tale valore verrà considerato valido anche nella presente trattazione.

Per approfondire la cause di insorgenza e l'effetto di parametri parassiti verso massa si rimanda a [\[3\]](#page-114-4).

## <span id="page-34-0"></span>Capitolo 3

## Stima dell'emissione armonica con il modello aumentato

In questo capitolo verranno esposti alcuni confronti tra i risultati forniti dall'AEM e quelli reali, ottenuti da una simulazione tramite simulink.

L'AEM è stato implementato tramite MatLab R2017 e elaborato tramite un personal computer avente le seguenti caratteristiche:

- Sistema operativo Windows 10 a 64-bit
- Processore Intel Core i5-3350P da 3.10 GHz
- 4 Gb di RAM

### <span id="page-34-1"></span>3.1 Mosfet

Prima di procedere con circuiti più complessi e di interesse pratico si procede a dimostrare la validità del metodo nel simulare dispositivi a commutazione quali mosfet e diodi. Nel caso in esame verrà analizzato un mosfet, comprensivo di capacità parassita  $C_P$  in parallelo e di uno snubber RC, comandato da un duty cycle  $\delta = 0.3$ . Tale mosfet, rappresentato in figura [3.1](#page-35-1) è posto ad interruzione di un generatore di tensione continua E con propria resistenza di uscita  $R_E$ .

Parametri:  $E = 5 V$ ,  $R_E = 0.1 \Omega$ ,  $C_P = 10 nF$ ,  $C_S = 1 \mu F$ ,  $R_S = 10 \Omega$ ,  $f_C = 50kHz, \delta = 0.3 \text{ e } R_{S1} = 0.1 \Omega.$ 

Il circuito, estremamente semplice, possiede solo tre nodi indicati come 0, 1 e 2. Si sceglie di aggregare le ammettenze di  $R_S$  e  $C_S$  per eliminare il nodo

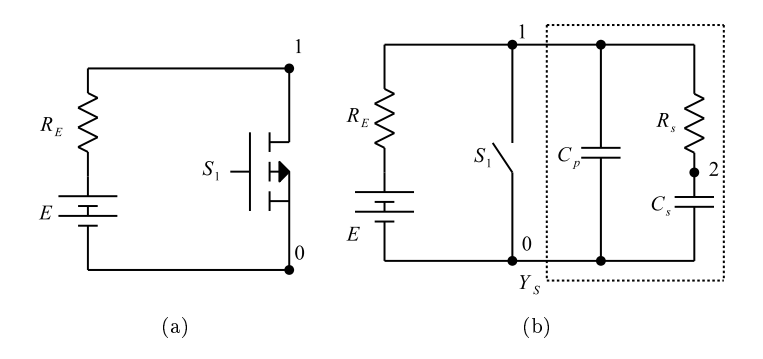

<span id="page-35-1"></span>Figura 3.1: Mosfet inserito nel circuito di test e poi rappresentato come interruttore avente elementi parassiti e snubber.

<span id="page-35-2"></span>2, la matrice rappresentante l'AEM del circuito avrà quindi dimensione  $(2N +$  $1) \times (2N + 1)$ . Il sistema lineare complessivo sarà invece:

$$
\left[Y_1 + Y_{C_P} + Y_S + G_E\right] \left[V_1\right] = \left[G_E E\right],\tag{3.1}
$$

con le ovvie associazioni di nomi tra componenti e loro ammettenze aumentate. Per la  $Y_S$ , ovvero l'ammettenza complessiva dello snubber, si ricorre alla relazione [\(1.20\)](#page-16-1) ottenendo:

$$
Y_S = \frac{Y_{C_P} G_{C_P}}{Y_{C_P} + G_{C_P}}.\tag{3.2}
$$

Si procede quindi al confronto tra i risultati attesi dal simulatore e quelli dell'AEM.

#### <span id="page-35-0"></span>3.1.1 Confronto nel tempo

Il vettore  $V_1$  ottenuto dall'inversione del sistema lineare [\(3.1\)](#page-35-2) risulta conforme ai risultati attesi, ovvero si presenta come un vettore di dimensione  $2N + 1$ simmetrico nella parte reale e antisimmetrico rispetto alla parte immaginaria rispetto all'elemento centrale, che si presenta privo di parte immaginaria essendo giustamente rappresentativo del valor medio del segnale  $V_1$ .

Vengono eseguite delle prove a diverso N per valutare come varia il risultato in funzione di tale parametro. La valutazione dell' $N_{max}$  richiesto si deriva facilmente dalla relazione [\(2.1\)](#page-26-3), risulta quindi  $N_{max} = 600$ .
Si riporta a titolo dimostrativo il solo esempio della  $\boldsymbol{V_1}$  ottenuta con  $N=10,$ le simmetrie valide per tale vettore lo sono anche per vettori di dimensioni maggiori e quindi con N più elevati

$$
V_1 = \begin{bmatrix}\n-0.03590 - 0.00024i \\
0.03057 - 0.042058i \\
-0.03029 - 0.09399i \\
-0.05182 - 0.01708i \\
0.04893 - 0.03558i \\
0.00023 - 0.15706i \\
-0.10541 - 0.07702i \\
0.06103 - 0.02001i \\
0.11479 - 0.35193i \\
-0.38068 - 0.52703i \\
-0.38068 + 0.52703i \\
0.11479 + 0.35193i \\
0.06103 + 0.02001i \\
-0.10541 + 0.07702i \\
0.00023 + 0.15706i \\
0.04893 + 0.03558i \\
-0.05182 + 0.01708i \\
-0.030298 + 0.09399i \\
0.03057 + 0.04205i \\
-0.03590 + 0.00024i\n\end{bmatrix}
$$
\n(3.3)

Il valore centrale non presenta parte immaginaria esattamente nulla in quanto matlab durante l'inversione della matrice introduce una incertezza dovuta al determinante quasi nullo della matrice stessa.

<span id="page-36-0"></span>Per la valutazione dell'andamento temporale si parte dal vettore  $V_1$  e si passa dalla denizione di serie di Fourier:

$$
V(t) \approx \sum_{n=-N}^{+N} V_n e^{in\omega_c t}.
$$
\n(3.4)

Dove i coefficienti  $V_n$  altro non sono che i singoli elementi di  $V_1$ , il primo con indice  $-N$  e l'ultimo  $+N$ , mentre t è un generico vettore temporale.

Gli  $N$  scelti per l'indagine sono 10, 30, 60, 100, 300, 600. Si riporta l'andamento temporale della  $V_{OUT}$  misurata ai capi del mosfet con i vari N scelti, inoltre viene valutato anche l'errore assoluto ed rms commesso confrontando con il risultato simulink.

E' immediato osservare che un progressivo aumento di N, come ci si aspettava, produce un miglioramento nella stima del segnale in gioco in quanto più

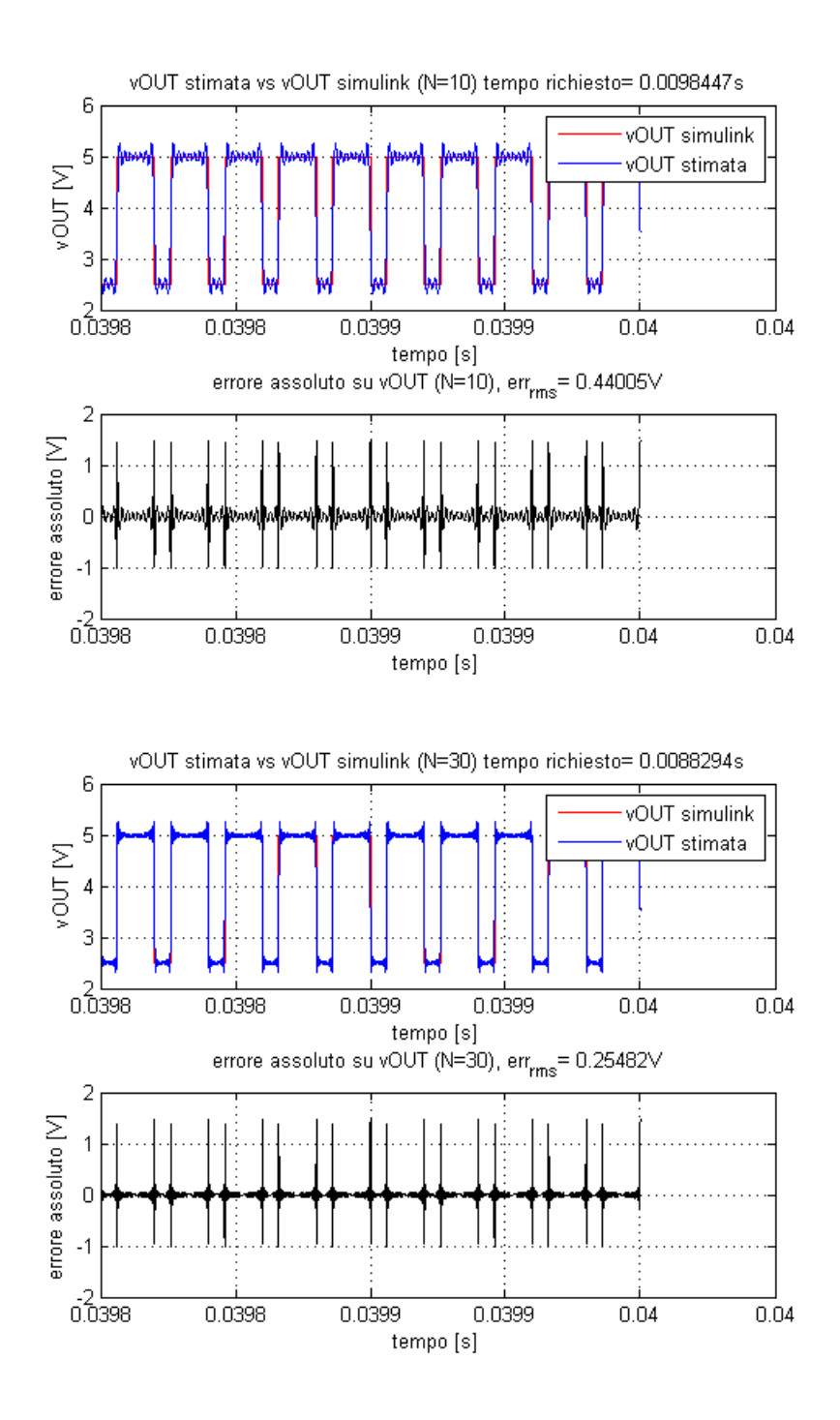

Figura 3.2: Tensione di uscita stimata con AEM e simulink e corrispondente errore relativo, con N=10 e N=30.

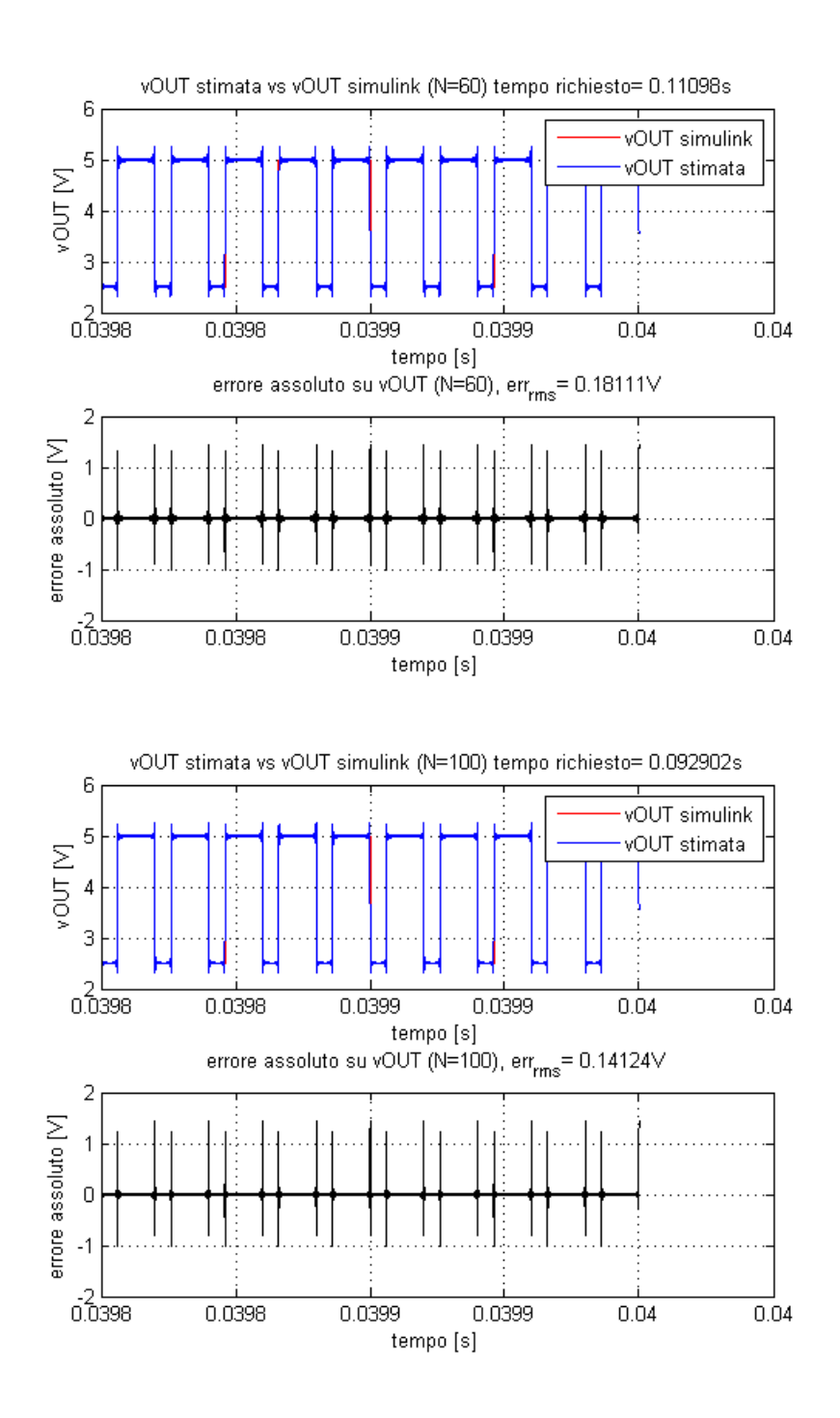

Figura 3.3: Tensione di uscita stimata con AEM e simulink e corrispondente errore relativo, con N=60 e N=100.

<span id="page-39-0"></span>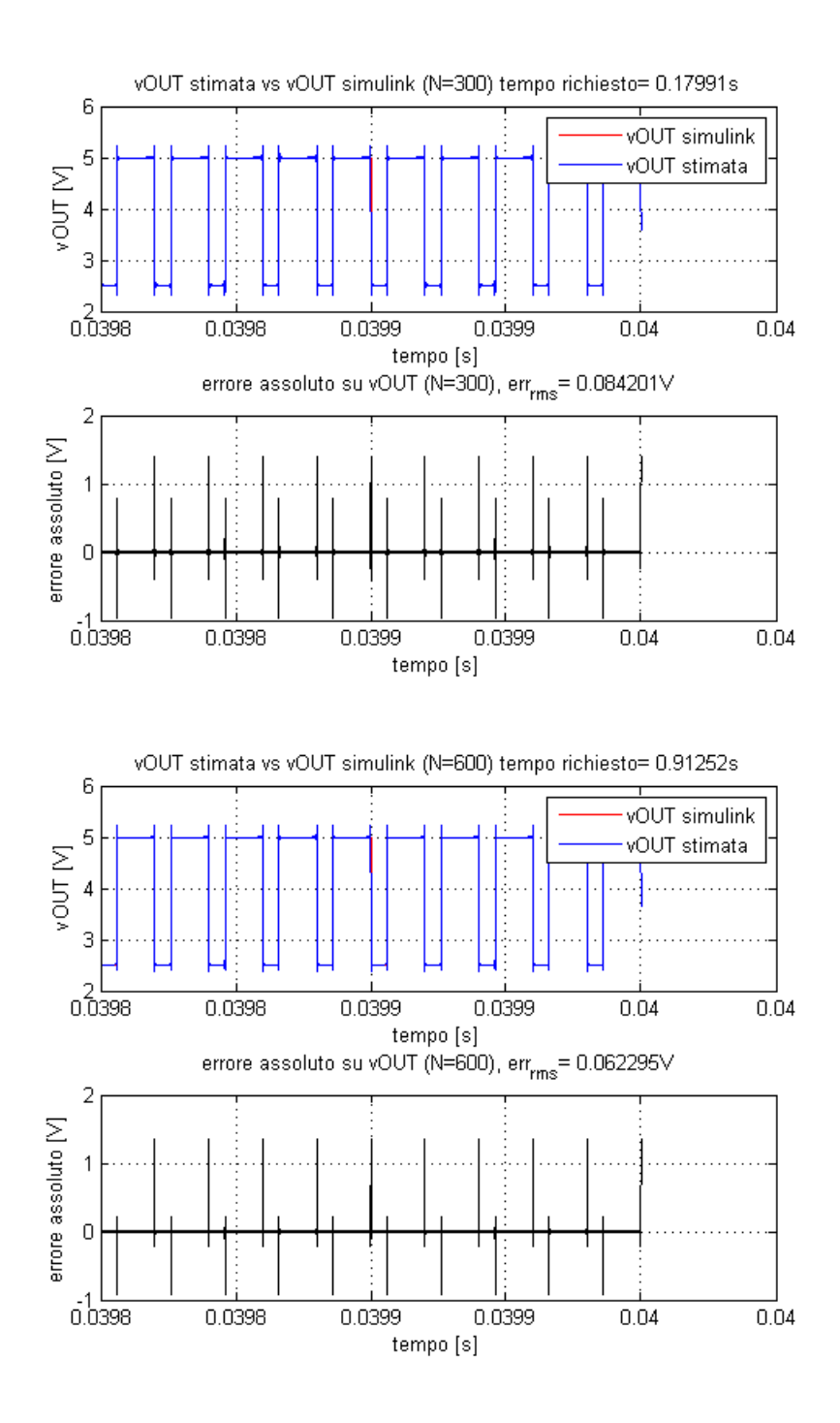

Figura 3.4: Tensione di uscita stimata con AEM e simulink e corrispondente errore relativo, con N=300 e N=600.

armoniche entrano nella serie di Fourier per approssimare l'evoluzione temporale di  $V_{OUT}$ . Di contro ovviamente cresce il tempo richiesto per l'inversione della matrice e l'elaborazione del vettore temporale della tensione.

Si osserva facilmente che l'errore assoluto massimo viene commesso nell'istante di commutazione del mosfet, sia in accensione che in spegnimento. Tale picco non è sostanzialmente influenzato dall'N e non si riesce quindi ad annullare, l'approssimazione migliora invece negli stati stazionari del circuito ed è questo che provoca il calo dell'errore rms.

Può essere di interesse valutare il calo dell'errore rms in funzione dell'aumento di N, e confrontarlo con quanto tale calo viene pagato in termini di tempo computazionale. Tale confronto viene riportato in figura [3.5.](#page-39-0)

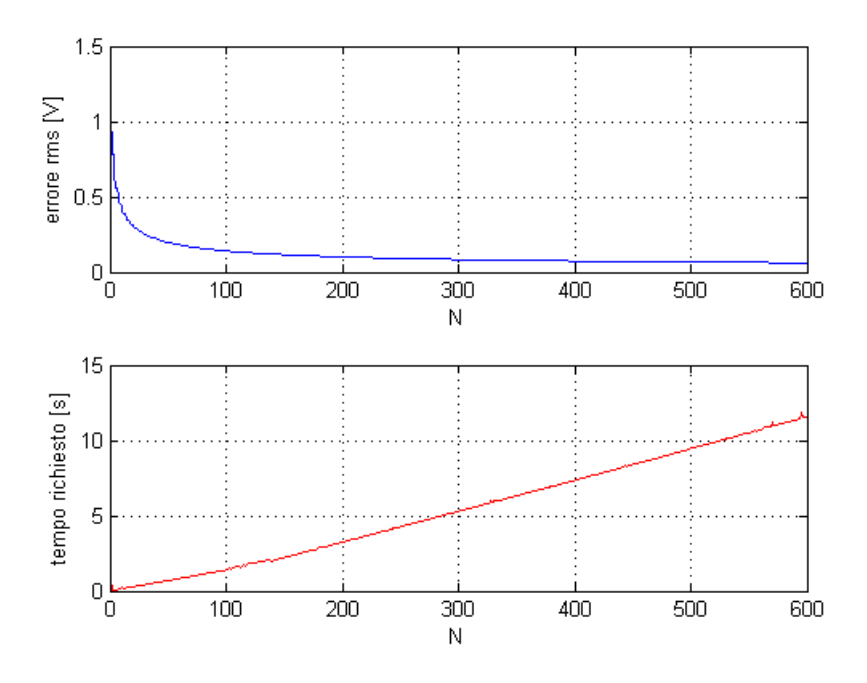

Figura 3.5: Errore rms sulla  $V_{OUT}$  e tempo richiesto in funzione dell'N scelto.

Si osserva quindi che a fronte di un aumento pseudolineare del tempo computazionale il miglioramento nell'approssimazione, rappresentato dal fattore di merito che è l'errore rms, non procede di pari passo. Tale errore infatti , per gli N compresi nell'analisi in corso, cala drasticamente nelle primissime fasi di aumento di N, per poi subire miglioramenti molto modesti e attestarsi per N=600, oltre il quale non è attualmente di interesse andare, attorno agli 0.1 V .

Risulta a questo punto evidente come la necessità di arrivare a N tanto elevati, imposti indirettamente dalla normativa di riferimento, diventi limitante all'analisi in quanto porta a tempi computazionali consistenti senza apparente migliorare in modo significativo la stima del segnale.

Tali considerazioni valgono ovviamente per il solo caso preso in esame, privo di interesse pratico. Tuttavia consentono, proprio in virtù della semplicità del circuito, di evidenziarne intuitivamente i pregi e i difetti che si ritroveranno anche in circuiti più complessi dove ad esempio una valutazione dell'errore rms per ciascun N compreso tra 1 e 600 sarebbe improponibile in termini di tempistiche.

### 3.1.2 Confronto in frequenza

Il vettore di tensione ottenuto dall'AEM contiene anche le armoniche negative, prive di significato fisico ma necessarie matematicamente per definire la trasformata di Fourier del segnale. Si sceglie di riportare tutto a un possibile spettro in uscita da un ASA, e quindi contenente solo armoniche positive, quelle che fisicamente circolano nel circuito. Per compiere tale operazione è sufficiente osservare che il plot nel tempo di una generica armonica k positiva e della sua corrispettiva  $-k$  vale, secondo la relazione  $(3.4)$ :

<span id="page-41-0"></span>
$$
V_k(t) = V_k e^{ik\omega_c t} + V_{-k} e^{-ik\omega_c t}.
$$
\n
$$
(3.5)
$$

Si ricorda poi che, considerata la simmetria in parte reale e antisimmetria in parte immaginaria dei coefficienti di due armoniche simmetriche rispetto a  $\omega = 0$ , si può scrivere genericamente:

<span id="page-41-1"></span>
$$
V_k = a + ib
$$
  

$$
V_{-k} = a - ib.
$$
 (3.6)

<span id="page-41-2"></span>Sostituendo nella ([\)3.5](#page-41-0) le relazioni [\(3.6\)](#page-41-1) e sviluppando i conti:

$$
V_k(t) = (a+ib)(\cos(k\omega_c t) + i\sin(k\omega_c t)) + (a - ib)(\cos(-k\omega_c t) + i\sin(-k\omega_c t))
$$
  
=  $(a+ib)(\cos(k\omega_c t) + i\sin(k\omega_c t)) + (a - ib)(\cos(k\omega_c t) - i\sin(k\omega_c t))$   
=  $2a\cos(k\omega_c t) - 2b\sin(k\omega_c t)$   
=  $2\sqrt{a^2 + b^2} \cdot \cos(k\omega_c + \alpha \tan 2\left(\frac{b}{a}\right)).$  (3.7)

Quindi riportando tutto nel semipiano delle frequenze positive l'ampiezza della k-esima armonica risulta pari a  $2|V_k| = 2|V_{-k}|$ .

Vale la pena soffermarsi ulteriormente sull'ultima relazione di  $(3.7)$ : tale esplicitazione consente di evidenziare come dal vettore dei coefficienti ottenuto dall'AEM si possa facilmente ricavare il diagramma delle fasi per il segnale considerato, semplicemente calcolando  $atan2\Big(\frac{b}{a}$  $\setminus$ . Tale risultato era ovviamente atteso in quanto l'AEM passa per la denizione di trasformata di Fourier, che conserva sempre l'informazione sulla fase delle armoniche.

Lo spettro della tensione in uscita da simulink viene ottenuto tramite FFT su numero di campioni ottimizzato da matlab, tale numerosità è pari a una potenza di due. Il risultato è un diagramma dei coefficienti, comprendente anche le frequenze negative. Per confronto con lo spettro dei moduli ottenuto dall'AEM si riporta anche quello di simulink alle sole frequenze positive, nello stesso modo con cui si è agito per lo spettro precedente.

Un primo risultato che viene presentato è lo spettro delle ampiezze, in un intervallo casuale, scelto come [2.5  $MHz-5 MHz$ ], confrontando con il risultato della FFT quello delle stime con  $N=100$  e  $N=600$ .

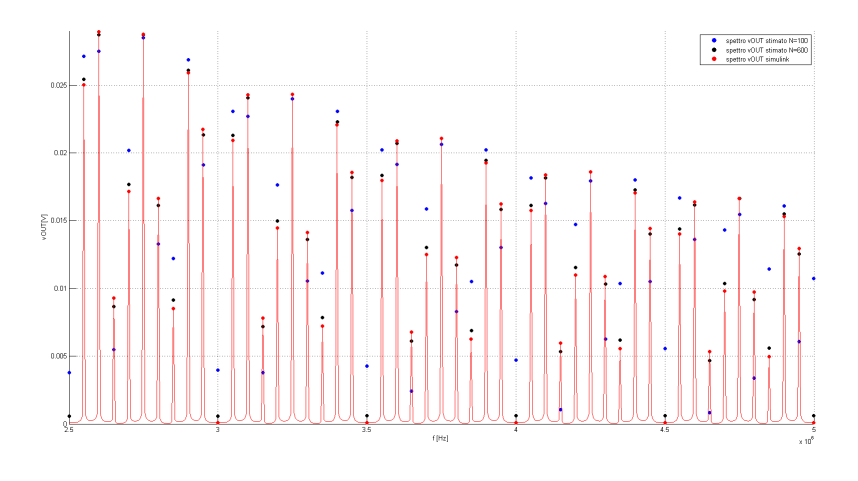

Figura 3.6

Figura 3.7: Porzioni di spettro ottenute con  $N=100$  e  $N=600$ , messi a confronto con la FFT di simulink.

Come evidenziato in figura [3.6,](#page-41-2) con il solo  $N=100$  l'approssimazione è buona ma grossolana.

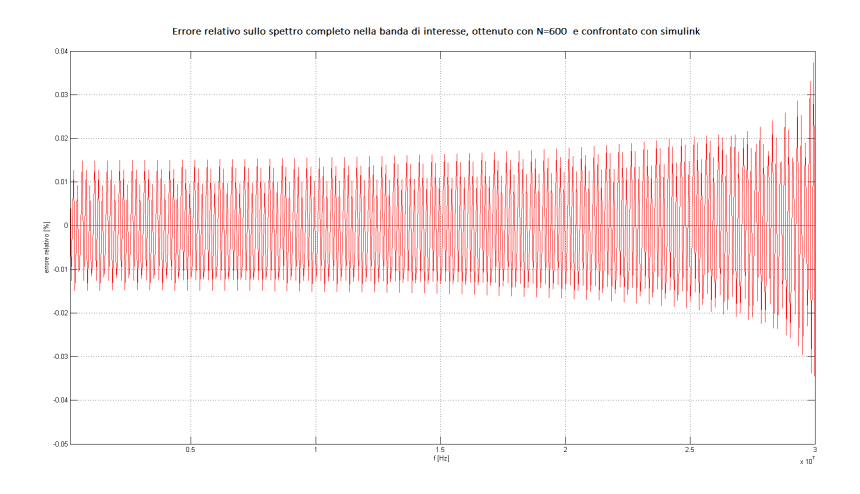

Figura 3.8

L'inserimento di ulteriori 500 armoniche, andando quindi a  $N=600$ , conduce ad un notevole miglioramento del risultato e porta a comprendere meglio i limiti dell'AEM. Infatti l'inserimento di nuove armoniche, oltre ad essere necessario perché dettato dalla normativa, serve a stimare meglio anche le armoniche precedenti. Questo effetto si ha in quanto le dimensioni della matrice del modello aumentano e intervengono per ciascuna frequenza nuovi termini che la legano alle nuove armoniche, alterando quindi il risultato che si otteneva per  $N=100$ . Questa osservazione consente di precisare meglio la relazione indicata in [\(2.1\)](#page-26-0). Tale quantità è infatti il valore minimo di  $N_{required}$  richiesto dalla norma. Nonostante ci si fermi ad N=600 nel caso in esame, infatti, nel segnale sono presenti altre innite armoniche a frequenze superiori, e tali armoniche, se si espandesse ulteriormente il metodo aumentato, avrebbero dei loro termini nella matrice del modello che andrebbero ad influenzare tutte le altre componenti. Quindi come prima analisi seguire la relazione [\(2.1\)](#page-26-0) fornisce una soluzione attendibile, ma nel caso in cui tale risultato sia troppo vicino al limite imposto dalla norma è necessario ripetere l'esecuzione con N maggiori e quindi con tempi più distesi. Viene proposto in figura [3.8](#page-41-2) l'errore relativo sullo spettro di  $V_{OUT}$  completo nella banda d'interesse per le emissioni condotte a radiofrequenza [150 kHz – 30 MHz]. Tale errore resta sempre inferiore allo 0.03% e tende ad aumentare per le alte frequenze dove le ampiezze sono minori e quindi l'errore relativo aumenta.

# 3.2 Diodo

Per quanto riguarda un diodo valgono gli stessi ragionamenti fatti per il mosfet, ovverosia può essere sintetizzato come un interruttore con  $R_{ON}$  non nulla e attivo in intervalli temporali opportuni legati ad una certa conoscenza del funzionamento dei componenti circostanti, in particolare degli altri mosfet e diodi. Nel caso di boost, buck e buck-boost ad esempio si ha che il diodo conduce quando non conduce il mosfet e viceversa.

<span id="page-44-0"></span>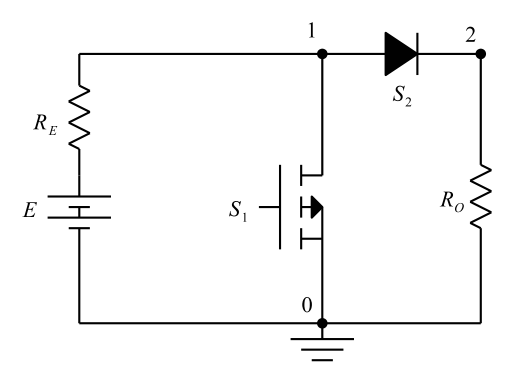

(a) Circuito di esempio per l'inserimento di un diodo nel modello aumentato.

<span id="page-44-1"></span>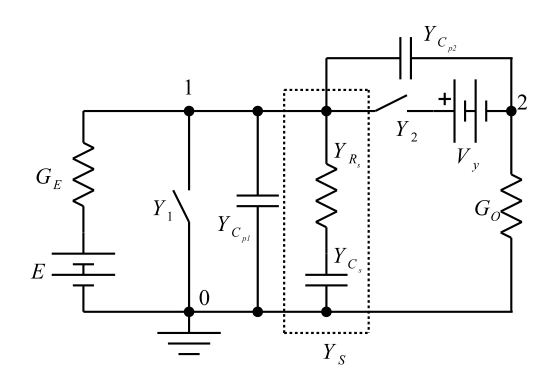

(b) Circuito di gura [3.9a](#page-44-0) con parametri parassiti e snubber.

Figura 3.9: Schema con diodo considerato.

Il modello di diodo proposto da  $[1]$  e  $[2]$  viene modificato dall'autore della presente tesi, aggiungendo la caduta di tensione costante  $V_y$  caratteristica del componente. Come parametri parassiti principali vengono considerati invece una capacità in parallelo uguale sia nello stato on che in quello off e una caduta di tensione costante  $V_y$  nello stato on. Si applicano tali accorgimenti nel semplice circuito in figura [3.9a](#page-44-0) giungendo a quello di figura [3.9b.](#page-44-1)

<span id="page-45-0"></span>L'AEM complessivo risulta quindi, avendo chiamato  $Y_{1,sp} = Y_1+Y_{C_{p1}}+Y_S$ :

$$
\begin{bmatrix} G_E + Y_{1,sp} + Y_2 + Y_{C_{p2}} & -Y_2 - Y_{C_{p2}} \ -Y_2 - Y_{C_{p2}} & Y_2 + Y_{C_{p2}} + G_O \end{bmatrix} \cdot \begin{bmatrix} V_1 \\ V_2 \end{bmatrix} = \begin{bmatrix} G_E \cdot E + Y_2 \cdot V_y \\ -Y_2 \cdot V_y \end{bmatrix}.
$$
\n(3.8)

Il vettore  $V_y$  è ovviamente di dimensione  $2N+1$  e avente il solo elemento centrale non nullo e pari a  $V_y$ .

Successivi miglioramenti possono essere inseriti, ad esempio per tenere conto del fatto che la capacità parassita del diodo è diversa nello stato on e in quello off, per far ciò è sufficiente considerare due ulteriori interruttori inseriti unicamente come strumenti matematici per ottenere l'obiettivo prefissato. Nello specifico  $S_{aux,ON}$  è attivo quando è attivo il diodo, mentre il secondo,  $S_{aux,OFF}$ , è acceso quando il diodo è spento (ovvero quando è acceso il mosfet in questo caso). Entrambi gli interruttori sono pensati con resistenza interna arbitrariamente piccola, tale da dar poco conto rispetto alle capacità che verranno poste in serie. Una possibile applicazione di tale stratagemma è riportata, considerando i soli nodi 1-2, in figura [3.10.](#page-45-0)

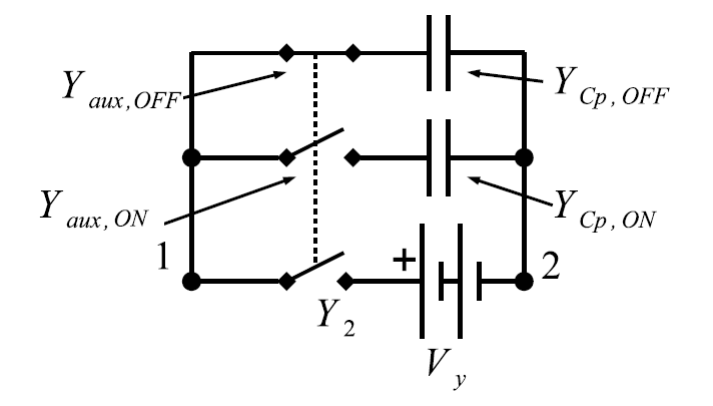

Figura 3.10: Possibile implementazione della capacità parassita variabile del diodo dagli stati on e off.

## <span id="page-45-1"></span>3.3 Boost

Come è già noto il circuito denominato boost ha la funzione di incrementare una tensione continua mediante opportuna modulazione. In virtù della sua semplicità ed affidabilità è uno dei circuiti elementari per la conversione DC-DC dell'energia elettrica più ampiamente utilizzati, ma proprio per la sua natura

tempo variante esso risente di problemi relativi all'immissione di armoniche nella rete. Si studierà quindi tale circuito inserito in una rete di misura come quella illustrata in figura [2.4,](#page-30-0) comprensivo quindi di LISN, e considerando i principali elementi parassiti dei componenti.

Il circuito considerato è quello di gura [3.11.](#page-45-1)

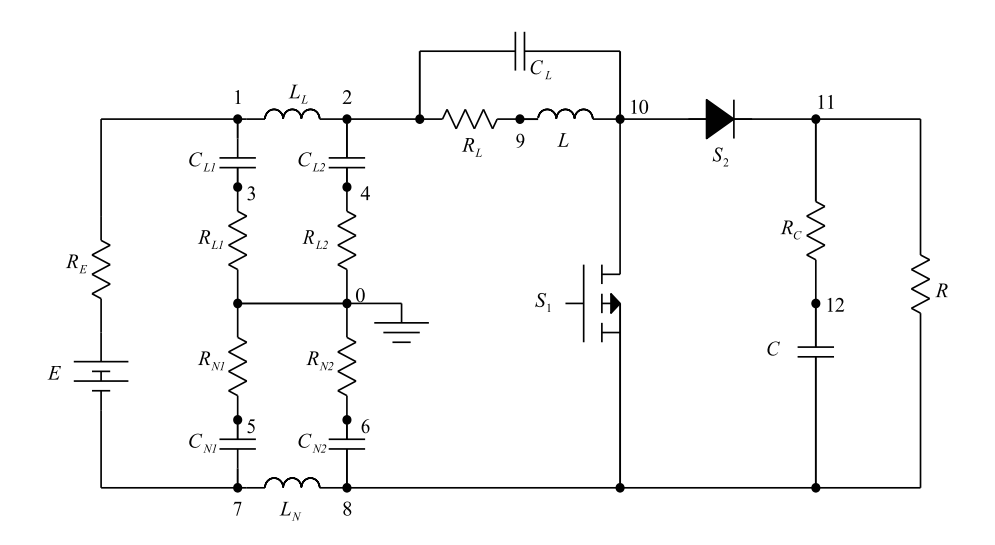

Figura 3.11: Convertitore DC-DC boost considerato, inserito nel contesto di misura delle sue emissioni in rete.

Parametri:  
\n
$$
E = 5 V
$$
  $R_E = 0.1 \Omega$   
\n $R_1 = 0.1 \Omega$   $C_{P1} = 10 nF$   $C_{S1} = 1 nF$   $R_{S1} = 1 \Omega$   
\n $R_2 = 1 \Omega$   $C_{P2} = 10 nF$   $V_y = 0.7 V$   
\n $C_{L_1} = C_{N_1} = 1 μF$   $C_{L_2} = C_{N_2} = 0.1 μF$   
\n $R_{L_1} = R_{N_1} = 1 \Omega$   $R_{L_2} = R_{N_2} = 50 \Omega // 1 k\Omega = 47.619 \Omega$   
\n $L_L = L_N = 5 μH$   
\n $L = 470 μF$   $R_C = 5 m\Omega$   
\n $R_{out} = 150 \Omega$   
\n $f_C = 50kHz$   $\delta = 0.7$ .

Avendo chiamato  $R_{1,2}$  e  $C_{P_{1,2}}$  le resistenze interne e le capacità parassite (in parallelo) rispettivamente di mosfet e diodo, mentre  $C_{S1}$  e  $R_{S1}$  lo snubber RC del mosfet. Per la capacità di uscita  $C$  si è considerato una resistenza serie parassita  $R_C$ , mentre per l'induttanza L sono stati considerati una resistenza serie  $R_L$  e una capacità parassita in parallelo  $C_L$ .

Viene considerato una prima semplicazione del circuito aggregando nella lisn:

- $\bullet$   $G_{L1}$  e  $Y_{C_{L1}} \longrightarrow Y_{L1_{tot}}$
- $G_{L2}$  e  $Y_{C_{L2}} \longrightarrow Y_{L2_{tot}}$
- $G_{N1}$  e  $Y_{C_{N1}} \longrightarrow Y_{N1_{tot}}$
- $G_{N2}$  e  $Y_{C_{N2}} \longrightarrow Y_{N2_{tot}}$

Vengono poi aggregati nel boost:

- $G_L$ ,  $Y_{C_L}$  e  $Y_L \longrightarrow Y_{L_{tot}}$
- $\bullet$   $G_C$  e  $Y_C \longrightarrow Y_{C_{tot}}$
- $Y_1, Y_{C_{P1}}, Y_{C_{S1}} \in Y_{R_{S1}} \longrightarrow Y_{1_{tot}}$

$$
\bullet \ \ Y_2, \, Y_{C_{P2}} \longrightarrow Y_{2_{tot}}
$$

Si giunge quindi al circuito semplificato di figura [3.12.](#page-45-1)

La matrice associata all'AEM dello schema semplificato si ricava quindi essere:

$$
\begin{bmatrix}\nD1 & -Y_{2_{tot}} & -Y_{1_{tot}} & -Y_{L_{tot}} & 0 & 0 \\
-Y_{2_{tot}} & D2 & -G - Y_{C_{tot}} & 0 & 0 & 0 \\
-Y_{1_{tot}} & -G - Y_{C_{tot}} & D3 & 0 & 0 & -Y_{LN} \\
-Y_{L_{tot}} & 0 & 0 & D4 & -Y_{LL} & 0 \\
0 & 0 & 0 & -Y_{LL} & D5 & -G_E \\
0 & 0 & -Y_{LN} & 0 & -G_E & D6\n\end{bmatrix}, (3.9)
$$

mentre la matrice dei termini noti:

$$
\begin{bmatrix}\nY_2 V_y \\
-Y_2 V_y \\
0 \\
0 \\
G_E E \\
-G_E E\n\end{bmatrix},
$$
\n(3.10)

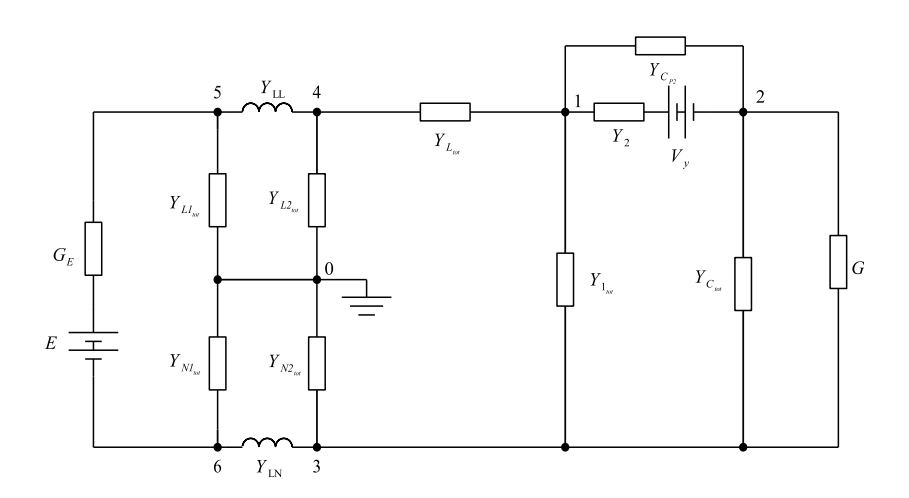

Figura 3.12: Convertitore boost + LISN + Grounding semplificato e rappresentato nelle ammettenze aumentate.

<span id="page-48-0"></span>avendo posto:

$$
D1 = Y_{L_{tot}} + Y_{1_{tot}} + Y_{2_{tot}}
$$
  
\n
$$
D2 = Y_{2_{tot}} + G + Y_{C_{tot}}
$$
  
\n
$$
D3 = G + Y_{C_{tot}} + Y_{1_{tot}} + Y_{N2_{tot}} + Y_{LN}
$$
  
\n
$$
D4 = Y_{L_{tot}} + Y_{L2_{tot}} + Y_{LL}
$$
  
\n
$$
D5 = Y_{L1_{tot}} + Y_{LL} + G_E
$$
  
\n
$$
D6 = Y_{N1_{tot}} + Y_{LN} + G_E.
$$
\n(3.11)

La stima tramite AEM viene eseguita con N=600. Si considera inoltre un periodo di overlap tra diodo e mosfet pari all'1% del periodo  $T_c=\frac{1}{f_c}.$  In figura [3.13](#page-48-0) sono illustrati i comandi a mosfet e diodo, considerando il diodo come un interruttore attivo quando il mosfet vero e proprio S1 non conduce.

Nello specifico sono intesi come  $S1$  il comando al mosfet in assenza di over- $\text{lap, } S1'$  il comando al mosfet comprensivo di overlap e  $S2'$  il comando al mosfet equivalente, rappresentativo del diodo, comprensivo di overlap.

La valutazione delle tensioni  $V_{LG}$  e  $V_{NG}$ , rispettivamente le cadute di tensione ai capi delle resistenze  $R_{L2}$   $R_{N2}$ , e da intendersi come rappresentative

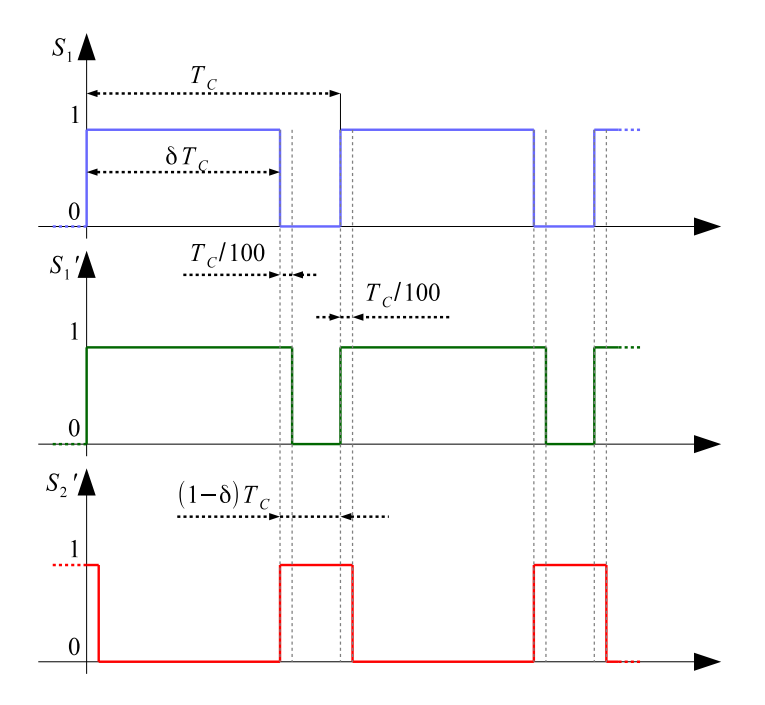

Figura 3.13: Rappresentazione del comando ideale al mosfet S1 e dei comandi reali ipotizzati rispettivamente per mosfet  $S1'$  e diodo  $S2'.$ 

delle correnti immesse in rete dal dispositivo, vengono valutate con le relazioni:

$$
V_{LG} = (G_{L2})^{-1} (Y_{L2_{tot}} \cdot V_4)
$$
  
\n
$$
V_{NG} = (G_{N2})^{-1} (Y_{N2_{tot}} \cdot V_3).
$$
\n(3.12)

<span id="page-49-0"></span>Per poi scindere nelle quote parti differenziali e di modo comune:

$$
V_{MC} = \frac{V_{LG} + V_{NG}}{2}
$$
  
\n
$$
V_{MD} = \frac{V_{LG} - V_{NG}}{2}.
$$
\n(3.13)

Una prima valutazione effettuata in figura [3.14](#page-49-0) risiede nel confronto tra gli spettri della  $V_{LG}$  stimata con l'AEM e quella ottenuta dalla FFT di matlab sull'andamento temporale ottenuto da simulink.

Il confronto viene effettuato in una zona ristretta di spettro, sufficientemente ridotta per evidenziare come le singole armoniche vengano stimate con elevata accuratezza.

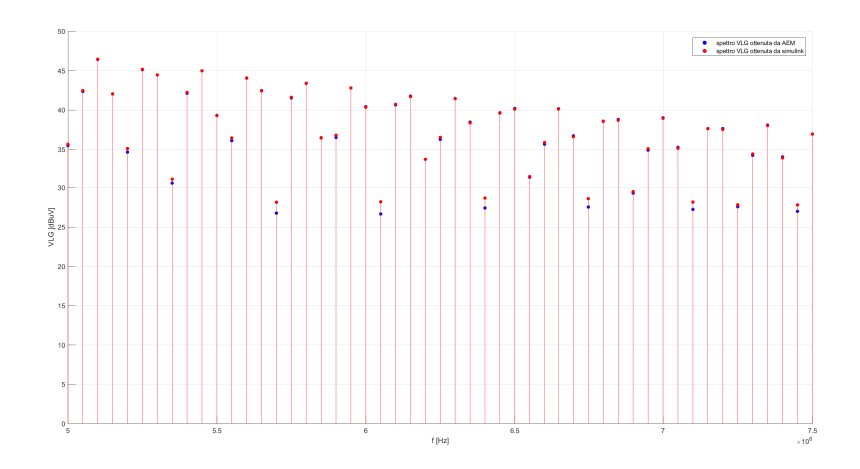

Figura 3.14: Confronto tra la FFT di matlab e la stima mediante AEM della  $V_{LG}$ .

Un secondo confronto viene invece effettuato tramite valutazione dell'erro-re relativo<sup>[1](#page-50-0)</sup> su ogni singola armonica nell'intera banda di interesse, il risultato è riportato in gura [3.15a.](#page-51-0) Come si può osservare l'errore relativo resta considerevolmente ridotto ad inizio banda per poi aumentare fino a percentuali inaccettabili. Questo comportamento è causato, come si è visto nella modellizzazione del mosfet, dal fatto che le ultime armoniche che entrano nell'analisi sono più piccole e quindi fanno aumentare l'errore relativo, inoltre proprio in virtù del posizionamento a fondo banda di queste armoniche, esse risentono della troncatura delle frequenze a loro attigue dal lato destro. Le frequenze centrali attorno allo zero invece, ricordando che nell'analisi sono incluse le armoniche negative, si ritrovano un ampio numero di armoniche sia a destra che a sinistra e che contribuiscono a denirne meglio il valore, tale è la ragione alla base del basso errore iniziale.

Per ottenere un analisi più accurata conviene quindi estendere la banda di interesse, portandola ad esempio a  $N = 700$  e quindi raccogliendo anche le frequenze comprese tra i 30  $MHz$  e i 35  $MHz$  (da notare che in [\[1\]](#page-114-0) e [\[2\]](#page-114-1) si prevedeva solo di fermarsi a  $N=600$ . Ciò che ci si aspetta in tale condizione è che in tale condizione le armoniche attorno ai 30 MHz avranno delle frequenze all'interno dell'analisi anche alla loro destra e quindi risulteranno meglio stimate. Tale ipotesi è effettivamente confermata dal grafico [3.15b.](#page-51-1)

Con l'accorgimento di estensione della banda analizzata l'errore relativo è sceso sotto al  $20\%$ , per analisi più approfondite è sufficiente passare a N ancor più elevati, entro le possibilità dell'elaboratore utilizzato.

<span id="page-50-0"></span> $1e_{rel}(n\omega_c) = \frac{VLG_{AEM}(n\omega_c) - VLG_{simulink}(n\omega_c)}{VLG_{simulink}(n\omega_c)}$ 

<span id="page-51-0"></span>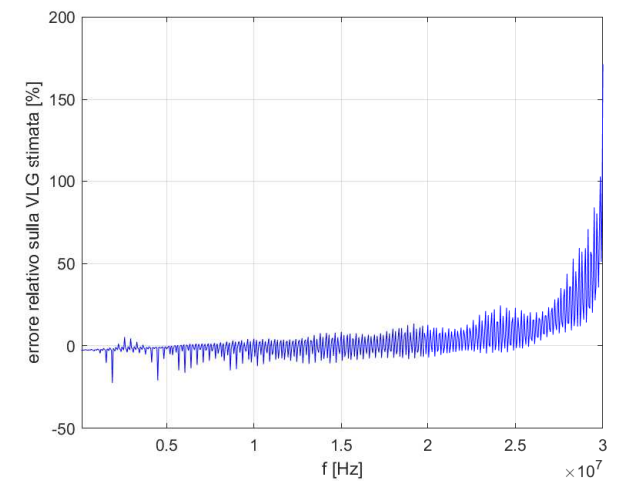

<span id="page-51-1"></span>(a) Errore relativo sulla stima di  $V_{LG}$  in tutta la banda di interesse, con  $N=600$ .

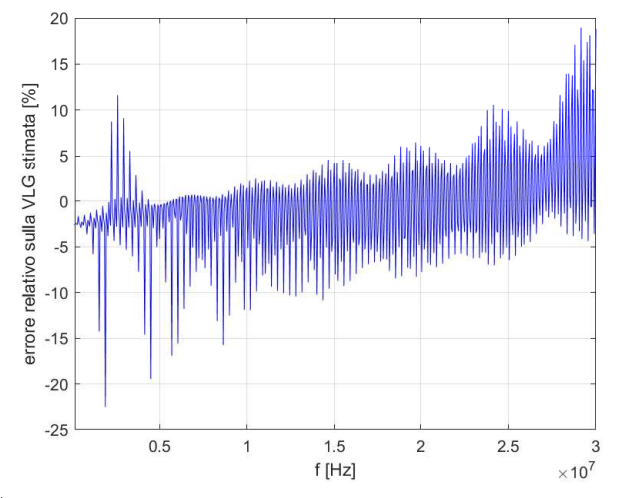

(b) Errore relativo sulla stima di  $V_{LG}$  in tutta la banda di interesse,  $\,$  N=700  $\,$ 

Figura 3.15

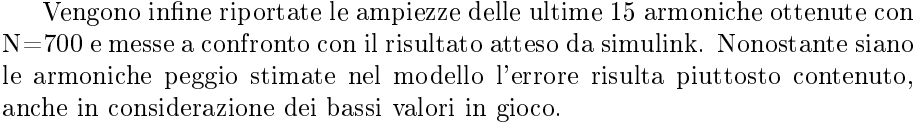

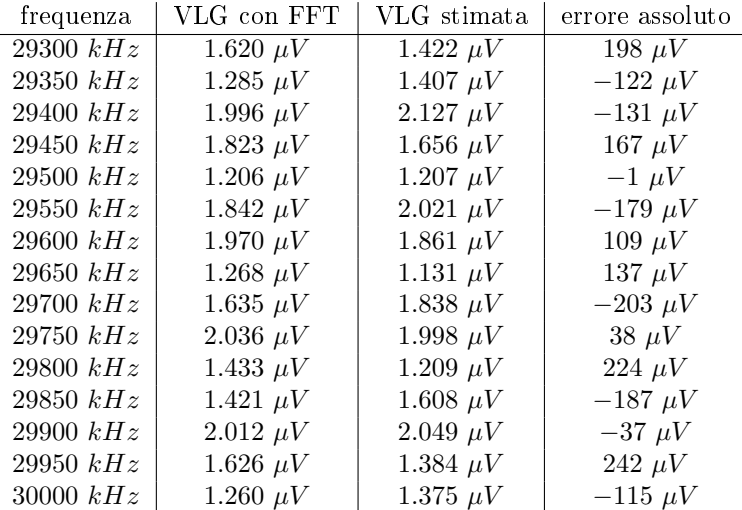

### <span id="page-52-0"></span>3.4 Buck

Il circuito chiamato buck ha lo scopo di abbassare una tensione continua. A differenza del boost dove in ingresso si trova una induttanza che agisce da filtro per le alte frequenze, nel buck si trova un mosfet, per cui la corrente assorbita dal convertitore è discontinua e ad alto contenuto armonico.

E' per tale ragione che spesso circuiti di questo tipo causano problemi nel processo di certicazione alle normative EMC e alle azioni atte a far rientrare gli spettri nei limiti previsti nella banda di frequenze specificata.

Il buck considerato per l'analisi è quello riportato in figura [3.16](#page-52-0) e avente i seguenti parametri:

 $E = 15$  V  $R_E = 0.3$   $\Omega$  $R_1 = 0.1 \Omega$   $C_{P1} = 10 nF$   $C_{S1} = 1 \mu F$   $R_{S1} = 1 \Omega$  $R_2 = 1 \Omega$   $C_{P2} = 10 \ nF$   $V_y = 0.6 \ V$  $C_{L_1} = C_{N_1} = 1 \mu F$   $C_{L_2} = C_{N_2} = 0.1 \mu F$  $R_{L_1} = R_{N_1} = 1 \Omega$   $R_{L_2} = R_{N_2} = 50 \Omega // 1 k\Omega = 47.619 \Omega$  $L_L = L_N = 5 \mu H$  $L = 400 \mu H$   $C_L = 0.15 \ pF$   $R_L = 0.9 \ \Omega$  $C = 470 \mu F$   $R_C = 5 \mu \Omega$  $R_{out} = 150 \Omega$ 

 $f_C = 50kHz \quad \delta = 0.4.$ 

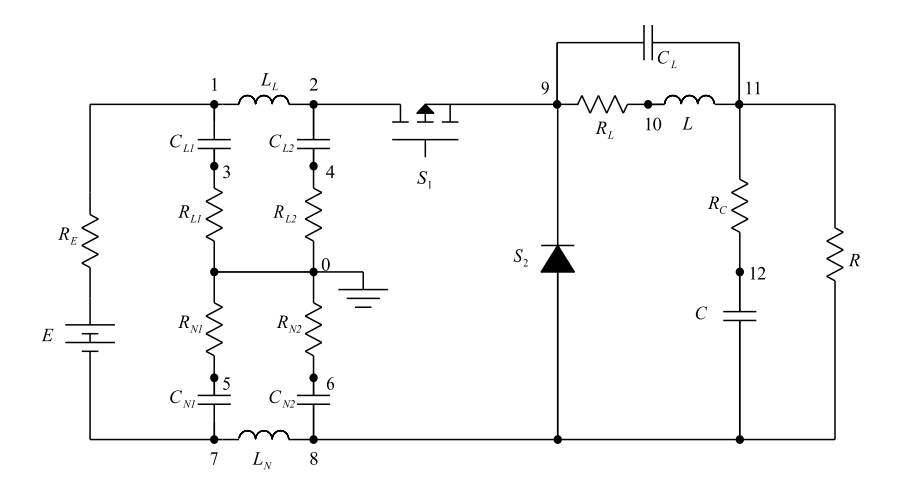

Figura 3.16: Convertitore buck analizzato.

Al circuito in figura [3.16](#page-52-0) viene applicata l'aggregazione, dove possibile, giungendo allo schema pronto per applicazione dell'AEM di figura [3.17.](#page-52-0)

La matrice associata all'AEM dello schema semplificato si ricava quindi essere:

$$
\begin{bmatrix}\nD1 & -Y_{L_{tot}} & -Y_{2_{tot}} & -Y_{1_{tot}} & 0 & 0 \\
-Y_{L_{tot}} & D2 & -G - Y_{C_{tot}} & 0 & 0 & 0 \\
-Y_{2_{tot}} & -G - Y_{C_{tot}} & D3 & 0 & 0 & -Y_{LN} \\
-Y_{1_{tot}} & 0 & 0 & D4 & -Y_{LL} & 0 \\
0 & 0 & 0 & -Y_{LL} & D5 & -G_E \\
0 & 0 & -Y_{LN} & 0 & -G_E & D6\n\end{bmatrix}.
$$
\n(3.14)

Mentre la matrice dei termini noti:

$$
\begin{bmatrix}\n-Y_2 V_y \\
0 \\
Y_2 V_y \\
0 \\
G_E E \\
-G_E E\n\end{bmatrix},
$$
\n(3.15)

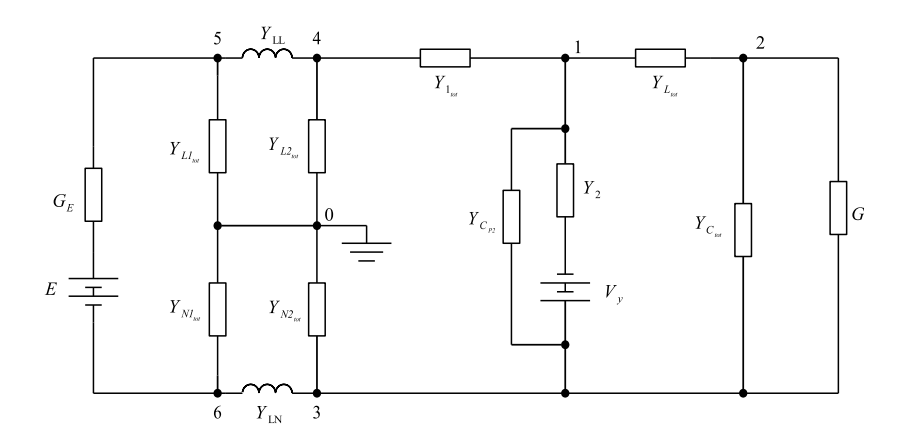

Figura 3.17: Convertitore buck analizzato, parzialmente semplicato ove possibile.

<span id="page-54-0"></span>avendo posto:

$$
D1 = Y_{L_{tot}} + Y_{1_{tot}} + Y_{2_{tot}}
$$
  
\n
$$
D2 = Y_{L_{tot}} + G + Y_{C_{tot}}
$$
  
\n
$$
D3 = GY_{C_{tot}} + Y_{2_{tot}} + Y_{N2_{tot}} + Y_{LN}
$$
  
\n
$$
D4 = Y_{1_{tot}} + Y_{L2_{tot}} + Y_{LL}
$$
  
\n
$$
D5 = Y_{L1_{tot}} + Y_{LL} + G_E
$$
  
\n
$$
D6 = Y_{N1_{tot}} + Y_{LN} + G_E.
$$
\n(3.16)

Viene eseguita una prima simulazione di  $V_{LG}$  con N=700 che però produce risultati modesti, a tal fine si incrementa N fino a 800 e se ne riporta il risultato ottenuto in una zona ristretta di spettro  $(5 - 15 MHz)$ . Il confronto viene eseguito come di consueto con la FFT sul vettore temporale ricavato con una simulazione simulink.

Come si può vedere da figura [3.18](#page-54-0) la stima, seppur con un errore di qualche decibel, segue fedelmente l'andamento dello spettro reale. Si ricava comunque che l'errore assoluto massimo su tutta la banda di interesse non supera mai i 3.1 dB, che se confrontati con i limiti previsti dalle norme e analizzati nel precedente capitolo, risultano di entità accettabile[2](#page-54-1)

<span id="page-54-1"></span><sup>&</sup>lt;sup>2</sup>Il limite inferiore nel caso più stringente è di 56  $dB\mu V$  per apparecchiature di classe B e per misure di quasi picco, mentre va ricordato che le stime mediante AEM forniscono dei valori di picco, da considerarsi una stima in eccesso,e con notevoli margini di sicurezza, dei valori che fornirebbe un ASA per una misura di quasi picco. Risulta quindi molto ragionevole

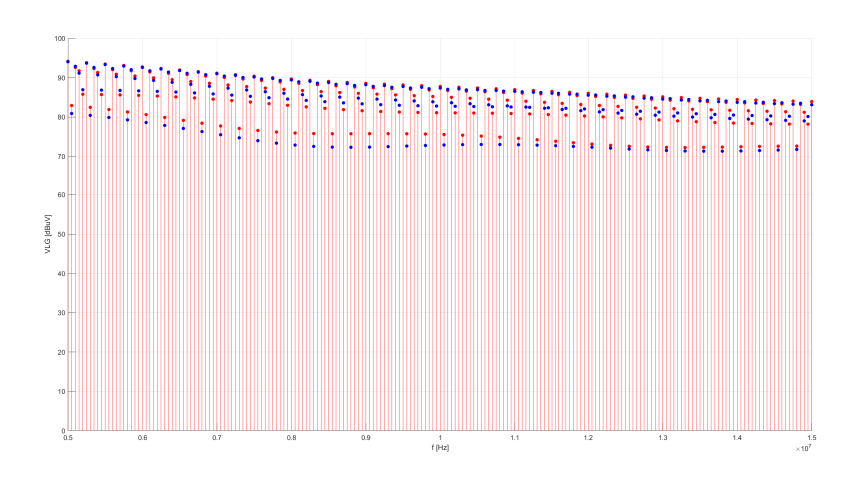

Figura 3.18: Confronto tra  $V_{LG}$  stimata con AEM800 e tramite FFT su una simulazione simulink.

## <span id="page-55-0"></span>3.5 Buck-Boost

Il buck-boost è l'ultimo tipo di convertitore analizzato con il metodo aumentato. Esso ha la peculiarità di poter sia incrementare, che calare la tensione applicata ai suoi morsetti di ingresso, a seconda del duty cycle applicato.

Anche in questo caso, come nel buck, in ingresso è posto il mosfet e quindi viene richiamata una corrente ad alto contenuto armonico, con le stesse problematiche associate già discusse per il precedente convertitore.

Lo schema considerato è riportato nella figura [3.19.](#page-55-0)

Ad esso sono associati i seguenti dati di targa: E = 15 V R<sup>E</sup> = 0.3 Ω R<sup>1</sup> = 0.1 Ω C<sup>P</sup> <sup>1</sup> = 10 nF CS<sup>1</sup> = 1 µF RS<sup>1</sup> = 1 Ω R<sup>2</sup> = 1 Ω C<sup>P</sup> <sup>2</sup> = 10 nF V<sup>y</sup> = 0.6 V C<sup>L</sup><sup>1</sup> = C<sup>N</sup><sup>1</sup> = 1 µF C<sup>L</sup><sup>2</sup> = C<sup>N</sup><sup>2</sup> = 0.1 µF R<sup>L</sup><sup>1</sup> = R<sup>N</sup><sup>1</sup> = 1 Ω R<sup>L</sup><sup>2</sup> = R<sup>N</sup><sup>2</sup> = 50 Ω//1 kΩ = 47.619 Ω L<sup>L</sup> = L<sup>N</sup> = 5 µH L = 400 µH C<sup>L</sup> = 0.15 pF R<sup>L</sup> = 0.9 Ω C = 470 µF R<sup>C</sup> = 5 mΩ Rout = 150 Ω f<sup>C</sup> = 50kHz δ = 0.4.

il confronto della stima AEM (soggetta ad errore intrinseco di massimo 3.1  $dB$  in questo caso), con il limite di quasi picco imposto dalla norma (che ha margine di sicurezza rispetto al confronto con una misura di picco ideale) prendendo come affidabile tale confronto

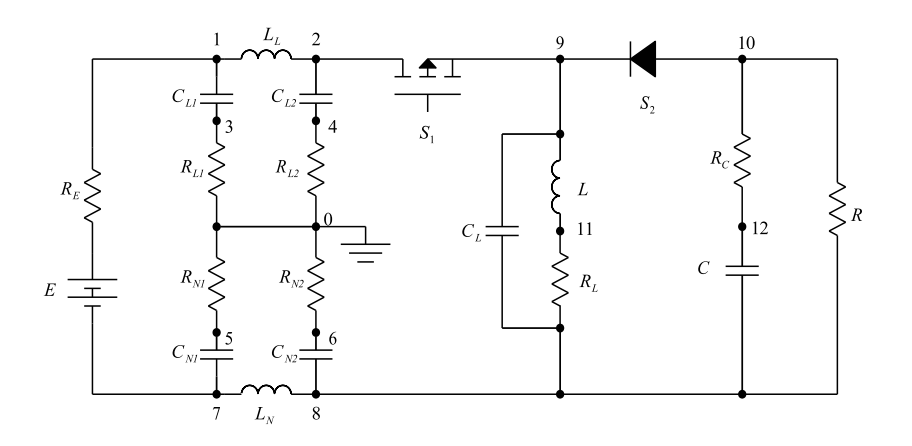

Figura 3.19: Convertitore buck-boost analizzato.

Si prosegue con la consueta aggregazione, con le associazioni di termini già utilizzate in precedenza, giungendo al circuito [3.20.](#page-55-0)

La matrice associata all'AEM dello schema semplicato si ricava quindi essere:

$$
\begin{bmatrix}\nD1 & -Y_{2_{tot}} & -Y_{L_{tot}} & -Y_{1_{tot}} & 0 & 0 \\
-Y_{2_{tot}} & D2 & -G - Y_{C_{tot}} & 0 & 0 & 0 \\
-Y_{L_{tot}} & -G - Y_{C_{tot}} & D3 & 0 & 0 & -Y_{LN} \\
-Y_{1_{tot}} & 0 & 0 & D4 & -Y_{LL} & 0 \\
0 & 0 & 0 & -Y_{LL} & D5 & -G_E \\
0 & 0 & -Y_{LN} & 0 & -G_E & D6\n\end{bmatrix}.
$$
\n(3.17)

Mentre la matrice dei termini noti:

$$
\begin{bmatrix}\n-Y_2 V_y \\
Y_2 V_y \\
0 \\
0 \\
G_E E \\
-G_E E\n\end{bmatrix},
$$
\n(3.18)

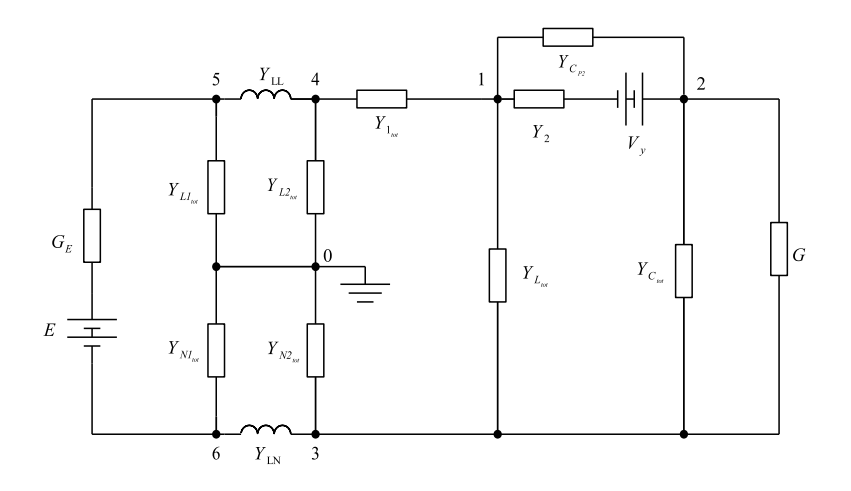

Figura 3.20: Convertitore buck-boost analizzato.

<span id="page-57-0"></span>avendo posto:

$$
D1 = Y_{2_{tot}} + Y_{1_{tot}} + Y_{L_{tot}}
$$
  
\n
$$
D2 = Y_{2_{tot}} + G + Y_{C_{tot}}
$$
  
\n
$$
D3 = GY_{C_{tot}} + Y_{L_{tot}} + Y_{N2_{tot}} + Y_{LN}
$$
  
\n
$$
D4 = Y_{1_{tot}} + Y_{L2_{tot}} + Y_{LL}
$$
  
\n
$$
D5 = Y_{L1_{tot}} + Y_{LL} + G_E
$$
  
\n
$$
D6 = Y_{N1_{tot}} + Y_{LN} + G_E.
$$
\n(3.19)

Viene eseguita una simulazione AEM800 e viene confrontato lo spettro della VLG ottenuta con quello ottenuto da simulink tramite FFT, tale analisi è sintetizzata, in una zona ristretta di spettro, in figura [3.21.](#page-57-0)

Anche in questo caso, come accadeva con il buck, l'errore assoluto commesso si ricava essere ridotto  $(4 \text{ dB})$ .

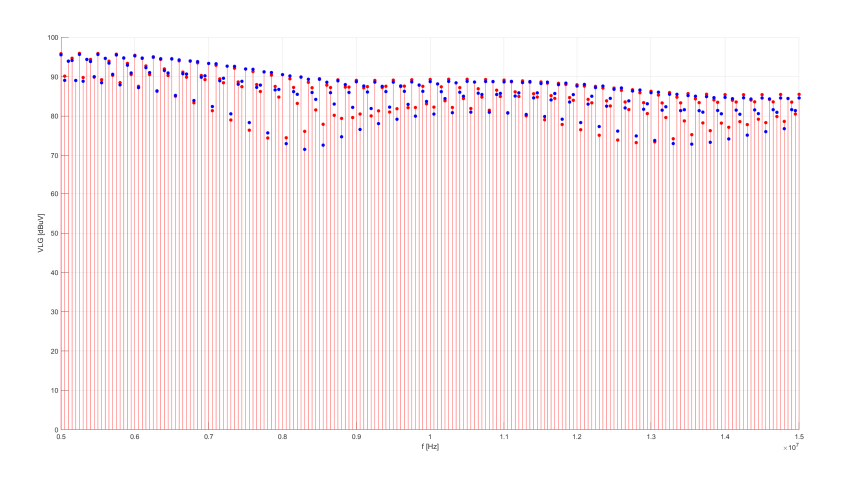

 ${\rm Figure~3.21:}$  Confronto tra  $V_{LG}$  stimata con AEM800 e tramite FFT su una simulazione simulink.

# Capitolo 4

# Applicazioni avanzate del modello aumentato

Fino a questo punto il modello aumentato è stato utilizzato per la sola stima delle emissioni armoniche in rete. Tuttavia il fatto che si riesca ad esplicitare il legame tra le varie armoniche tramite strumenti matematici sintetici quali le matrici lascia pensare sia possibile utilizzare l'AEM anche in altri modalità. Effettivamente tale intuizione è corretta e in questo capitolo verranno discussi dei metodi che trascendono dall'applicazione originale già discussa del modello aumentato, e che vanno ad essere utili in fase diagnostica nonché progettuale di circuiti tempo varianti restituendo modelli sintetici ed affidabili.

L'intero capitolo è da intendersi come originale, ovvero proposto per la prima volta e volto a migliorare ulteriormente il metodo proposto in [\[1\]](#page-114-0) e [\[2\]](#page-114-1).

# 4.1 Sintesi parametrica con specifiche EMC mediante Thévenin

Una prima applicazione proposta consiste nell'analisi di come l'ampiezza di ciascuna armonica nel circuito sotto test vari in funzione di un parametro di un qualsiasi componente. Tale analisi, con i consueti strumenti matematici e simulatori ODE<sup>[1](#page-60-0)</sup>, risulta proibitiva se non impossibile. E' necessario infatti eseguire simulazioni nel tempo con diversi valori del parametro considerato, per poi analizzare tramite FFT l'armonica di interesse, o più di una. E' evidente come questo processo sia lungo e dispendioso di risorse, infatti non viene quasi mai effettuato, se non con pochi valori, spesso casuali o dettati da altre condizioni progettuali, di parametri allo scopo di osservare il comportamento del convertitore usato e che possono non comprendere l'intera dinamica del circuito

<span id="page-60-0"></span><sup>&</sup>lt;sup>1</sup> Integratori numerici di equazioni differenziali.

considerato. Per queste ragioni entra in gioco efficacemente l'AEM, che raccoglie dentro di sè l'intera dinamica del circuito, consentendo una visione globale delle armoniche e delle loro fluttuazioni in funzione di variazioni parametriche.

Il metodo che verrà illustrato può essere utile, ad esempio nei seguenti casi:

- analisi dell'evoluzione delle ampiezze delle armoniche in funzione dell'invecchiamento di un componente;
- analisi della variazione delle ampiezze delle armoniche in funzione della scelta di un parametro di un componente;
- · scelta del miglior filtro EMI per abbattere una o più armoniche;
- ricerca di risonanze.

Vengono riportati gli step generici da seguire per ricavare il risultato cercato:

- 1. Individuazione del componente (capacità, resistenza, induttanza, mosfet, diodo) in funzione del quale si vuole ricavare l'evolvere di una o più armoniche;
- 2. Scelta di N. Tale passaggio è piuttosto delicato in funzione del risultato che si vuole ottenere, infatti è già stato visto che per avere una più elevata accuratezza è necessario andare ad armoniche più alte della massima frequenza di interesse (e sempre maggiore di N=600 per rispondere alla norma), in tal caso però se si vuole ricavare una stima veloce di risonanze si può ricorrere anche a N molto ridotti, consapevoli però che i valori efficaci delle tensioni e delle correnti ricavati non saranno molto affidabili. Si avrà tuttavia una idea di massima su dove sono centrate le zone critiche con possibili picchi o quelle dove è possibile abbattere delle armoniche, fatto ciò sarà possibile isolare quella zona ed eseguire una stima più ad alta risoluzione in tale spazio ridotto;
- 3. Sintesi tramite Thévenin aumentato del generatore di tensione e dell'impedenza equivalenti ai capi dei nodi ai quali il componente è posto, eliminando dal processo il componente stesso;
- 4. Sintesi dell'equazione matriciale che lega la tensione ai capi del componente o la corrente che lo attraversa, ai parametri ricavati con Thévenin;
- 5. Sintesi dell'equazione matriciale che lega la tensione o la corrente appena ricavata ad altre tensioni o correnti nel circuito;
- 6. Determinazione di queste ultime V/I con valori del componente iniziale diversi.

Il processo appena illustrato consente di sfruttare appieno tutto il potenziale del modello aumentato di Thévenin, in quanto si vedrà in seguito che consentirà di eseguire, per ogni valore del parametro, una sola inversione di matrice di dimensione  $2N+1$ , invece di una inversione di una matrice  $[(2N+1)\cdot(numero\ nod)]$ come sarebbe successo se non si fosse applicata tale semplicazione.

### <span id="page-62-0"></span>4.1.1 Capacità di snubber di un buck

Nell'esempio del buck discusso nei precedenti capitoli non si è mai entrati in dettaglio su come vadano dimensionati i parametri del circuito di snubber del mosfet. In genere la resistenza viene dimensionata in modo che il recovery del diodo non dia sovratensioni al mosfet, la capacità invece viene scelta in modo tale da rendere la variazione della tensione nello stato di commutazione del mosfet più dolce e quindi tale da stressare meno il componente. Quest'ultimo parametro viene poi aggiustato, una volta che ha dimensioni sufficienti a fornire l'effetto appena descritto, in modo tale da garantire efficienza energetica massima.

Un possibile altro criterio, può essere invece quello di garantire l'abbattimento di una armonica eccessivamente elevata assorbita dal convertitore, e quindi richiamata dalla rete.

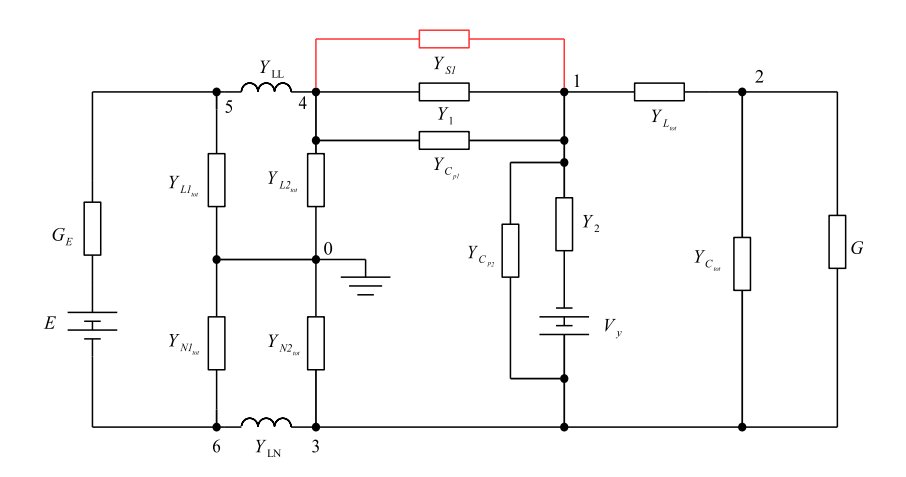

Figura 4.1: Convertitore buck analizzato, parzialmente semplicato ove possibile. Viene esplicitata l'ammettenza di snubber del mosfet per l'applicazione di Thévenin.

Per far ciò, e quindi applicare il metodo appena descritto, si ricorre quindi a Thévenin e lo si applica al circuito già semplificato di figura [4.1](#page-62-0) e avente parametri:

 $E = 15 \, V \quad R_E = 0.3 \, \Omega$  $R_1 = 0.1 \Omega$   $C_{P1} = 10 nF$   $R_{S1} = 1 \Omega$  $R_2 = 1 \Omega$   $C_{P2} = 10 \ nF$   $V_y = 0.6 \ V$  $C_{L_1} = C_{N_1} = 1 \mu F$   $C_{L_2} = C_{N_2} = 0.1 \mu F$  $R_{L_1} = R_{N_1} = 1 \Omega$   $R_{L_2} = R_{N_2} = 50 \Omega / 1 \kappa \Omega = 47.619 \Omega$  $L_L = L_N = 5 \mu H$  $L = 400 \mu H$   $C_L = 0.15 \ pF$   $R_L = 0.9 \ \Omega$  $C = 470 \mu F$   $R_C = 5 \ m\Omega$  $R_{out} = 150 \Omega$  $f_C = 50kHz \quad \delta = 0.4.$ 

Si osserva che nello schema è stata considerata anche la LISN, la motivazione alla base è che una possibile applicazione successiva potrebbe essere legare la capacità di snubber alla tensione V4 e quindi alla  $V_{LG}$ , eventualmente per ridurre una specifica armonica di tale tensione che faceva fallire i test EMC.

Procedendo con gli step previsti si calcola quindi, con l'AEM800 la tensione del generatore aumentato di Thévenin e l'impedenza equivalente a vuoto dei nodi 4-1. Si osserva che per il calcolo di tale impedenza è necessario trasformare i triangoli  $Y_{LL} - Y_{L1_{tot}} - Y_{L2_{tot}}$  e  $Y_{LN} - Y_{N1_{tot}} - Y_{N2_{tot}}$  in stelle.

Lo schema a cui si giunge dopo l'applicazione di Thévenin è quello in figura [4.2.](#page-62-0)

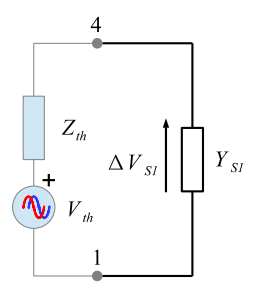

Figura 4.2: Circuito equivalente aumentato di Thévenin applicato ai nodi 4-1.

<span id="page-63-0"></span>Si può facilmente verificare che l'espressione della corrente assorbita dal convertitore è in tal caso pari a:

$$
I_{IN} = (Y_1 + Y_{C_{p1}} + \underline{Y_{S1}}) \Delta V_{S1}
$$
  
=  $(Y_1 + Y_{C_{p1}} + \underline{Y_{S1}}) \underline{Y_{S1}}^{-1} (Z_{th} + \underline{Y_{S1}})^{-1} V_{th}.$  (4.1)

Come era stato anticipato in precedenza, l'unica inversione "pesante" da effettuare è quella di  $(Z_{th} + Y_{S1}^{-1})^{-1}$  in quanto le inversioni di  $Y_{S1}^{-1}$  sono facilmente aggirabili essendo  $Y_{S1}$  diagonale. Nelle equazioni in [\(4.1\)](#page-63-0) sono stati sottolineati i termini variabili in funzione della capacità di snubber  $C_{S1}$  scelta, tutti gli altri possono essere pre calcolati.

Fatto ciò è necessario riportare nel semipiano delle frequenze positive il vettore  $I_{IN}$  ottenuto e si sceglie di effettuare una compressione logaritmica in  $dB\mu A$  per rendere più confrontabili i valori ottenuti alle diverse frequenze. Il risultato sarà un vettore di dimensione N+1 rappresentante le armoniche di corrente assorbita ad una certa capacità, a seconda del valore di  $C_{S1}$  inserito in [\(4.1\)](#page-63-0). Scegliendo quindi un vettore di capacità campione  $C_{S1} = \{c_1, c_2, \ldots, c_r\}$ (di dimensione generica  $r$ ) e sottoponendo ciascuna alle relazioni appena viste si trovano i valori di ogni armonica per ogni capacità. Si può costruire quindi una matrice chiamata  $M_{\{I_{IN}-C_S\}}$ , con il significato di associare la capacità  $C_{S1}$  alla corrente  $I_{IN}$ , avente per ogni colonna un vettore di corrente ad una capacità specifica.

$$
M_{\{I_{IN}-C_{S}\}} = \begin{bmatrix} I_{IN(0)}|_{c_{1}} & I_{IN(0)}|_{c_{2}} & \cdots & I_{IN(0)}|_{c_{r}} \\ I_{IN(n\omega_{c})}|_{c_{1}} & I_{IN(n\omega_{c})}|_{c_{2}} & \cdots & I_{IN(n\omega_{c})}|_{c_{r}} \\ I_{IN((n+1)\omega_{c})}|_{c_{1}} & I_{IN((n+1)\omega_{c})}|_{c_{2}} & \cdots & I_{IN((n+1)\omega_{c})}|_{c_{r}} \\ \vdots & \vdots & \ddots & \vdots \\ I_{IN(N\omega_{c})}|_{c_{1}} & I_{IN(N\omega_{c})}|_{c_{2}} & \cdots & I_{IN(N\omega_{c})}|_{c_{r}} \end{bmatrix} . (4.2)
$$

Il plot 3-dimensionale di tale matrice, intendendo con asse X la capacità variabile, asse Y il numero dell'armonica e asse Y l'ampiezza in  $dB \mu A$  di tale armonica di corrente assorbita, fornisce una superficie dalla quale è possibile ricavare utilissime informazioni su come dimensionare correttamente la capacità e su come eventualmente andare ad abbattere alcune armoniche. Vengono pro-poste nell'ordine in figura [4.3a](#page-65-0) una visione ruotata della superficie ottenuta, in figura [4.3b](#page-65-1) la visione del piano Y-Z avente il significato di mostrare l'escursione che ciascuna armonica può percorrere al variare dei valori di capacità conside-rati, infine in figura [4.3c](#page-65-2) la visione del piano X-Z che mostra l'evoluzione di ogni armonica in funzione della capacità. In quest'ultimo caso molte evoluzioni delle armoniche sono nascoste visivamente da altre, in tali casi è necessario ruotare l'immagine per osservare nel complesso la superficie.

<span id="page-65-1"></span><span id="page-65-0"></span>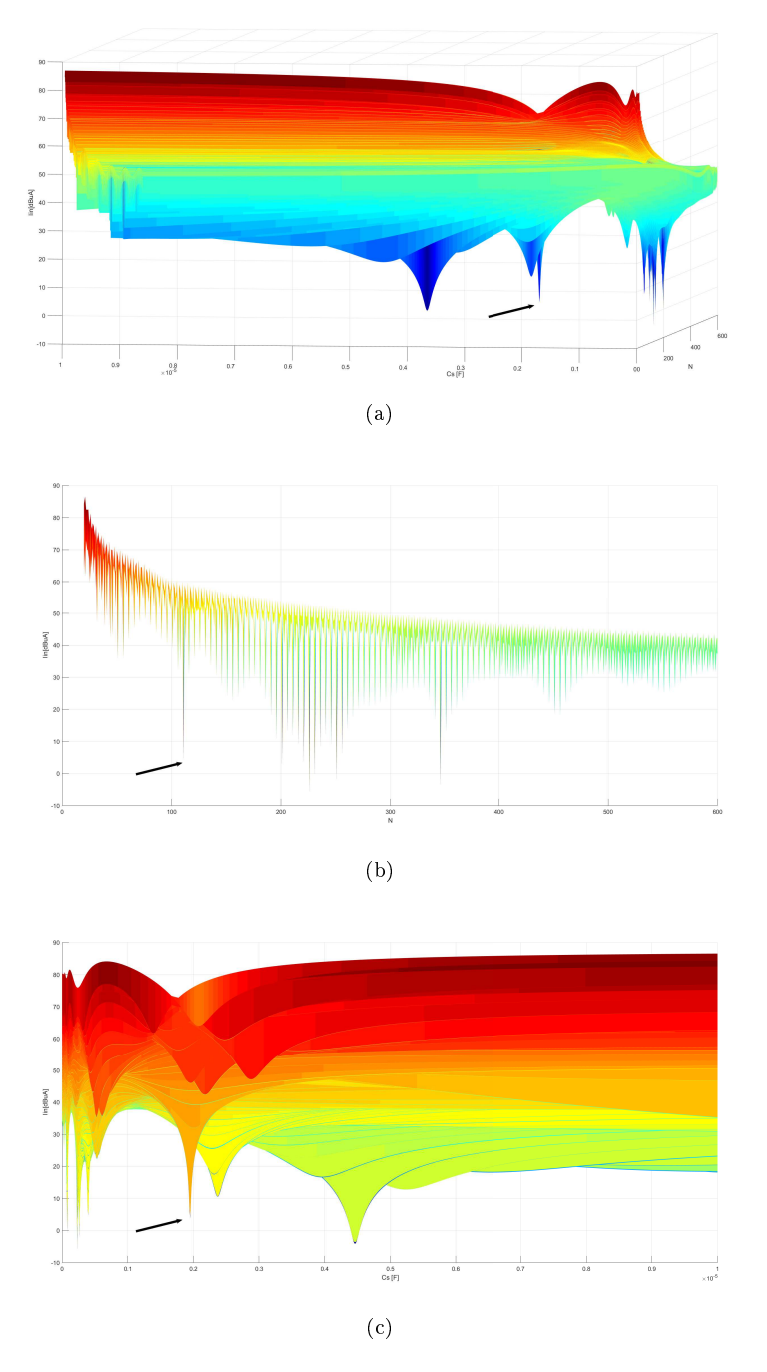

<span id="page-65-2"></span> ${\rm Figure~4.3:}$  Superficie rappresentante l'ampiezza di ogni armonica di corrente assorbita in funzione della capacità di snubber del mosfet.

Dal grafico 3D risalta, per esempio, come ci sia un avvallamento conside-revole (indicato nelle figure [4.3a](#page-65-0) [4.3b](#page-65-1) [4.3c](#page-65-2) con una freccia) in corrispondenza di  $(n, C_{S1}) = (111, 1.95 \mu F)$ . Vengono quindi eseguiti due test con simulink per verificare la correttezza di tale risultato: un primo in cui si utilizzerà una capacità  $C_{S1} = 10 nF$  e una seconda in cui si userà  $C_{S1} = 1.95 \mu F$ . Si osserverà quindi l'ampiezza della 111-esima armonica di corrente assorbita e delle sue armoniche attigue.

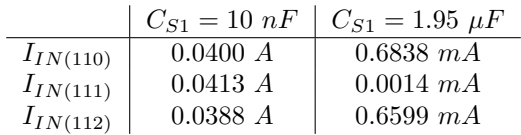

Risulta evidente come l'armonica N=111 ( $f = 5.55$  MHz) venga efficacemente abbattuta nel passaggio da una capacità all'altra, e risulta di ben due ordini e mezzo di grandezza più piccola rispetto alle frequenze attigue.

### 4.2 Effetto dell'aggiunta di componenti

In questa sezione verrà analizzato l'effetto che l'aggiunta di un componente ai capi di due rami già esistenti provoca nell'intero circuito. Risulta intuitivo che tale metodo può essere anche utilizzato per la sintesi parametrica con specifiche EMC analizzata nella precedente sezione, tuttavia questo non è sempre possibile o conveniente.

Per dimostrare il processo da intraprendere si considera un generico circuito costituito da h nodi analizzato con un AEM avente numero di armoniche considerate N. Viene chiamata  $Y_{\alpha}$  la matrice di dimensione  $(h \cdot (2N+1)) \times (h \cdot (2N+1))$ rappresentante l'AEM circuitale, è noto che:

$$
Y_{\alpha}^{-1}I_{\alpha} = V_{\alpha},\tag{4.3}
$$

dove ovviamente  $\boldsymbol{I}$  rappresenta il vettore dei termini noti e  $\boldsymbol{V}$  il vettore delle tensioni incognite.

Si suppone a tal punto di collegare tra i generici nodi  $A e B$  un nuovo componente caratterizzato dall'AEM  $Y_x$  di dimensione  $(2N + 1) \times (2N + 1)$ . Tale aggiunta andrà a modificare, nell'ipotesi momentanea che  $A e B$  non corrispondano a massa, 4 elementi  $(2N + 1) \times (2N + 1)$  nella matrice AEM del circuito  $Y_{\alpha}$ , che diventerà quindi  $Y_{\beta}$ .

Verrà adottata una notazione per alleggerire la dimostrazione, si considerano le matrici  $Y_\alpha$  e $Y_\beta$  divise nei loro  $h^2$  blocchi costituenti di dimensione ciascuno

 $(2N+1) \times (2N+1)$  e si denota un generico blocco  $\bm{Y}(i,j)$  come quello nella posizione riga-i e colonna-j della matrice a blocchi (quindi i,j vanno da 1 a h).

I quattro elementi sopra citati nei quali va ad agire  $Y_x$  sono quindi:

- 1.  $Y_{\alpha}(A, A)$
- 2.  $Y_{\alpha}(A, B)$
- 3.  $Y_{\alpha}(B, A)$
- 4.  $Y_{\alpha}(B, B)$

La matrice  $Y_{\beta}$  può quindi essere vista come il risultato di una perturbazione di  $Y_{\alpha}$  di entità pari a  $Y_{agg}$ , tale da verificare  $Y_{\beta} = Y_{\alpha} + Y_{agg}$  e con la forma:

$$
Y_{agg} = \n\begin{bmatrix}\n0 & 0 & 0 & 0 & 0 \\
\hline\n0 & Y_x & 0 & -Y_x & 0 \\
\hline\n0 & 0 & 0 & 0 & 0 \\
\hline\n0 & -Y_x & 0 & Y_x & 0 \\
\hline\n0 & 0 & 0 & 0 & 0\n\end{bmatrix}\n\begin{cases}\ni : 1 \to A - 1 \\
i : A \\
i : (A + 1 \to B - 1) \\
i : B \\
i : B \\
i : (B + 1 \to h)\n\end{cases}\n\tag{4.4}
$$

Le indicazioni sulla destra indicano la riga di blocchi a cui si fa riferimento, le medesime valgono per le colonne.

Si osserva come  $Y_{agg}$  possa essere scomposta in  $X\cdot Y_x\cdot X^T,$  assumendo:

$$
\mathbf{X} = \begin{bmatrix} 0 & \frac{1}{2}i: 1 \to A - 1 \\ \frac{1}{2}i: A & \frac{1}{2}i: (A + 1 \to B - 1) \\ -\mathbf{I}d_{(2N+1)} & \frac{1}{2}i: B \\ 0 & 0 & \frac{1}{2}i: (B + 1 \to h) \end{bmatrix}
$$
(4.5)

<span id="page-67-0"></span>con  $Id_{(2N+1)}$  la matrice identità di rango  $2N+1$ . L'equazione del nuovo AEM circuitale verrà quindi ad essere:

$$
Y_{\beta}^{-1}I_{\beta} = V_{\beta}
$$
  
\n
$$
(Y_{\alpha} + X \cdot Y_x \cdot X^T)^{-1}I_{\beta} = V_{\beta}
$$
  
\n
$$
(Y_{\alpha} + X \cdot Y_x \cdot X^T)^{-1}I_{\alpha} = V_{\beta}.
$$
\n(4.6)

essendo  $I_{\beta} = I_{\alpha}$ .

Viene richiamato il lemma di inversione di matrice, il quale asserisce che dati:

- $\bullet$   $\boldsymbol{A}$  matrice invertibile di dimensione  $n \times n$
- $\bullet~{\bf C}$  matrice invertibile di dimensione  $r\times r$
- $\bullet~$   $\boldsymbol{U}$  matrice di dimensione  $n \times r$
- $V$  matrice di dimensione  $r \times n$

vale la relazione:

$$
(A + UCV)^{-1} = A^{-1} - A^{-1}U(C^{-1} + VA^{-1}U)^{-1}VA^{-1}.
$$
 (4.7)

Applicandola alla relazione [\(4.6\)](#page-67-0), con  $A = Y_{\alpha}$ ,  $C = Y_x$ ,  $U = X e V = X^T$ , si ottiene:

$$
(Y_{\alpha}^{-1} - Y_{\alpha}^{-1}X(Y_{x}^{-1} + X^{T}Y_{\alpha}^{-1}X)^{-1}X^{T}Y_{\alpha}^{-1})I_{\alpha} = V_{\beta}
$$
  
\n
$$
(Id_{(h(2N+1))} - Y_{\alpha}^{-1}X(Y_{x}^{-1} + X^{T}Y_{\alpha}^{-1}X)^{-1}X^{T})V_{\alpha} = V_{\beta}
$$
  
\n
$$
(Id_{(h(2N+1))} - Y_{\alpha}^{-1}X(Y_{x}^{-1} + Z_{k})^{-1}X^{T})V_{\alpha} = V_{\beta}
$$
  
\n
$$
(Id_{(h(2N+1))} - Y_{\alpha}^{-1}XY_{kx}X^{T})^{-1}V_{\alpha} = V_{\beta}.
$$
  
\n(4.8)

avendo posto:  $Z_{\bm{k}} = Y_{\bm{\alpha}}^{-1}(A, A) + Y_{\bm{\alpha}}^{-1}(B, B) - Y_{\bm{\alpha}}^{-1}(A, B) - Y_{\bm{\alpha}}^{-1}(B, A)$ e  $Y_{kx} = (Z_k + Y_x^{-1})^{-1}$ .

Proseguendo con le semplicazioni:

$$
V_{\beta} = V_{\alpha} - Y_{\alpha}^{-1} \begin{bmatrix} 0 & 0 & 0 & 0 & 0 \\ \hline 0 & Y_{kx} & 0 & -Y_{kx} & 0 \\ \hline 0 & 0 & 0 & 0 & 0 \\ \hline 0 & -Y_{kx} & 0 & Y_{kx} & 0 \\ \hline 0 & 0 & 0 & 0 & 0 \end{bmatrix} V_{\alpha}
$$
  
=  $V_{\alpha} - \begin{bmatrix} 0 & | & SY_{kx} & 0 & | & -SY_{kx} & 0 \end{bmatrix} V_{\alpha},$  (4.9)

con:

$$
S = \begin{bmatrix} Y_{\alpha}^{-1}(1, A) - Y_{\alpha}^{-1}(1, B) \\ Y_{\alpha}^{-1}(2, A) - Y_{\alpha}^{-1}(2, B) \\ \vdots \\ Y_{\alpha}^{-1}(h - 1, A) - Y_{\alpha}^{-1}(h - 1, B) \\ Y_{\alpha}^{-1}(h, A) - Y_{\alpha}^{-1}(h, B) \end{bmatrix} .
$$
(4.10)

Si può quindi giungere alla forma finale utile allo scopo prefissato:

$$
\begin{bmatrix}\nV_{\beta}(1) \\
V_{\beta}(2) \\
\vdots \\
V_{\beta}(h-1)\n\end{bmatrix} = \begin{bmatrix}\nV_{\alpha}(1) - S(1)Y_{kx} [V_{\alpha}(A) - V_{\alpha}(B)] \\
V_{\alpha}(2) - S(2)Y_{kx} [V_{\alpha}(A) - V_{\alpha}(B)] \\
\vdots \\
V_{\alpha}(h-1) - S(h-1)Y_{kx} [V_{\alpha}(A) - V_{\alpha}(B)] \\
V_{\beta}(h)\n\end{bmatrix}.
$$
\n(4.11)

Pertanto un vettore di tensione  $(V_{\beta}(j))$  nel generico nodo j-esimo, a seguito dell'inserimento di un componente tra i nodi A,B (con A preso per convenzione come il nodo con numerazione inferiore), è funzione del suo stato precedente  $(V_{\alpha}(j))$  e di quello dei nodi A,B per mezzo di costanti e del termine  $Y_{kx}$  che raccoglie al suo interno informazioni sull'entità del componente aggiunto. Tale funzione è riportata in [\(4.12\)](#page-69-0).

<span id="page-69-0"></span>
$$
V_{\beta}(j) = V_{\alpha}(j) - \left[Y_{\alpha}^{-1}(j, A) - Y_{\alpha}^{-1}(j, B)\right] Y_{kx} \left[V_{\alpha}(A) - V_{\alpha}(B)\right]. \tag{4.12}
$$

Si portano di seguito alcune osservazioni sui risultati ottenuti:

In primo luogo si osserva come la matrice  $Z_k$  non sia altro che l'impedenza associata alle quattro impedenze in serie:

 $Y_{\boldsymbol{\alpha}}{}^{-1}(A,A)$  $\boldsymbol{Y_\alpha}^{-1}(B,B)$  $-\boldsymbol{Y_{\alpha}}^{-1}(A, B)$  $-\boldsymbol{Y_{\alpha}}^{-1}(B,A).$ 

Da cui si può dedurre facilmente come  $Y_{kx}$  altro non sia che l'ammettenza delle due impedenze in serie  $Z_k$  e  ${Y_x}^{-1}$ .

#### 4.2.1 Dimostrazione Teorema di Thèvenin aumentato

Considerando un caso particolare, in cui si va a stimare le tensioni  $V_{\beta}(A)$  e  $V_{\beta}(B)$ , si verifica che:

$$
V_{\beta}(A) = V_{\alpha}(A) - \left[ Y_{\alpha}^{-1}(A, A) - Y_{\alpha}^{-1}(A, B) \right] Y_{kx} \left[ V_{\alpha}(A) - V_{\alpha}(B) \right]
$$
  
\n
$$
V_{\beta}(B) = V_{\alpha}(B) - \left[ Y_{\alpha}^{-1}(B, A) - Y_{\alpha}^{-1}(B, B) \right] Y_{kx} \left[ V_{\alpha}(A) - V_{\alpha}(B) \right]
$$
  
\n(4.13)

si sottraggono a questo punto membro a membro le due equazioni e si raccolgono i termini simili

<span id="page-69-1"></span>
$$
V_{\beta}(A) - V_{\beta}(B) = [V_{\alpha}(A) - V_{\alpha}(B)] - Z_k Y_{kx} [V_{\alpha}(A) - V_{\alpha}(B)]
$$
  
=  $(Id_{(2N+1)} - Z_k (Z_k + Y_x^{-1})^{-1} [V_{\alpha}(A) - V_{\alpha}(B)].$  (4.14)

In luce alle osservazioni fatte in precedenza e osservando la struttura dell'equazione [\(4.14\)](#page-69-1) si può notare che quest'ultima può essere rappresentata nella forma circuitale di gura [4.4.](#page-69-1)

Dovrebbe risultare lampante il collegamento con la rappresentazione di Thévenin utilizzata nella precedente sezione. Il metodo appena presentato va a costituire infatti la generalizzazione di Thévenin ad ogni nodo del circuito, mentre

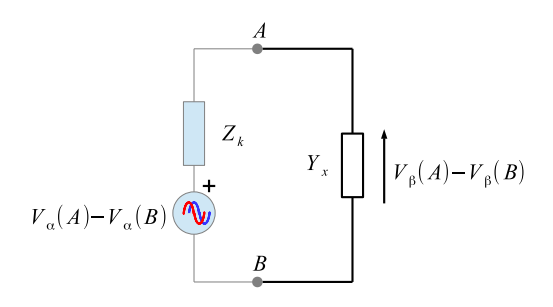

Figura 4.4: Schema elettrico rappresentante l'equazione [\(4.14\)](#page-69-1).

col metodo originale si poteva trovare solamente la dierenza di potenziale ai capi del nodo considerato e, con possibile difficoltà, ricavare altre tensioni/correnti in funzione di tale grandezza.

### <span id="page-70-0"></span>4.2.2 Resistenza parassita della capacità di uscita di un boost

Si vuole applicare il metodo appena proposto in un caso di studio, ovvero la variazione della tensione  $V_{LG}$  in funzione della resistenza parassita della capacità parassita di un boost. Tale caso di studio è di particolare interesse pratico in quanto tale resistenza, in parte intrinseca al componente stesso e in parte dovuta ai collegamenti effettuati, può limitare di molto l'effetto filtrante della capacità e quindi la funzionalità del convertitore stesso. In particolare, se tale componente presenta impedenza più elevata dovuta alla resistenza serie alta, allora si avranno maggiori armoniche che confluiscono sul carico e che ne possono alterare la funzionalità, nonchè la nascita della possibilità di emissione EM da parte del ramo di uscita dovuto al funzionamento da antenna efficace in trasmissione.

La situazione è quella rappresentata in figura [4.5.](#page-70-0)

Con i parametri:  $E = 5$  V  $R_E = 0.1$  Ω  $R_1 = 0.1 \Omega$   $C_{P1} = 10 nF$   $C_{S1} = 100 nF$   $R_{S1} = 1 \Omega$  $R_2 = 1 \Omega$   $C_{P2} = 10 \text{ nF}$   $V_y = 0.7 \text{ V}$  $C_{L_1} = C_{N_1} = 1 \mu F$   $C_{L_2} = C_{N_2} = 0.1 \mu F$  $R_{L_1} = R_{N_1} = 1 \Omega$   $R_{L_2} = R_{N_2} = 50 \Omega // 1 k\Omega = 47.619 \Omega$  $L_L = L_N = 5 \mu H$  $L = 470 \mu H$   $C_L = 27 \cdot 10^{-17} F$   $R_L = 1.3 \Omega$ 

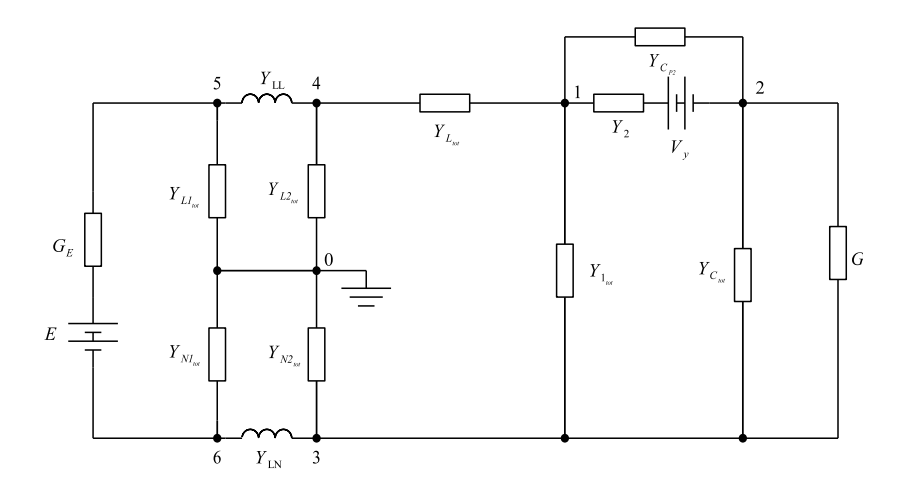

Figura 4.5: Modello di boost considerato.

 $C = 470 \mu F$  $R_{out} = 150 \Omega$  $f_C = 50kHz \quad \delta = 0.7.$ 

Si rimuove l'ammettenza  $Y_{C_{tot}}$  per applicare il metodo appena illustrato. Viene quindi lanciata la simulazione con AEM800 che produce i vettori di interesse per il caso in esame:  $V_{\alpha}(2)$ ,  $V_{\alpha}(3)$  e  $V_{\alpha}(4)$ .

Si ricorda a questo punto che  $\boldsymbol{V(LG)} = \boldsymbol{G_{L2}}^{-1} \boldsymbol{Y_{L2_{tot}}} \boldsymbol{V(4)}$  e che, chiamati α lo stato senza  $Y_{C_{tot}}$  e β lo stato con la generica  $Y_{C_{tot}}$ :

<span id="page-71-0"></span>
$$
\mathbf{Y}_{kRC} = (\mathbf{Z}_k + \mathbf{Y}_{RC}^{-1})^{-1}
$$
\n
$$
\mathbf{Z}_k = \mathbf{Y}_{\alpha}^{-1}(2, 2) + \mathbf{Y}_{\alpha}^{-1}(3, 3) - \mathbf{Y}_{\alpha}^{-1}(2, 3) - \mathbf{Y}_{\alpha}^{-1}(3, 2)
$$
\n
$$
\mathbf{V}_{\beta}(LG) = \mathbf{G}_{L2}^{-1} \mathbf{Y}_{L2_{tot}} \mathbf{V}_{\beta}(4)
$$
\n
$$
= \mathbf{G}_{L2}^{-1} \mathbf{Y}_{L2_{tot}} \left[ \mathbf{V}_{\alpha}(4) - \left[ \mathbf{Y}_{\alpha}^{-1}(4, 2) - \mathbf{Y}_{\alpha}^{-1}(4, 3) \right] \mathbf{Y}_{kRC} \left[ \mathbf{V}_{\alpha}(2) - \mathbf{V}_{\alpha}(3) \right] \right]
$$
\n(4.15)

.

Nella relazione di  $V_{\boldsymbol{\beta}}(LG)$  l'unico termine variabile è  $Y_{RC}{}^{-1}$  dentro a  $Y_{kRC},$ tutti gli altri termini possono essere precalcolati a partire dai dati disponibili. A scopo dimostrativo viene eseguita la simulazione con una  $R_C = 5 \ m\Omega$  e viene calcolato l'errore relativo tra la  $V(LG)$  ottenuta con questo metodo e quella ottenuta con il metodo consueto, contenente quindi  $Y_{RC}^{\quad -1}$  fin da subito, il grafico ottenuto è rappresentato in figura [4.6.](#page-71-0)
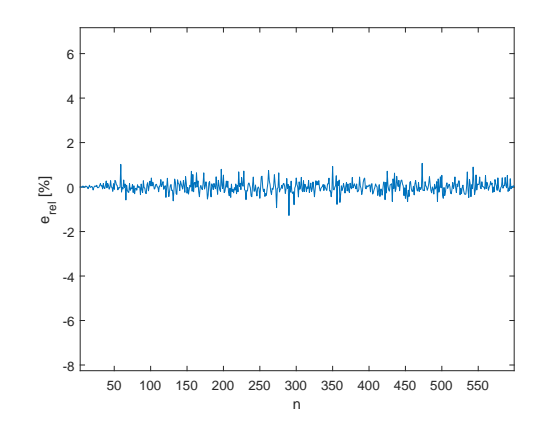

Figura 4.6: Errore relativo per ogni armonica tra  $V(LG)$  con inserimento del componente post AEM600 e con metodo consueto.

Appurata la funzionalità del metodo si procede a verificare come è influenzata la  $V_{LG}$  in funzione di una  $R_C$  che spazia con passo 5 m $\Omega$  da un valore arbitrariamente basso ( $R_C = 5 n\Omega$ ) tale da simulare un perfetto collegamento della capacità di uscita in assenza di reofori fino ad un valore elevato ( $R_C = 5 \Omega$ ) che rappresenta la situazione in cui si è effettuato un pessimo collegamento del condensatore, avente di per sè ESR elevata.

Si ottiene quindi il grafico [4.7,](#page-71-0) dal quale si può effettuare una considerazione che poteva già essere prevista. Il valore della resistenza non va a influenzare la presenza o meno di una risonanza, ma al limite ne va a smorzare il picco. In effetti dal grafico si vede come non siano presenti i picchi e gli avvallamenti che si trovavano per esempio in figura [4.3c.](#page-65-0)

#### <span id="page-72-0"></span>4.2.3 Capacità parassita dell'induttanza di un boost

La capacità parassita in parallelo all'induttanza di ingresso del boost è fonte di notevoli problemi dal punto di vista EMC e talvolta di funzionalità del convertitore stesso. Infatti essa può vanificare per alcune frequenze l'effetto benefico dell'induttanza che immette in rete il boost e che darebbe un filtraggio per le armoniche ad alta frequenza, come si vede in figura [4.8.](#page-72-0)

Quindi ad alta frequenza è evidente come le armoniche abbiano una via di transito nel collegamento rete-convertitore.

Il boost considerato è quello di figura [4.5](#page-70-0) avente gli stessi parametri e con  $R_C = 5$  m $\Omega$ . Il valore di  $C_L$  viene invece fatto variare da 10<sup>-16</sup> F fino a 100  $\mu$ F con passo di 0.1  $\mu$ F.

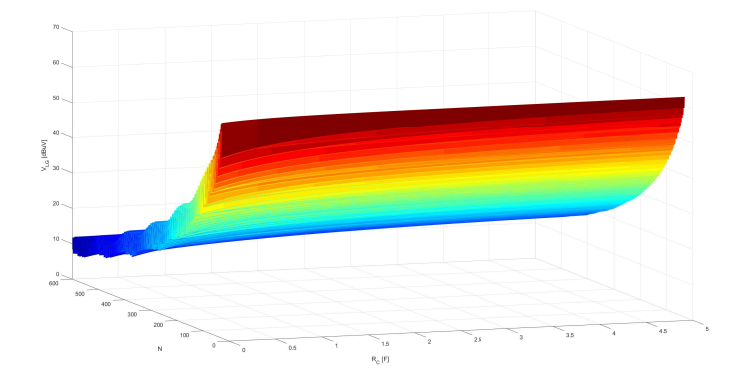

Figura 4.7: Andamento delle armoniche della tensione  $V_{LG}$  in funzione della resistenza serie della capacità di uscita.

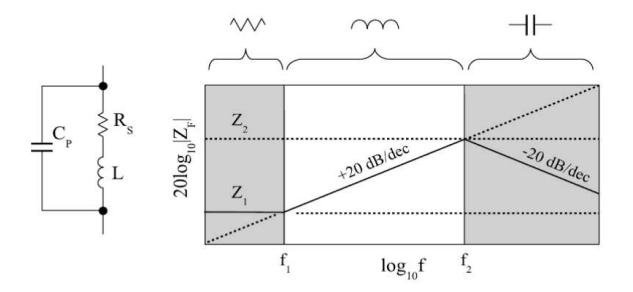

Figura 4.8: Impedenza  $Z_f$  complessiva dell'induttanza avente elementi parassiti.

La relazione ricavabile per la  $V_{LG}$  è quella che segue:

$$
\mathbf{Y}_{kCL} = (\mathbf{Z}_k + \mathbf{Y}_{CL}^{-1})^{-1}
$$
\n
$$
\mathbf{Z}_k = \mathbf{Y}_{\alpha}^{-1}(1,1) + \mathbf{Y}_{\alpha}^{-1}(4,4) - \mathbf{Y}_{\alpha}^{-1}(1,4) - \mathbf{Y}_{\alpha}^{-1}(4,1)
$$
\n
$$
\mathbf{V}_{\beta}(LG) = \mathbf{G}_{L2}^{-1} \mathbf{Y}_{L2_{tot}} \mathbf{V}_{\beta}(4)
$$
\n
$$
= \mathbf{G}_{L2}^{-1} \mathbf{Y}_{L2_{tot}} \left[ \mathbf{V}_{\alpha}(4) - \left[ \mathbf{Y}_{\alpha}^{-1}(4,1) - \mathbf{Y}_{\alpha}^{-1}(4,4) \right] \mathbf{Y}_{kCL} \left[ \mathbf{V}_{\alpha}(1) - \mathbf{V}_{\alpha}(4) \right] \right].
$$
\n(4.16)

La simulazione produce i grafici di figura [4.9,](#page-74-0) nelle loro visioni ruotate [4.9a,](#page-74-1) Y-Z [4.9b](#page-74-2) e X-Z [4.9c.](#page-74-0)

## <span id="page-74-1"></span>4.2 Effetto dell'aggiunta di componenti 69

<span id="page-74-2"></span>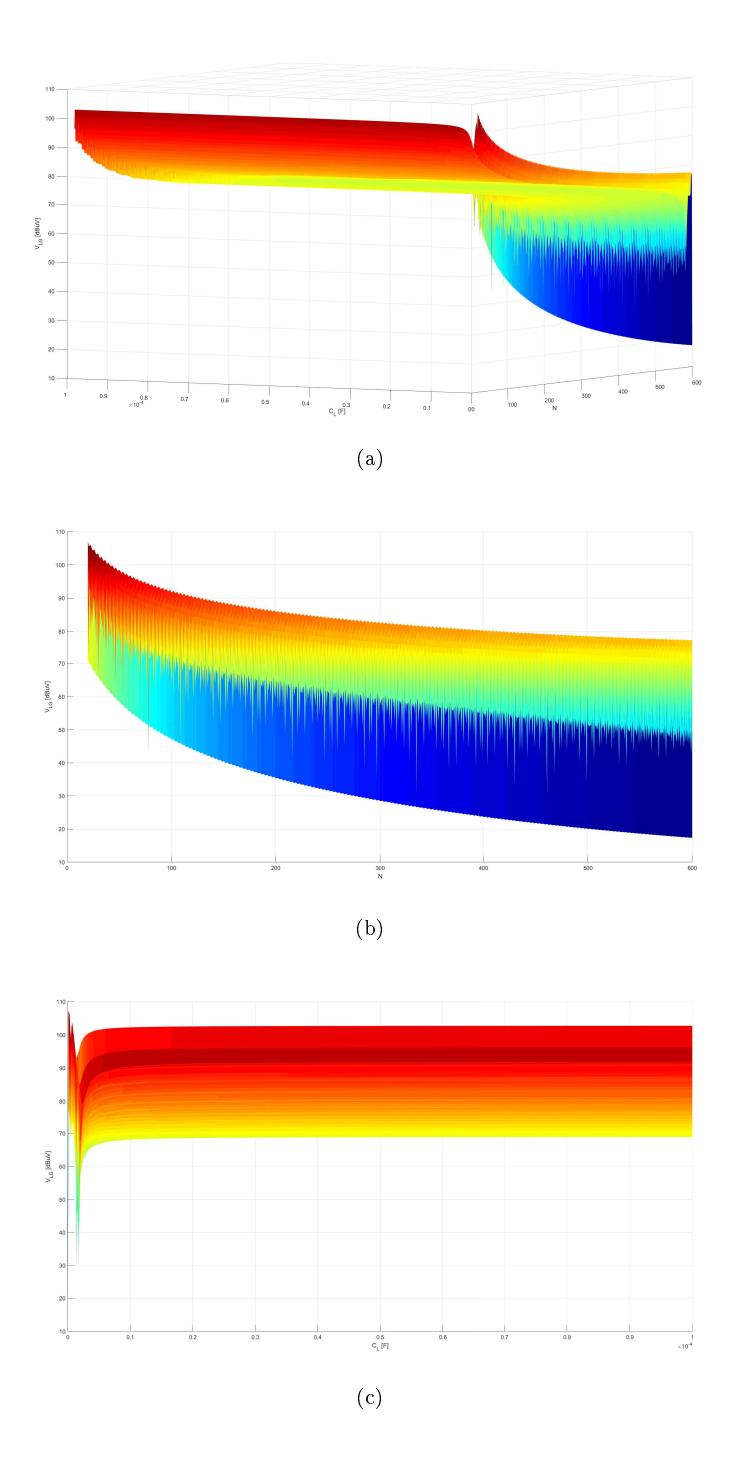

<span id="page-74-0"></span>Figura 4.9: Armoniche di  $V_{LG}$ al variare della capacità parassita dell'induttanza.

Il grafico che si ottiene evidenzia affossamenti e picchi in tutte le armoniche agli stessi valori di capacità, risultato che nonostante implichi risvolti interessanti, non mostra una dinamica importante che ci aspettava ovvero le risonanze tra le varie capacità parassite scelte e l'induttanza stessa. Tale mancanza è di immediata comprensione se si pensa come la capacità massima per intercettare una risonanza sia:

<span id="page-75-0"></span>
$$
C_{L_{max}} = (4\pi^2 n^2 f_c^2 L)^{-1}|_{n=1} = 21.56 \ nF. \tag{4.17}
$$

Valori di tale entità e inferiore non sono state contemplate nella simulazione e quindi le dinamiche associate non risultano dai grafici [4.9.](#page-74-0) Per comprenderle si esegue una nuova simulazione con passo ridotto a 10  $pF$ , e capacità comprese tra 10<sup>−16</sup>  $F$  e 10  $nF$ . Una porzione del risultato prodotto è evidenziata in figura [4.10.](#page-75-0)

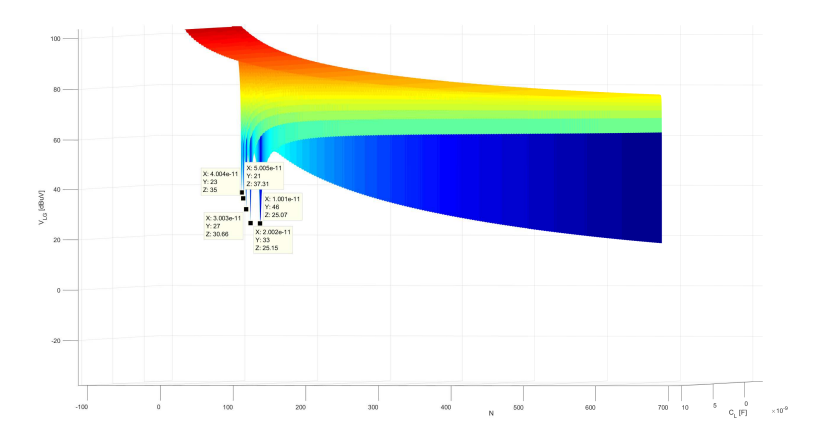

Figura 4.10: Porzione di una simulazione ad alta risoluzione della variazione delle armoniche di  $V_{LG}$  in funzione della capacità parassita dell'induttanza di ingresso.

In figura sono stati evidenziati gli affossamenti di alcune armoniche<sup>[2](#page-75-1)</sup> di cui

<span id="page-75-1"></span> $2$ Da notare che la risonanza in questo caso, come mostra figura [4.8,](#page-72-0) porta ad un innalzamento dell'impedenza complessiva e quindi ad un abbattimento delle armoniche corrispettive alla risonanza.

è immediato verificare la correttezza essendo:

$$
n1 = (2\pi f_c \sqrt{(LC_{L_1})})^{-1} = (2\pi 5e4\sqrt{(470 \cdot 10^{-6} \cdot 5.005 \cdot 10^{-11})})^{-1} \approx 21
$$
  
\n
$$
n1 = (2\pi f_c \sqrt{(LC_{L_2})})^{-1} = (2\pi 5e4\sqrt{(470 \cdot 10^{-6} \cdot 4.004 \cdot 10^{-11})})^{-1} \approx 23
$$
  
\n
$$
n1 = (2\pi f_c \sqrt{(LC_{L_3})})^{-1} = (2\pi 5e4\sqrt{(470 \cdot 10^{-6} \cdot 3.003 \cdot 10^{-11})})^{-1} \approx 27
$$
 (4.18)  
\n
$$
n1 = (2\pi f_c \sqrt{(LC_{L_4})})^{-1} = (2\pi 5e4\sqrt{(470 \cdot 10^{-6} \cdot 2.002 \cdot 10^{-11})})^{-1} \approx 33
$$
  
\n
$$
n1 = (2\pi f_c \sqrt{(LC_{L_5})})^{-1} = (2\pi 5e4\sqrt{(470 \cdot 10^{-6} \cdot 1.001 \cdot 10^{-11})})^{-1} \approx 46
$$

## <span id="page-76-0"></span>4.3 Analisi parametrica analitica

In questa sezione si vuole ricavare la forma analitica dell'andamento di una qualsiasi tensione del circuito in funzione di un parametro. Questa derivazione ha il vantaggio di non portare ad un risultato 'discreto' come nelle precedenti sezioni, dove è necessario sottoporre alla relazione ricavata un vettore finito di parametri per poi osservare l'effetto. La funzione ricavata è infatti continua nel suo dominio, e i soli punti di non derivabilità saranno di seconda specie, corrispondenti quindi a risonanze senza damping.

Si applica il metodo proposto allo schema di gura [4.11,](#page-76-0) caratterizzando la tensione  $V_{LG}$  in funzione del valore di induttanza in ingresso.

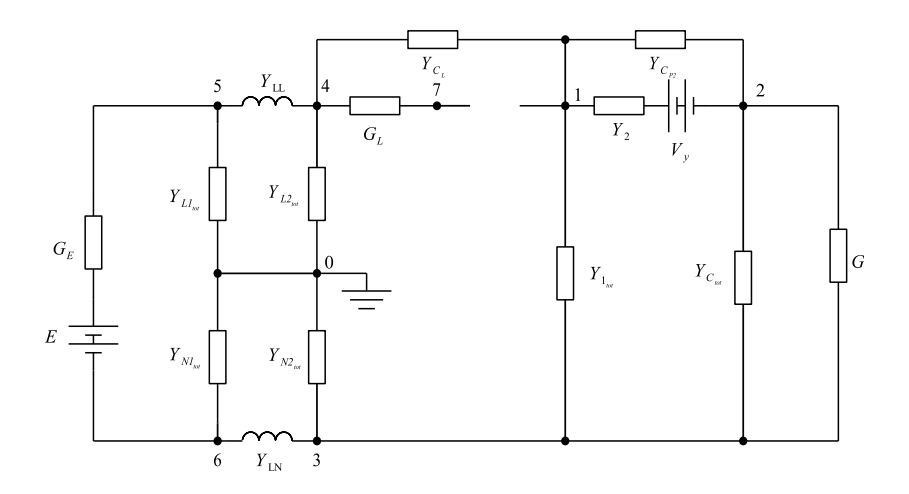

Figura 4.11: Boost privo di induttanza L di ingresso.

Con i parametri:

 $E = 5$  V  $R_E = 0.1$   $\Omega$  $R_1 = 0.1 \Omega$   $C_{P1} = 10 nF$   $C_{S1} = 100 nF$   $R_{S1} = 1 \Omega$  $R_2 = 1 \Omega$   $C_{P2} = 10 nF$   $V_y = 0.7 V$  $C_{L_1} = C_{N_1} = 1 \mu F$   $C_{L_2} = C_{N_2} = 0.1 \mu F$  $R_{L_1} = R_{N_1} = 1 \Omega$   $R_{L_2} = R_{N_2} = 50 \Omega / 1 \kappa \Omega = 47.619 \Omega$  $L_L = L_N = 5 \mu H$  $C_L=1\ nF\hspace{0.4cm}R_L=1.3\ \Omega$  $C = 470 \mu F$   $R_C = 0.5 \ m\Omega$  $R_{out} = 150 \Omega$  $f_C = 50kHz \quad \delta = 0.7.$ 

L'AEM complessivo risulta:

$$
\begin{bmatrix} D1 & -Y_{2_{tot}} & -Y_{1_{tot}} & -Y_{C_L} & 0 & 0 & 0 \\ -Y_{2_{tot}} & D2 & -G-Y_{C_{tot}} & 0 & 0 & 0 & 0 \\ -Y_{1_{tot}} & -G-Y_{C_{tot}} & D3 & 0 & 0 & -Y_{LN} & 0 \\ -Y_{C_L} & 0 & 0 & D4 & -Y_{LL} & 0 & -G_L \\ 0 & 0 & 0 & -Y_{LL} & D5 & -G_E & 0 \\ 0 & 0 & -Y_{LN} & 0 & -G_E & D6 & 0 \\ 0 & 0 & 0 & -G_L & 0 & 0 & D7 \end{bmatrix} . \tag{4.19}
$$

Mentre la matrice dei termini noti:

$$
\begin{bmatrix}\nY_2 V_y \\
-Y_2 V_y \\
0 \\
0 \\
G_E E \\
-G_E E \\
0\n\end{bmatrix},
$$
\n(4.20)

avendo posto:

$$
D1 = Y_{C_L} + Y_{1_{tot}} + Y_{2_{tot}}
$$
  
\n
$$
D2 = Y_{2_{tot}} + G + Y_{C_{tot}}
$$
  
\n
$$
D3 = G + Y_{C_{tot}} + Y_{1_{tot}} + Y_{N2_{tot}} + Y_{LN}
$$
  
\n
$$
D4 = Y_{C_L} + Y_{L2_{tot}} + Y_{LL}
$$
  
\n
$$
D5 = Y_{L1_{tot}} + Y_{LL} + G_E
$$
  
\n
$$
D6 = Y_{N1_{tot}} + Y_{LN} + G_E
$$
  
\n
$$
D7 = G_L.
$$
\n(4.21)

Si ricava quindi l'espressione desiderata per  $V_{LG}$  in funzione di L:

$$
\mathbf{Y}_{kCL} = (\mathbf{Z}_{k} + \mathbf{Y}_{L}^{-1})^{-1}
$$
\n
$$
\mathbf{Z}_{k} = \mathbf{Y}_{\alpha}^{-1}(1, 1) + \mathbf{Y}_{\alpha}^{-1}(7, 7) - \mathbf{Y}_{\alpha}^{-1}(7, 1) - \mathbf{Y}_{\alpha}^{-1}(1, 7)
$$
\n
$$
\mathbf{V}_{\beta}(LG) = \mathbf{G}_{L2}^{-1} \mathbf{Y}_{L2_{tot}} \mathbf{V}_{\beta}(4)
$$
\n
$$
= \mathbf{G}_{L2}^{-1} \mathbf{Y}_{L2_{tot}} \left[ \mathbf{V}_{\alpha}(4) - \left[ \mathbf{Y}_{\alpha}^{-1}(4, 1) - \mathbf{Y}_{\alpha}^{-1}(4, 7) \right] \mathbf{Y}_{kCL} \left[ \mathbf{V}_{\alpha}(1) - \mathbf{V}_{\alpha}(7) \right] \right]
$$
\n
$$
= \mathbf{V}_{\alpha}(LG) - R(\mathbf{Z}_{k} + \mathbf{Y}_{L}^{-1})^{-1} \mathbf{V}_{\alpha}(1, 7)
$$
\n
$$
R = \mathbf{G}_{L2}^{-1} \mathbf{Y}_{L2_{tot}} \left[ \mathbf{Y}_{\alpha}^{-1}(4, 1) - \mathbf{Y}_{\alpha}^{-1}(4, 7) \right].
$$
\n(4.22)

Volendo isolare il parametro  $L$  si procede esprimendo  $\boldsymbol{Y_L}^{-1}$  come  $L \cdot \boldsymbol{F},$ avendo:

$$
L \in \mathcal{R},
$$
  
\n
$$
\mathbf{F} = diag\{-jN\omega_c \ j(-N+1)\omega_c \ \dots \ j(N-1)\omega_c \ jN\omega_c\} \in \mathscr{C}^{(2N+1)\times(2N+1)}.
$$
\n(4.23)

L'espressione di  $V_{\beta}(LG)$  può quindi essere espressa come:

$$
V_{\beta}(LG) = V_{\alpha}(LG) - RF^{-1}(Z_{kF} + LId_{(2N+1)})^{-1}V_{\alpha}(1,7),
$$
 (4.24)

avendo posto  $\boldsymbol{Z_{kF}} \, = \, \boldsymbol{Z_k} \boldsymbol{F}^{-1}.$  Ora si prosegue ricavando con matlab la matrice T che diagonalizza  $Z_{kF}$  e lo porta nella sua forma M. Ricordando quindi che vale  $\bm{M}=\bm{T}^{-1}\bm{Z_{kF}}\bm{T}$  è possibile scrivere le seguenti uguaglianze:

$$
\begin{aligned} \n\mathbf{R} \mathbf{F}^{-1} (\mathbf{Z}_{k\mathbf{F}} + L \mathbf{I} \mathbf{d}_{(2N+1)})^{-1} &= \mathbf{R} \mathbf{F}^{-1} \mathbf{T} (\mathbf{M} + L \mathbf{I} \mathbf{d}_{(2N+1)})^{-1} \mathbf{T}^{-1} \\ \n(\mathbf{M} + L \mathbf{I} \mathbf{d}_{(2N+1)})^{-1} &= \text{diag} \left\{ \frac{1}{M(1,1) + L} \cdots \frac{1}{M(2N+1, 2N+1) + L} \right\}. \n\end{aligned} \tag{4.25}
$$

Chiamando quindi le matrici  $\bm{R}\bm{F}^{-1}\bm{T} = \bm{A} \,\, \mathrm{e} \,\, \bm{T}^{-1} \bm{V_{\alpha}} (1,7) = \bm{B}, \,\, \mathrm{\dot{e}}$  possibile scrivere:

$$
\boldsymbol{V}_{\boldsymbol{\beta}}(LG) = \boldsymbol{V}_{\boldsymbol{\alpha}}(LG) - \boldsymbol{A} \cdot diag\left\{ \frac{1}{M(j,j) + L} \Big|_{j \in (1:2N+1)} \right\} \cdot \boldsymbol{B}.
$$
 (4.26)

<span id="page-78-0"></span>Da cui è immediato ricavare l'espressione per la j-esima armonica di  $V_{\beta}(LG)$ :

$$
V_{\beta,j}(LG) = V_{\alpha,j}(LG) - \sum_{h=1}^{2N+1} \frac{A(j,h)B(h)}{L+M(h,h)}.
$$
\n(4.27)

## 4.3.1 Analisi mediante derivata prima

Un possibile approccio che utilizzi il risultato appena ricavato consiste nel calcolare la derivata prima di  $V_{\beta,j}(LG)$  e analizzarne i punti di non derivabilità e quelli a derivata nulla.

<span id="page-79-0"></span>Procedendo quindi con la suddetta operazione si ottiene:

$$
\frac{dV_{\beta,j}(LG)}{dL} = \sum_{h=1}^{2N+1} \frac{A(j,h)B(h)}{(L+M(h,h))^2} \n= \frac{\sum_{h=1}^{2N+1} \left[ A(j,h)B(h) \prod_{q=1}^{2N+1} (L+M(q,q))^2 \right]_{q \neq h}}{\prod_{h=1}^{2N+1} (L+M(h,h))^2}.
$$
\n(4.28)

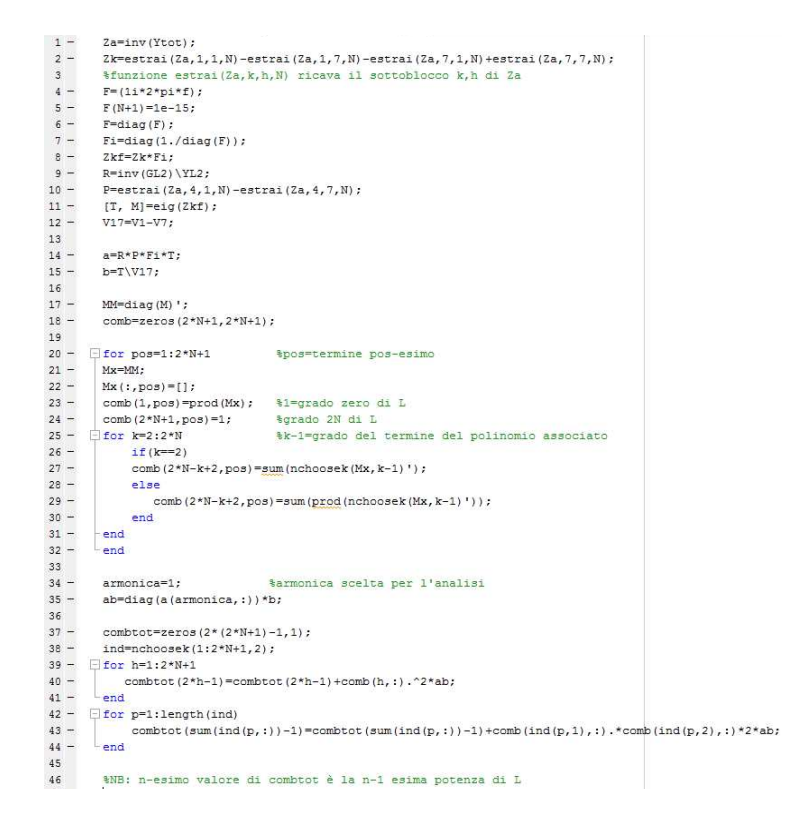

Figura 4.12: Algoritmo per il calcolo dei coefficienti *combot* del polinomio al numeratore di  $(4.28)$ .

Annullando il numeratore è quindi possibile trovare i punti di massimo e minimo relativo della funzione  $V_{\beta,i}(LG)(L)$ . Tale numeratore corrisponde a un

polinomio di grado 4N, e si dimostra che un possibile algoritmo[3](#page-80-0) per calcolarne i coefficienti è quello di figura [4.12.](#page-79-0)

Le radici reali di tale polinomio corrispondono ai valori di L in cui si hanno cuspidi, corrispondenti in linea generale a risonanze tra i componenti. Tuttavia il calcolo di tale polinomio risulta lungo e dispendioso in termini di risorse, l'algoritmo per il suo calcolo infatti per valori accettabili di N, come N=600, risulta lento e porta ad abbandonare questa strada.

#### <span id="page-80-1"></span>4.3.2 Analisi grafica

La soluzione ottimale risiede nell'analisi grafico-visiva del plot temporale dell'espressione [\(4.27\)](#page-78-0) per ogni armonica. Si osserva immediatamente che nel caso si riporti per ogni armonica l'andamento in funzione di  $L$  in un unico grafico si ricade nel caso già visto nel capitolo relativo al'effetto sull'aggiunta di componenti, ove si ottenevano superfici parametrizzate in L. Il calcolo in questo caso però risulta più rapido in quanto non è più necessaria l'inversione di una matrice sparsa, che in tal caso risulta diagonale e quindi di immediata inversione.

Tale strada non verrà percorsa in quanto già analizzata nei precedenti capitoli, verrà invece discusso il singolo andamento di ogni armonica della  $V_{\beta,i}(LG)$ con parametro L.

Si riportano quindi nelle figure  $4.13, 4.14, 4.15, 4.16, 4.17$  gli andamenti con N=600, raccolti con passo dell'induttanza di 10  $nH$ , di dieci armoniche campione, rispettivamente n=1, 19, 30, 60, 80, 120, 200, 300, 500, 600.

<span id="page-80-0"></span> $3$ Per tale dimostrazione si consiglia di eseguire il calcolo analitico dei coefficienti di ogni potenza di L per un numero ridotto di N, per rendersi conto che l'espressione di questi altro non è che una combinazione degli  $M(j, j)$  a gruppi di numerosità dipendente dalla potenza di L.

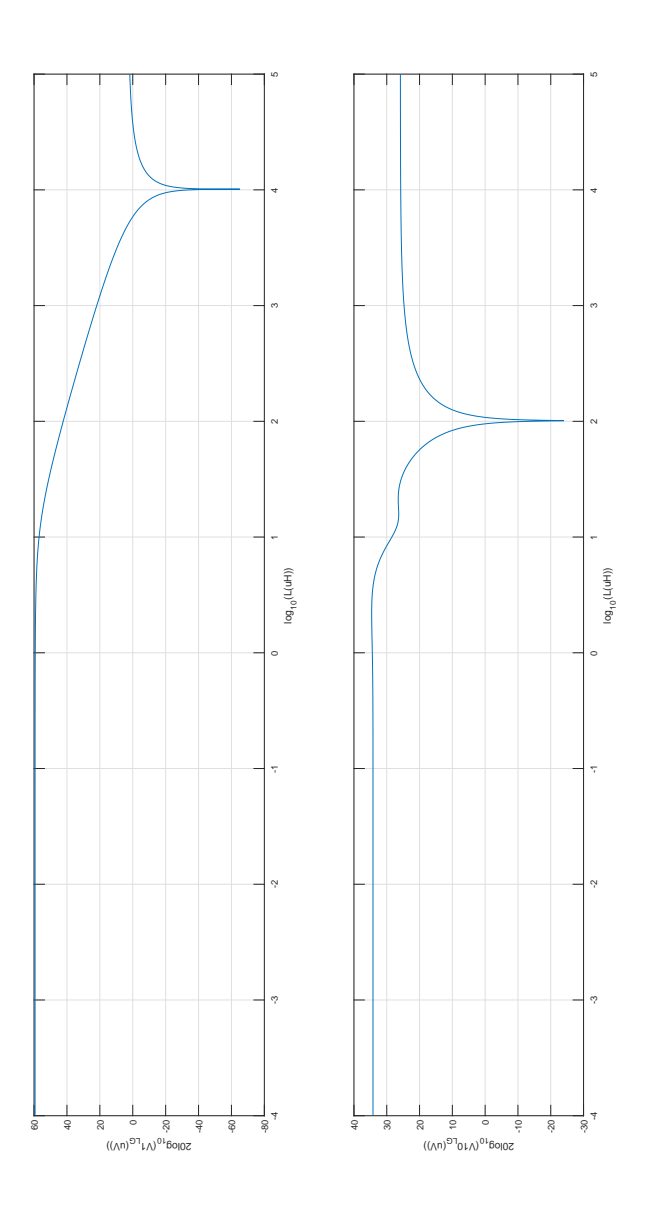

Figura 4.13: Armoniche 1 e 10 di  $V_{LG}$  in  $[dB\mu V]$  in funzione di L (in compressione logaritmica).

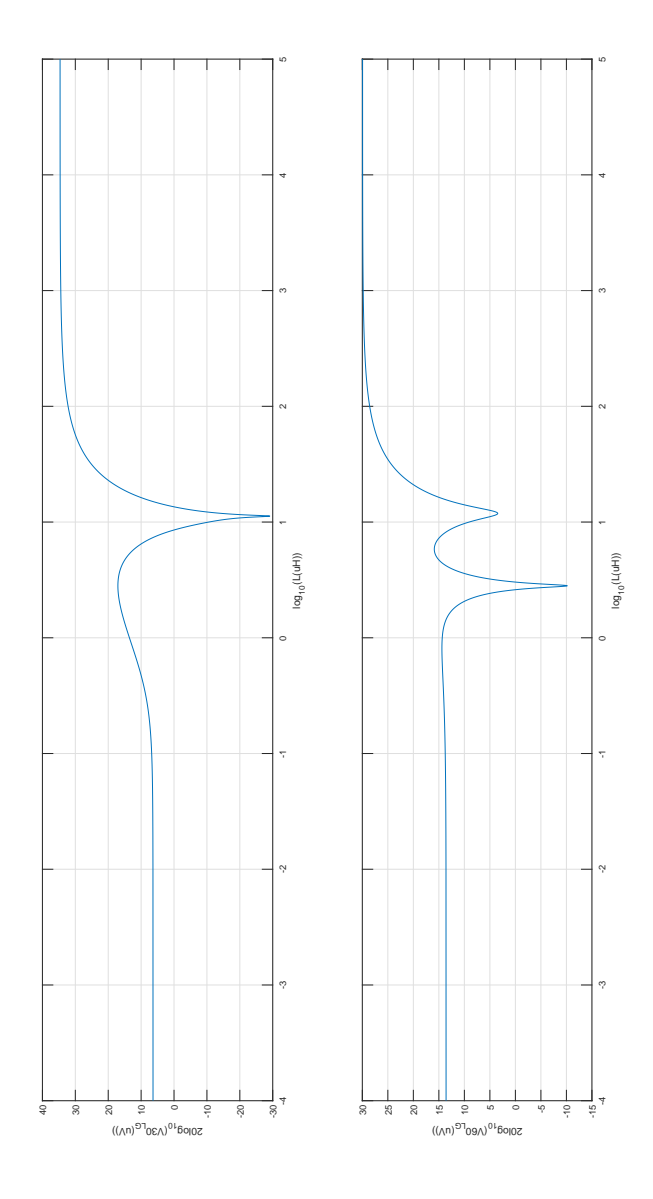

Figura 4.14: Armonica 30 e 60 di  $V_{LG}$  in  $[dB\mu V]$  in funzione di L (in compressione logaritmica).

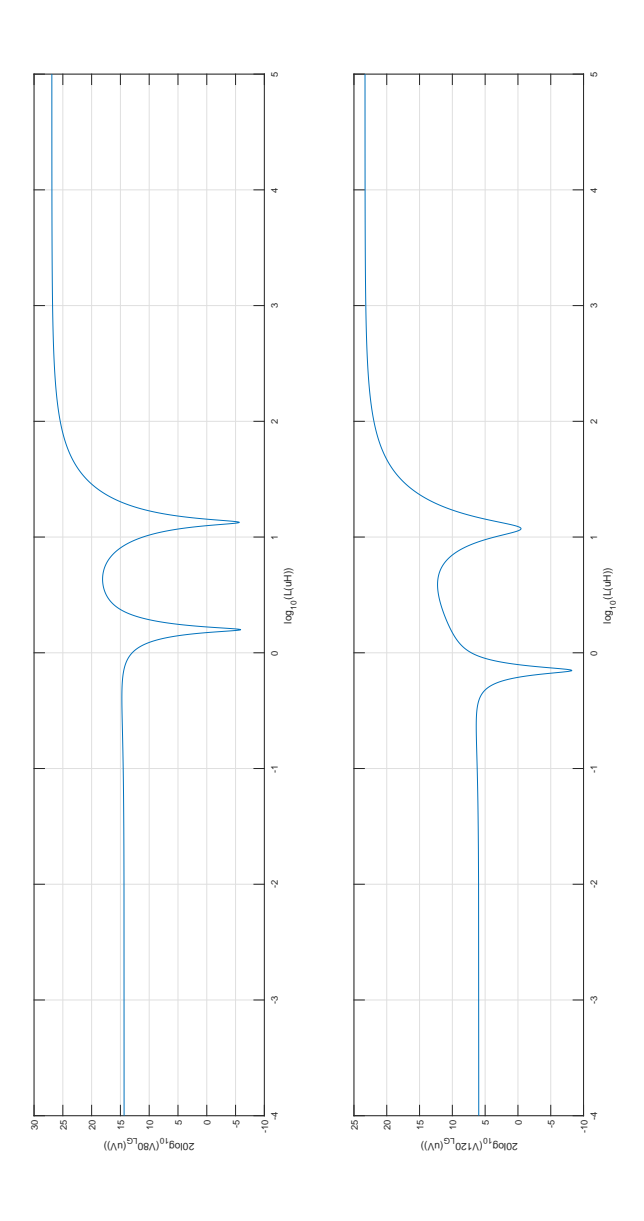

Figura 4.15: Armonica 80 e 120 di  $V_{LG}$  in  $[dB\mu V]$  in funzione di L (in compressione logaritmica).

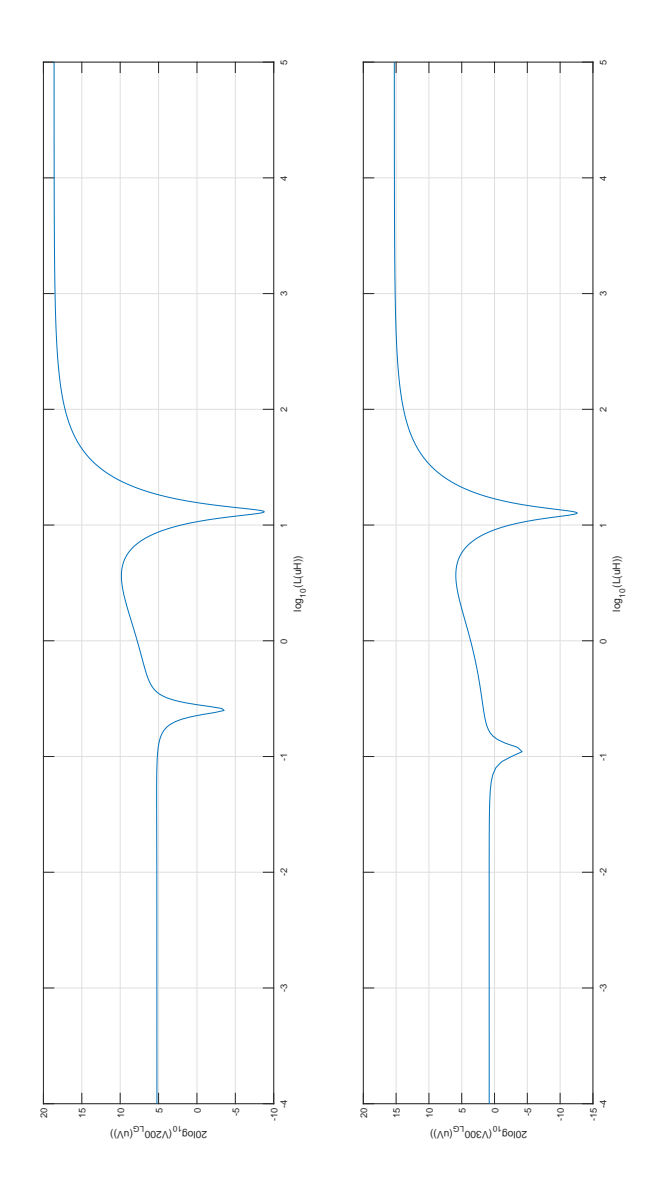

Figura 4.16: Armonica 200 e 300 di  $V_{LG}$  in  $[dB\mu V]$  in funzione di L (in compressione logaritmica).

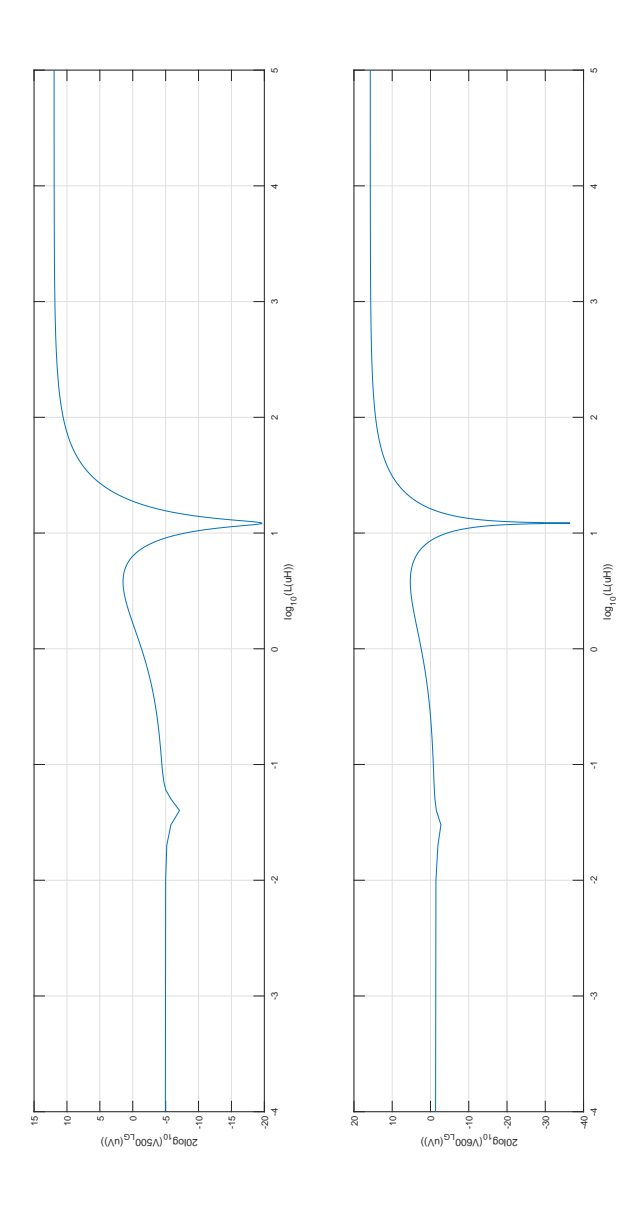

Figura 4.17: Armonica 500 e 600 di  $V_{LG}$  in  $[dB\mu V]$  in funzione di L (in compressione logaritmica).

E' possibile osservare immediatamente la presenza di avvallamenti e picchi in ogni armonica in funzione di L. In particolare si osserva come a inizio banda vi sia sostanzialmente una sola risonanza, andando poi a centro banda inizia a manifestarsene un'altra, per poi andare ad affievolirsi a fine banda.

Si ricorda che per un AEM600 la stima dell'armonica 600-esima non è molto accurata, quindi per una sua più approfondita analisi sarebbe necessario ricorrere a N maggiori, tale test viene eseguito al solo scopo illustrativo del metodo in esame.

Questo tipo di andamenti temporali lasciano intendere quanto si era già riscontrato nei precedenti capitoli, in tal caso con più evidenza e accuratezza: ovvero che scelte accurate dei componenti possono efficacemente ridurre OGNI armonica disturbante che poteva creare dei problemi in fase di certi ficazione EMC. Dall'altro lato invece scelte incaute di tali elementi possono intercettare punti di massimo nei grafici appena riportati e quindi far fallire una certificazione EMC.

Il fatto che la funzione che lega la  $V_{LG}$  a L sia di grado elevato sia a numeratore che a denominatore lascia intendere che vi possano essere ulteriori poli e zeri che partecipano alla dinamica del sistema e che potrebbero dare altre risonanze, il fatto che non rientrino nei grafici analizzati però lascia supporre che interessino frequenze non intese nella banda in oggetto o che vadano ad interessare induttanze matematiche non rappresentative di induttanze fisiche, o ancor più semplicemente che interessino valori di induttanza non considerati.

## 4.4 Analisi bi-parametrica

L'analisi bi-parametrica prende spunto da quella a singolo parametro proponendosi di trovare l'evoluzione di una singola armonica in funzione di due parametri distinti. Tale soluzione può avere utilizzo ad esempio nel caso si abbia un ringing inaspettato in un certo punto di un circuito fisico, misurando la frequenza di tale oscillazione è possibile prendere le dovute contromisure per abbatterla efficacemente, cosa che non è sempre possibile con un singolo parametro modicabile ma che assume una molteplicità di soluzioni se si estende il problema su un piano di combinazioni (piuttosto che su una retta).

Si considera per la dimostrazione un generico circuito costituito da h nodi analizzato con un AEM avente numero di armoniche N. Viene chiamata  $Y_{\alpha}$  la matrice di dimensione  $(h \cdot (2N+1)) \times (h \cdot (2N+1))$  rappresentante l'AEM circuitale, è noto che:

$$
Y_{\alpha}^{-1}I_{\alpha} = V_{\alpha},\tag{4.29}
$$

dove ovviamente  $I$  rappresenta il vettore dei termini noti e  $V$  il vettore delle tensioni incognite.

Si suppone a questo punto di collegare tra i generici nodi  $A$  e  $B$  un nuovo componente caratterizzato dall'AEM  $Y_{x1}$  di dimensione  $(2N+1) \times (2N+1)$  e tra i nodi P e Q un ulteriore componente corrispondente a  $Y_{x2}$ , con medesime dimensioni della precedente ammettenza<sup>[4](#page-87-0)</sup>. Ciascuna delle aggiunte andrà a modificare, nell'ipotesi che A, B, P e Q non corrispondano a massa, 4 elementi  $(2N+1) \times (2N+1)$  nella matrice AEM del circuito  $Y_{\alpha}$ , che diventerà quindi  $Y_{\beta}$ .

Sfruttando la notazione già introdotta per il calcolo con una sola variabile si possono definire meglio gli elementi dove le aggiunte vanno ad agire:

1.  $Y_{\alpha}(A, A) \Rightarrow Y_{\beta}(A, A) = Y_{\alpha}(A, A)Y_{x1}$ 2.  $Y_{\alpha}(A, B) \Rightarrow Y_{\beta}(A, B) = Y_{\alpha}(B, A) - Y_{x1}$ 3.  $Y_{\alpha}(B, A) \Rightarrow Y_{\beta}(B, A) = Y_{\alpha}(B, A) - Y_{x1}$ 4.  $Y_{\alpha}(B, B) \Rightarrow Y_{\beta}(B, B) = Y_{\alpha}(B, B)Y_{x1}$ 5.  $Y_{\alpha}(P, P) \Rightarrow Y_{\beta}(P, P) = Y_{\alpha}(P, P)Y_{x2}$ 6.  $Y_{\alpha}(P,Q) \Rightarrow Y_{\beta}(P,Q) = Y_{\alpha}(P,Q) - Y_{x2}$ 7.  $Y_{\alpha}(Q, P) \Rightarrow Y_{\beta}(Q, P) = Y_{\alpha}(Q, P) - Y_{x2}$ 8.  $Y_{\alpha}(Q, Q) \Rightarrow Y_{\beta}(Q, Q) = Y_{\alpha}(Q, Q)Y_{x2}$ 

La matrice  $Y_{\beta}$  può quindi essere vista come il risultato di una perturbazione di  $Y_{\alpha}$  di entità pari a  $Y_{agg}$ , tale da verificare  $Y_{\beta} = Y_{\alpha} + Y_{agg}$ .

Tale  $Y_{agg}$  si può agilmente dimostrare essere scomponibile in:

$$
\begin{bmatrix} X1 & X2 \end{bmatrix} \begin{bmatrix} Y_{x1} & 0 \\ 0 & Y_{x2} \end{bmatrix} \begin{bmatrix} X1 \\ X2 \end{bmatrix} = X \cdot Y_x \cdot X^T, \tag{4.30}
$$

assumendo:

$$
\mathbf{X1} = \begin{bmatrix} 0 \\ \mathbf{Id}_{(2N+1)} \\ 0 \\ -\mathbf{Id}_{(2N+1)} \\ 0 \end{bmatrix} \begin{cases} i: 1 \to A-1 \\ j: A \\ j: (A+1 \to B-1) \\ j: B \\ j: (B+1 \to h) \end{cases}
$$
(4.31)

<span id="page-87-0"></span><sup>4</sup>Per la generalità con cui verranno considerati i nodi la trattazione si dimostra essere valida anche nel caso in cui i quattro nodi non siano distinti.

e

$$
\mathbf{X2} = \begin{bmatrix} 0 & \cdots & \cdots & \cdots & 0\\ \mathbf{Id_{(2N+1)}} & \cdots & \cdots & \cdots & \cdots & \cdots\\ 0 & \cdots & \cdots & \cdots & \cdots & \cdots\\ -\mathbf{Id_{(2N+1)}} & \cdots & \cdots & \cdots & \cdots\\ 0 & \cdots & \cdots & \cdots & \cdots & \cdots\\ 0 & \cdots & \cdots & \cdots & \cdots & \cdots \end{bmatrix} \tag{4.32}
$$

con  $\boldsymbol{Id}_{(2N+1)}$  la matrice identità di rango 2N+1. L'equazione del nuovo AEM circuitale verrà quindi ad essere:

$$
(\mathbf{Y}_{\alpha} + \mathbf{X} \cdot \mathbf{Y}_{x} \cdot \mathbf{X}^{T})^{-1} \mathbf{I}_{\alpha} = \mathbf{V}_{\beta}, \tag{4.33}
$$

essendo  $I_{\beta} = I_{\alpha}$ .

Applicando il lemma di inversione di matrice si ottiene:

$$
(Y_{\alpha}^{-1} - Y_{\alpha}^{-1}X(Y_{x}^{-1} + X^{T}Y_{\alpha}^{-1}X)^{-1}X^{T}Y_{\alpha}^{-1})I_{\alpha} = V_{\beta}
$$
  
\n
$$
(Id_{(h(2N+1))} - Y_{\alpha}^{-1}X(Y_{x}^{-1} + X^{T}Y_{\alpha}^{-1}X)^{-1}X^{T})V_{\alpha} = V_{\beta}
$$
  
\n
$$
(Id_{(h(2N+1))} - Y_{\alpha}^{-1}X(Y_{x}^{-1} + Z_{k})^{-1}X^{T})V_{\alpha} = V_{\beta},
$$
\n(4.34)

con:

$$
Z_{k} = \left[\begin{array}{c|c}\mathbf{Z}_{k11} & \mathbf{Z}_{k12} \\
\hline \mathbf{Z}_{k21} & \mathbf{Z}_{k22}\n\end{array}\right]
$$
  
\n
$$
Z_{k11} = Y_{\alpha}^{-1}(A, A) + Y_{\alpha}^{-1}(B, B) - Y_{\alpha}^{-1}(A, B) - Y_{\alpha}^{-1}(B, A)
$$
  
\n
$$
Z_{k12} = Y_{\alpha}^{-1}(A, P) + Y_{\alpha}^{-1}(B, Q) - Y_{\alpha}^{-1}(B, P) - Y_{\alpha}^{-1}(A, Q)
$$
  
\n
$$
Z_{k21} = Y_{\alpha}^{-1}(P, A) + Y_{\alpha}^{-1}(Q, B) - Y_{\alpha}^{-1}(Q, A) - Y_{\alpha}^{-1}(P, B)
$$
  
\n
$$
Z_{k22} = Y_{\alpha}^{-1}(P, P) + Y_{\alpha}^{-1}(Q, Q) - Y_{\alpha}^{-1}(P, Q) - Y_{\alpha}^{-1}(Q, P).
$$
  
\n(4.35)

Infine si pone in via preliminare:

$$
Y_{kx} = (Y_x^{-1} + Z_k)^{-1} = \left[\frac{Y_{kx11} \mid Y_{kx12}}{Y_{kx21} \mid Y_{kx22}}\right].
$$
 (4.36)

Lo sviluppo dei prodotti  $\boldsymbol{XY_{kx}X^{T}}$  porta a una matrice di dimensioni  $(h \cdot$  $(2N + 1)$ ) ×  $(h \cdot (2N + 1))$  pari a:

| U        | 0                                       | 0            |                  | 0        |                             | 0        |                                         | 0        |  |
|----------|-----------------------------------------|--------------|------------------|----------|-----------------------------|----------|-----------------------------------------|----------|--|
| 0        | $Y_{kx11_{\underline{A}\underline{A}}}$ | $\bf{0}$     | $-Y_{kx11_{AB}}$ | 0        | $Y_{kx12_{\underline{AP}}}$ | $\bf{0}$ | $-Y_{kx12_{AQ}}$                        | $\bf{0}$ |  |
| 0        |                                         | 0            |                  | 0        |                             | 0        |                                         | 0        |  |
| $\bf{0}$ | $-Y_{kx11_{BA}}$                        | $\bf{0}$     | $Y_{kx11_{BB}}$  | $\bf{0}$ | $-Y_{kx11_{BP}}$            | $\bf{0}$ | $Y_{kx11_{\underline{B}\underline{Q}}}$ | 0        |  |
| $\Omega$ |                                         | $\mathbf{0}$ |                  | 0        |                             | 0        |                                         | 0        |  |
| 0        | $Y_{kx21_{P\underline{A}}}$             | $\bf{0}$     | $-Y_{kx21_{PB}}$ | 0        | $Y_{kx22_{\frac{PP}{}}$     | $\bf{0}$ | $-Y_{kx22_{PQ}}$                        | $\bf{0}$ |  |
|          | o                                       | $\mathbf{0}$ | U                | 0        |                             | 0        | 0                                       | 0        |  |
| $\bf{0}$ | $-Y_{kx21_{QA}}$                        | $\mathbf{0}$ | $Y_{kx21_{QB}}$  | 0        | $-Y_{kx22_{QP}}$            | $\bf{0}$ | $Y_{kx22_{QQ}}$                         | 0        |  |
|          | 0                                       | $\bf{0}$     | 0                | $\bf{0}$ |                             | $\bf{0}$ |                                         | 0        |  |
|          |                                         |              |                  |          |                             |          |                                         | (4.37)   |  |

Dove l'ultimo pedice AA, AB..indica la posizione del blocco nella matrice totale. Viene quindi moltiplicata la  $Y_\alpha{}^{-1}$  con la matrice appena trovata, e se ne ricava un generico blocco  $j$  di  $2N + 1$  righe:

$$
[ 0 | sA | 0 | sB | 0 | sP | 0 | sQ | 0, ] \qquad (4.38)
$$

nel quale i termini non nulli valgono rispettivamente:

$$
sA = Y_{kx11}Y_{\alpha}^{-1}(j, A) - Y_{kx11}Y_{\alpha}^{-1}(j, B) +
$$
  
+ 
$$
Y_{kx21}Y_{\alpha}^{-1}(j, P) - Y_{kx21}Y_{\alpha}^{-1}(j, Q)
$$
  

$$
sB = -sA
$$
  

$$
sP = Y_{kx12}Y_{\alpha}^{-1}(j, A) - Y_{kx12}Y_{\alpha}^{-1}(j, B) +
$$
  
+ 
$$
Y_{kx22}Y_{\alpha}^{-1}(j, P) - Y_{kx22}Y_{\alpha}^{-1}(j, Q)
$$
  

$$
sQ = -sP.
$$
  
(4.39)

<span id="page-89-0"></span>Quindi la tensione di un nodo j, risolvendo gli ultimi conti rimanenti, risulta:

$$
\mathbf{V}_{\beta}(j) = \mathbf{V}_{\alpha}(j) - [\mathbf{S}(j, AB)\mathbf{Y}_{kx11} + \mathbf{S}(j, PQ)\mathbf{Y}_{kx21}] [\mathbf{V}_{\alpha}(A) - \mathbf{V}_{\alpha}(B)] +
$$
  
\n
$$
- [\mathbf{S}(j, AB)\mathbf{Y}_{kx12} + \mathbf{S}(j, PQ)\mathbf{Y}_{kx22}] [\mathbf{V}_{\alpha}(P) - \mathbf{V}_{\alpha}(Q)]
$$
  
\n
$$
\mathbf{S}(j, AB) = \mathbf{Y}_{\alpha}^{-1}(j, A) - \mathbf{Y}_{\alpha}^{-1}(j, B)
$$
  
\n
$$
\mathbf{S}(j, PQ) = \mathbf{Y}_{\alpha}^{-1}(j, P) - \mathbf{Y}_{\alpha}^{-1}(j, Q)
$$
  
\n
$$
\mathbf{V}_{\beta}(j) = \mathbf{V}_{\alpha}(j) - [\mathbf{S}(j, AB) | \mathbf{S}(j, PQ)] [\mathbf{Y}_{kx11} | \mathbf{Y}_{kx22} ] [\mathbf{V}_{\alpha}(A) - \mathbf{V}_{\alpha}(B)]
$$
  
\n
$$
= \mathbf{V}_{\alpha}(j) - \mathbf{S}(j, ABPQ)\mathbf{Y}_{kx}\mathbf{V}_{\alpha}(ABPQ).
$$
  
\n(4.40)

Giunti a questo risultato uno dei possibili approcci consiste nel proiettare  $Z_k$  nella sua forma diagonale per semplificare i conti, in tal modo sarà possibile esplicitare in forma analitica il contributo dei parametri dei due componenti in funzione delle ampiezze delle armoniche.

Si sceglie di percorrere questa strada applicandola all'esempio proposto in figura [4.18,](#page-89-0) dove sono state rimosse capacità di uscita e induttanza di ingresso, in funzione delle quali si vuole determinare  $V_{LG}$ .

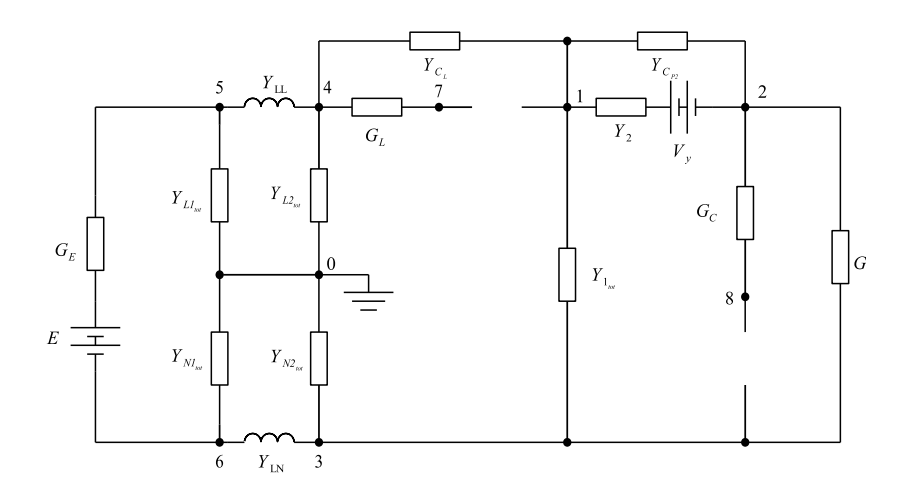

Figura 4.18: LISN+Boost privo di induttanza di ingresso e capacità di uscita.

Tale circuito ha i consueti parametri:

$$
E = 5 V \t R_E = 0.1 \t \Omega\nR_1 = 0.1 \t \Omega \t C_{P1} = 10 \t nF \t C_{S1} = 100 \t nF \t R_{S1} = 1 \t \Omega\nR_2 = 1 \t \Omega \t C_{P2} = 10 \t nF \t V_y = 0.7 V\nC_{L_1} = C_{N_1} = 1 \t \mu F \t C_{L_2} = C_{N_2} = 0.1 \t \mu F\nR_{L_1} = R_{N_1} = 1 \t \Omega \t R_{L_2} = R_{N_2} = 50 \t \Omega // 1 \t k\Omega = 47.619 \t \Omega\nL_L = L_N = 5 \t \mu H\nC_L = 1 \t nF \t R_L = 1.3 \t \Omega\nR_C = 0.5 \t m\Omega\nR_{out} = 150 \t \Omega\nf_C = 50kHz \t \delta = 0.7.
$$

$$
\begin{bmatrix}\nD1 & -Y_{2_{tot}} & -Y_{1_{tot}} & -Y_{C_L} & 0 & 0 & 0 & 0 \\
-Y_{2_{tot}} & D2 & -G & 0 & 0 & 0 & 0 & -G_C \\
-Y_{1_{tot}} & -G & D3 & 0 & 0 & -Y_{LN} & 0 & 0 \\
-Y_{C_L} & 0 & 0 & D4 & -Y_{LL} & 0 & -G_L & 0 \\
0 & 0 & 0 & -Y_{LL} & D5 & -G_E & 0 & 0 \\
0 & 0 & -Y_{LN} & 0 & -G_E & D6 & 0 & 0 \\
0 & 0 & 0 & -G_L & 0 & 0 & D7 & 0 \\
0 & -G_C & 0 & 0 & 0 & 0 & 0 & D8\n\end{bmatrix}
$$
 *imu*\n(4.41)

L'AEM complessivo risulta:

mentre la matrice dei termini noti:

$$
\begin{bmatrix}\nY_2 V_y \\
-Y_2 V_y \\
0 \\
0 \\
G_E E \\
-G_E E \\
0 \\
0\n\end{bmatrix},
$$
\n(4.42)

avendo posto:

$$
D1 = Y_{C_L} + Y_{1_{tot}} + Y_{2_{tot}}
$$
  
\n
$$
D2 = Y_{2_{tot}} + G + G_C
$$
  
\n
$$
D3 = G + Y_{1_{tot}} + Y_{N2_{tot}} + Y_{LN}
$$
  
\n
$$
D4 = Y_{C_L} + Y_{L2_{tot}} + Y_{LL}
$$
  
\n
$$
D5 = Y_{L1_{tot}} + Y_{LL} + G_E
$$
  
\n
$$
D6 = Y_{N1_{tot}} + Y_{LN} + G_E
$$
  
\n
$$
D7 = G_L
$$
  
\n
$$
D8 = G_C.
$$
  
\n(4.43)

Si considera  $Y_{xL}$  l'ammettenza aumentata associata all'induttanza  $L$  e  $Y_{xC}$ quella per la capacità  $C,$ la generica relazione per la  ${\cal V}_4$ appena ricavata sarà quindi:

$$
V_{\beta}(4) = V_{\alpha}(4) - \left[ S(4,17) \mid S(4,38) \right] \left[ \frac{Y_{kx11} \mid Y_{kx12}}{Y_{kx21} \mid Y_{kx22}} \right] \left[ \frac{V_{\alpha}(1) - V_{\alpha}(7)}{V_{\alpha}(3) - V_{\alpha}(8)} \right]
$$
  
=  $V_{\alpha}(4) - S_{tot} Y_{kx} V_{\alpha_{tot}} = V_{\alpha}(4) - S_{tot} (Y_x^{-1} + Z_k)^{-1} V_{\alpha_{tot}}.$ 

(4.44)

<span id="page-92-0"></span>Dove la matrice  $Y_x^{\, -1}$  può essere espressa nella forma:

$$
\mathbf{Y}_{\boldsymbol{x}}^{-1} = \begin{bmatrix} L \cdot \mathbf{I} d_{2N+1} & 0 \\ 0 & 1/C \cdot \mathbf{I} d_{2N+1} \end{bmatrix} \begin{bmatrix} \mathbf{F}_{\boldsymbol{L}} & 0 \\ 0 & \mathbf{F}_{\boldsymbol{C}} \end{bmatrix} = \boldsymbol{x}_{tot} \mathbf{F}_{tot}
$$
\n
$$
\mathbf{F}_{\boldsymbol{L}} = \operatorname{diag}\{-jN\omega_c \ \ j(-N+1)\omega_c \ \dots \ j(N-1)\omega_c \ \ jN\omega_c\} \in \mathscr{C}^{(2N+1)\times(2N+1)}
$$
\n
$$
\mathbf{F}_{\boldsymbol{C}} = \operatorname{diag}\{\frac{1}{-jN\omega_c} \ \frac{1}{j(-N+1)\omega_c} \ \dots \ \frac{1}{j(N-1)\omega_c} \ \frac{1}{jN\omega_c}\} \in \mathscr{C}^{(2N+1)\times(2N+1)}.
$$
\n(4.45)

Non è stato possibile riuscire a separare l'effetto di ciascun componente in una sua forma analitica come si era fatto con un solo parametro variabile. La mancanza di tale accorgimento porta all'impossibilità di aggirare l'inversione di una matrice di dimensione  $2(2N + 1)$  con conseguente rallentamento nell'elaborazione del risultato.

Anche mediante l'inversione di una matrice a blocchi con diagonalizzazione di ciascuno di essi non ha prodotto significative semplificazioni in quanto comunque richiede delle inversioni di matrici intermedie da cui non si rendono espliciti i contributi parametrici desiderati.

Il risultato ottenibile è quindi in versione quadri-dimensionale ove le prime due dimensioni rappresentano le coordinate  $L \in C$ , la terza è il numero dell'armonica e l'ultima è la sua ampiezza. Per visualizzare graficamente il risultato la via più comoda risulta nel plottare lo spazio 4-D nella sua restrizione allo spazio 3-D ottenuto fissando di volta in volta la terza dimensione ad una singola armonica.

Una prima simulazione viene eseguita con:

- $L = 1 \cdot 10^{-8} : 1 \cdot 10^{-5} : 1 \cdot 10^{-3}$
- $C = 1 \cdot 10^{-8} : 1 \cdot 10^{-6} : 1 \cdot 10^{-3}$

Si riporta a titolo di esempio la restrizione dello spazio 4-D alla decima armonica in figura [4.19.](#page-92-0)

Nella figura [4.19](#page-92-0) appena proposta risulta evidente una risonanza per un valore di induttanza approssimativamente di 11  $\mu$ H, essendo tale fenomeno distribuito lungo tutto l'asse C esso non appare influenzato dalla capacità di uscita. Questa risonanza si ricava facilmente essere tra l'induttore e la sua capacità parassita in parallelo.

Per ricavare invece quando risuona il condensatore e se tale fenomeno coinvolge anche l'induttore è necessario andare a capacità più basse e con risoluzione

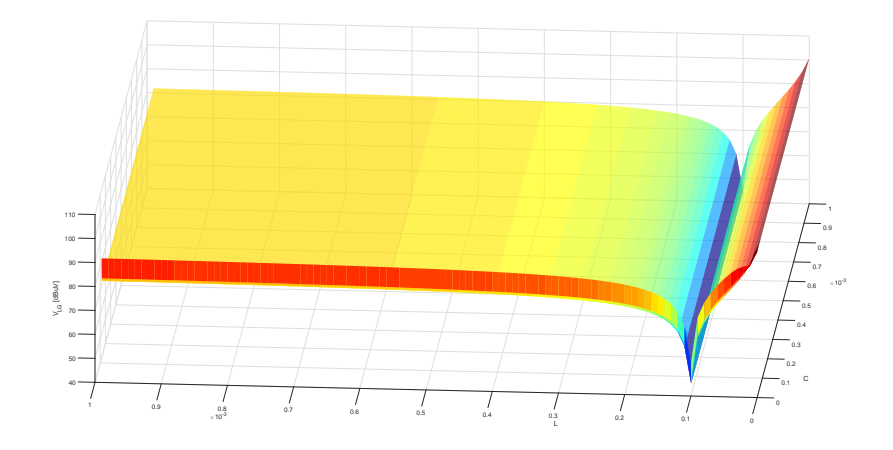

Figura 4.19: Decima armonica di  $V_{LG}$  in funzione della combinazione della coppia di parametri L di ingresso e C di uscita.

più elevata, si intravede infatti in tale zona una variazione del comportamento della superficie. Questi valori normalmente non verrebbero utilizzati per un effettivo circuito fisico in quanto non ne garantirebbero un corretto e apprezzabile funzionamento, vengono infatti esaminati al solo scopo teorico.

Si procede quindi con una ulteriore simulazione avente:

- $L = 1 \cdot 10^{-8} : 1 \cdot 10^{-5} : 1 \cdot 10^{-3}$
- $C = 1 \cdot 10^{-8} : 1 \cdot 10^{-8} : 1 \cdot 10^{-6}$

Per una rappresentazione compatta si plotta sempre la decima armonica ma con compressione logaritmica sui primi due assi. Si riporta quindi il tutto in  $figura$  [4.20.](#page-92-0)

In questa seconda simulazione resta presente la risonanza dell'induttore e inizia ad intravedersi una variazione sensibile del comportamento dell'armonica nella restrizione all'asse C.

Si aumenta quindi l'ordine dell'armonica fino a 15 per convincersi comple-tamente dell'evolversi del fenomeno nella direzione prevista. In figura [4.21](#page-92-0) sono infatti lampanti le risonanze della capacità, anche se non appare evidente con quale parametro. Quel che si può tuttavia dedurre è che il parametro dell'induttore sia coinvolto, infatti se così non fosse tali risonanze sarebbero distribuite lungo l'intero asse L, mentre in gura esse sono ristrette ad alcune porzioni di tale asse.

Questo tipo di risultati possono quindi avere due tipi di utilità:

1. Un primo utilizzo può essere di carattere pratico, per la soppressione di armoniche e l'aggiramento di eventuali picchi, mettendo in gioco però due parametri anzichè uno solo come si era fatto sin fino a questo punto;

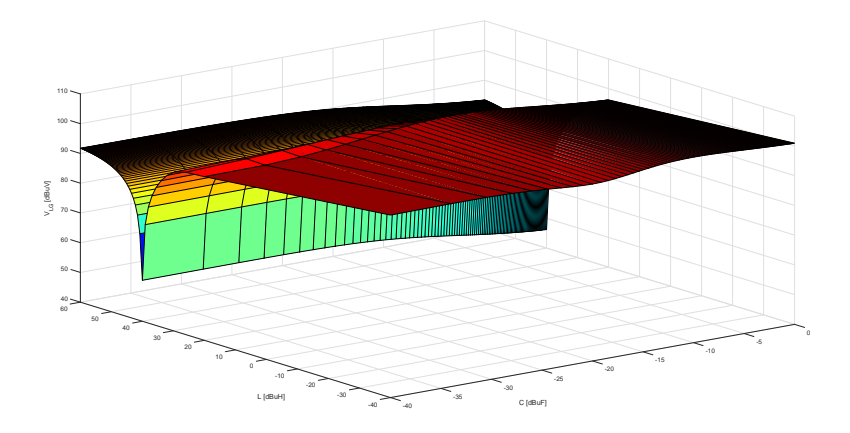

Figura 4.20: Decima armonica di  $V_{LG}$  in funzione della combinazione della coppia di parametri L di ingresso e C di uscita.

2. Nel caso i valori dei parametri considerati non abbiano utilità pratica allora i fenomeni evidenziato non vanno ad incidere sul funzionamento del circuito. Non sono però da lasciare trascurati, essi infatti portano una interessantissima informazione su come componenti lineari, separati da altri tempo varianti, vadano ad interagire, portando a risonanze non evidenti e non determinabili con la teoria classica. Se si riuscisse a determinare analiticamente, sfruttando l'AEM, tali zone allora sarebbe possibile riuscire a determinare quando queste risonanze vanno ad interessare valori dei parametri consistenti con un circuito reale e quindi quando vanno ad essere un problema o un eventuale strumento utile.

Si ricorda infine che le considerazioni appena fatte riguardano una sola armonica ottenuta da una restrizione di uno spazio 4-D a uno 3-D. Tale restrizione può però essere fatta per ogni armonica senza ulteriori tempi di computazione in quanto parte sempre da una restrizione dello stesso spazio 4-D.

Anche per le successive armoniche si riscontrano fenomeni simili a quelli descritti per la decima e la quindicesima armonica, solo per combinazioni parametriche differenti e con, ovviamente, diverse ampiezze.

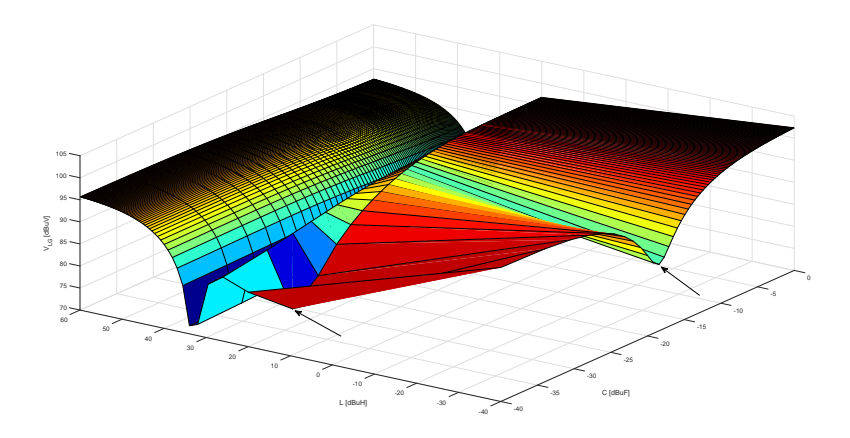

 ${\rm Figure~4.21:}$  Quindicesima armonica di  $V_{LG}$  in funzione della combinazione della coppia di parametri L di ingresso e C di uscita. Sono evidenziate con due frecce le risonanze del condensatore

## Capitolo 5

# Confronto con un circuito reale

Nei precedenti capitoli sono state ricavate numerose relazioni e eseguiti molteplici confronti con simulazioni facenti uso di metodi risolutivi differenti. Tali confronti si sono rivelati più che accettabili se si considera la grandezza che è l'ampiezza delle armoniche di Fourier che si sta andando a stimare.

Lo scopo che si prefigge questo capitolo quindi, sempre nel tentativo di migliorare  $[1]$  e  $[2]$ , è quello di verificare se i risultati ottenuti dal modello aumentato possono essere paragonabili a quelli misurabili su un circuito reale, e se si con quale grado di accuratezza e entro quali eventuali condizioni.

Verranno poi provate, ove possibile, le applicazioni avanzate del modello aumentato per ridurre oscillazioni mediante aggiunta di componenti ad un circuito fisico già realizzato.

## 5.1 Realizzazione circuito di test

Per perseguire lo scopo prefissato si sceglie di costruire un convertitore boost. Tale circuito è stato preferito al buck in quanto quest'ultimo non possiede il condensatore e l'induttore separati dai componenti tempo varianti, quindi la determinazione delle risonanze tra questi due elementi potrebbe essere eseguita facilmente anche con i metodi classici.

Non vi sono specifiche particolari per la realizzazione del circuito se non quelle legate ai limiti stessi dei componenti, pertanto solo queste ultime verranno considerate in fase progettuale.

Si sceglie inoltre, non per specifiche particolari, ma piuttosto per una ottimizzazione del circuito dal punto di vista EMC e di omogeneizzazione delle capacità parassite verso massa, di prendere i seguenti accorgimenti:

- 1. due piani di massa, uno superiore e uno inferiore, collegati per mezzo di ponti distribuiti lungo tutta la superficie della scheda, allo scopo di uniformare appunto le capacità parassite, ridurre i crosstalking capacitivi e ridurre le induttanze equivalenti tra i due piani nel caso di collegamenti insufficienti e mal realizzati tra i due stessi;
- 2. riduzione dell'area racchiusa dal circuito di comando del mosfet, essendo questa percorsa da correnti ad alto contenuto armonico e facilmente soggetta ad emissione irradiata e crostalking induttivo;
- 3. collegamento a massa del driver del mosfet e del drain stesso realizzati nello stesso punto, per ridurre la possibilità che questi due siano a potenziali differenti ed evitare così commutazioni indesiderate;
- 4. item riduzione dell'area complessiva dell'anello induttanza-mosfet, sempre per ridurre accoppiamenti induttivi;

Per la realizzazione del circuito stampato si utilizza KiCad, si riporta il pro-getto finale in figura [5.1,](#page-98-0) i componenti utilizzati hanno le seguenti caratteristiche elettriche utili all'AEM:

Induttanza:

$$
- L = 470 \ \mu H
$$

$$
-C_L=4.4\ pF
$$

- $-R_L = 1.039 \Omega$
- Condensatore elettrolitico di uscita:
	- $-C = 470 \mu F$
	- $-R_C = 73$  m $\Omega$
- Driver Mosfet:
	- $-codice: TC427COA$
- Resistenza di carico:
	- $-R = 150 \Omega$
- Snubber RC:
	- $-R_s = 1 \Omega$
	- $-C<sub>S</sub>=1 nF$

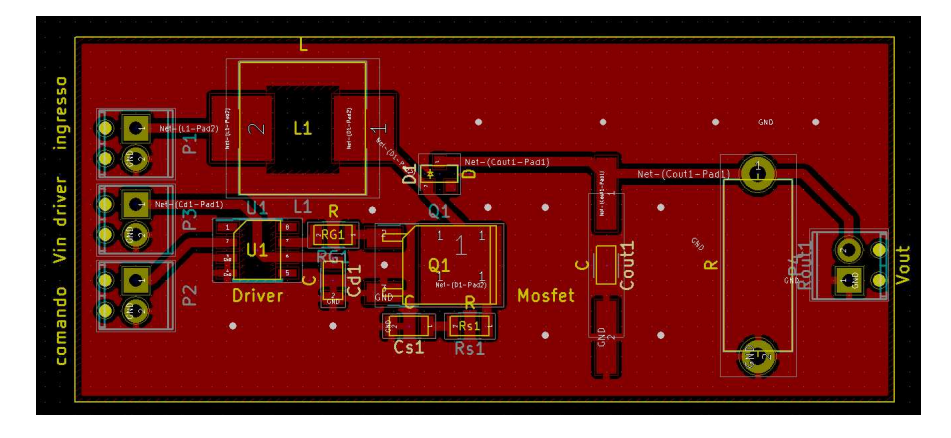

(a) Strato superiore boost.

<span id="page-98-0"></span>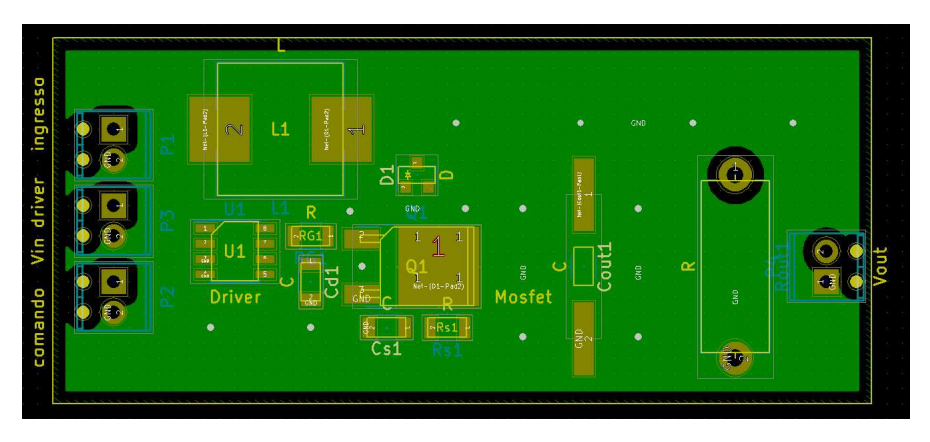

(b) Strato inferiore boost.

Figura 5.1: Schematici KiCad del boost progettato.

- Mosfet:
	- $-codic: RFD14N05LSM$
	- $-R_{ON} = 0.1 \Omega$
	- $-C_{p1} = 185$  pF
- Diodo:
	- $-codic:$   $HSMP 3862 TR1G$
	- $-R_{ON} = 1.5 \Omega$
- $-C_{p2} = 0.2 \ pF$
- $V_y = 0.4 V$
- Resistenza di gate:

 $-R_G = 15 \Omega$ 

 Capacità di stabilizzazione tensione della alimentazione del driver:

 $-C_d = 100 nF$ 

Questi parametri sono da intendersi per la maggior parte come quantificativi dell'ordine di grandezza delle caratteristiche del componenti, essendo queste variabili e non determinabili con assoluta precisione.

Le condizioni in cui si fa funzionare il convertitore infine sono:

- Segnale di comando al mosfet:
	- $-$  onda quadra
	- $-f_c = 50 \; kHz$
	- $\delta = 0.5$
	- $V_{max} = 3 V$

$$
- \ V_{min} = 0 \ V
$$

- Tensione di alimentazione del driver e di ingresso al boost:
	- $E = 5.8 V$  $-G_E = 1.3916 \Omega$

Per quest'ultima alimentazione si utilizza un pacco da 4 batterie<sup>[1](#page-99-0)</sup> e se ne stima la resistenza di uscita mediante chiusura su un carico noto e misura della relativa caduta di tensione.

Lo schema elettrico dell'AEM si ottiene quindi essere quello di figura [5.2](#page-98-0) Al quale si associa l'AEM:

$$
\begin{bmatrix}\nD1 & -Y_{L_{tot}} & 0 \\
-Y_{L_{tot}} & D2 & -Y_{2_{tot}} \\
0 & -Y_{2_{tot}} & D3\n\end{bmatrix}
$$
\n(5.1)

<span id="page-99-0"></span> $1$ L'utilizzo delle batterie è alla base delle motivazioni che porteranno in alcune prove a prendere tensioni leggermente inferiori per le simulazioni, a causa della scarica delle stesse.

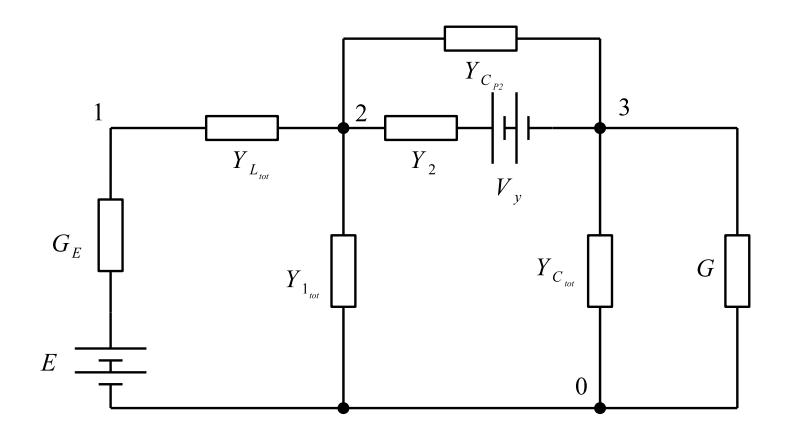

Figura 5.2: Schematici KiCad del boost progettato.

mentre la matrice dei termini noti:

$$
\begin{bmatrix} G_E E \\ Y_2 V_y \\ -Y_2 V_y \end{bmatrix}, \tag{5.2}
$$

avendo posto:

$$
D1 = G_E + Y_{L_{tot}}\nD2 = Y_{1_{tot}} + Y_{2_{tot}} + Y_{L_{tot}}\nD3 = G + Y_{C_{tot}} + Y_{2_{tot}}.
$$
\n(5.3)

## <span id="page-100-0"></span>5.2 Overlap tra i componenti a commutazione

Le ipotesi effettuate fino a questo punto secondo le quali un valore arbitrariamente piccolo di overlap tra mosfet e diodo era sufficiente a stimare correttamente gli spettri del circuito si è rivelata inefficiente per uno schema elettrico reale. Si è infatti osservata una grande dipendenza dall'interazione tra questi due componenti, per approfondimento si rimanda a [\[3\]](#page-114-2) pp. 180-181-182, ove si esamina l'andamento in frequenza di una tensione avente tempi di salita e discesa non nulli.

Per analizzare uno schema reale quindi il modello utilizzato in [\[1\]](#page-114-0) e [\[2\]](#page-114-1) si rivela inefficiente e si necessita di migliorarlo per tenere conto dei fronti di commutazione non ideali che fino a questo punto erano stati supposti come istantanei, come previsto da [\[1\]](#page-114-0) e [\[2\]](#page-114-1).

Si provvede quindi a sintetizzare un'onda trapezioidale, in figura [5.3,](#page-100-0) che vada a finestrare ciascuna armonica di tensione, fornendo le consuete  $2N + 1$ armoniche di corrente.

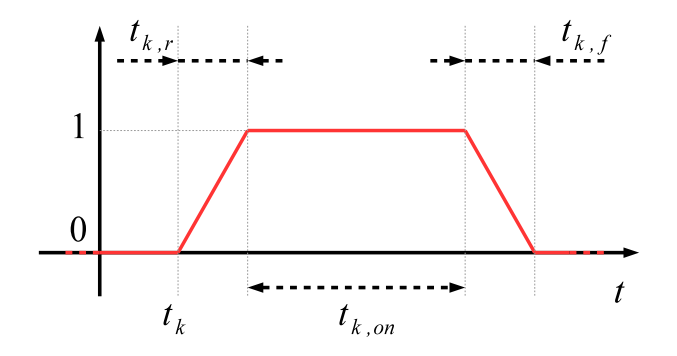

Figura 5.3: Onda trapezioidale realizzata per nestrare le armoniche di tensione ai capi di un componente a commutazione.

<span id="page-101-0"></span>Si ripete quindi il procedimento eseguito per il calcolo con una finestratura rettangolare, suddividendo l'integrale per la derivazione dei coefficienti di Fourier nelle tre parti corrispondenti alle tre spezzate di figura [5.3,](#page-100-0) ottenendo:

$$
Y_{q,k} = Y(R)_{q,k} + Y(ON)_{q,k} + Y(F)_{q,k}
$$
  
\n
$$
Y(R)_{q,k} = G_k f_c \frac{1}{t_{k,r}} \left[ \int_{qTc}^{qTc + t_{k,r}} t \cdot e^{-jq\omega_c t} dt \right] \cdot e^{-jq\omega_c t_k}
$$
  
\n
$$
Y(ON)_{q,k} = G_k f_c \left[ \int_{qTc}^{qTc + t_{k,ON}} e^{-jq\omega_c t} dt \right] \cdot e^{-jq\omega_c (t_k + t_{k,r})}
$$
  
\n
$$
Y(F)_{q,k} = G_k f_c \left[ \int_{qTc}^{qTc + t_{k,f}} \left( -\frac{t}{t_{k,f}} + 1 \right) \cdot e^{-jq\omega_c t} dt \right] \cdot e^{-jq\omega_c (t_k + t_{k,r} + t_{k,on})}.
$$
  
\n(5.4)

Non si riportano per brevità i calcoli intermedi per giungere al risultato nale, si fa solo notare come per il calcolo dell'integrale nel tempo di salita e discesa sia necessario ricorrere alla soluzione per parti. Le relazioni finali post <span id="page-102-0"></span>semplicazioni si ricavano quindi essere:

$$
Y_{q,k} = Y(R)_{q,k} + Y(ON)_{q,k} + Y(F)_{q,k}
$$
  
\n
$$
Y(R)_{q,k} = \frac{G_k}{j2\pi q} \left[ -e^{-jq\omega_c t_{k,r}} - \frac{1}{jq\omega_c t_{k,r}} \left( e^{-jq\omega_c t_{k,r}} - 1 \right) \right] \cdot e^{-jq\omega_c t_k}
$$
  
\n
$$
Y(ON)_{q,k} = \frac{G_k}{j2\pi q} \left[ 1 - e^{-jq\omega_c t_{k,on}} \right] \cdot e^{-jq\omega_c (t_k + t_{k,r})}
$$
  
\n
$$
Y(F)_{q,k} = \frac{G_k}{j2\pi q} \left[ 1 + \frac{1}{jq\omega_c t_{k,f}} \left( e^{-jq\omega_c t_{k,f}} - 1 \right) \right] \cdot e^{-jq\omega_c (t_k + t_{k,r} + t_{k,on})}.
$$
  
\n(5.5)

E' di immediata verifica che al tendere di  $t_{k,r}$  e  $t_{k,f}$  a zero i termini  $Y(R)_{q,k}$  e  $Y(F)_{q,k}$  si annullano e resta solamente il termine  $Y(\tilde{O}N)_{q,k}$  nella forma ricavata per la nestratura rettangolare, come ci si aspettava.

Per quanto riguarda il termine  $Y_{0,k}$ , che si presenta in una forma indeterminata anche in questo caso, se ne può ricavarne la composizione partendo dagli integrali di  $(5.4)$  e sostituendo  $q = 0$ , ottenendo:

$$
Y(R)_{0,k} = G_k f_c \frac{t_{k,r}}{2}
$$
  
\n
$$
Y(ON)_{0,k} = G_k f_c t_{k,on}
$$
  
\n
$$
Y(F)_{0,k} = G_k f_c \frac{t_{k,f}}{2}
$$
  
\n
$$
Y_{0,k} = Y(R)_{0,k} + Y(ON)_{0,k} + Y(F)_{0,k} = G_k f_c \left(\frac{t_{k,r}}{2} + t_{k,on} \frac{t_{k,f}}{2}\right).
$$
\n
$$
(5.6)
$$

Sono quindi disponibili tutti gli elementi per costruire l'ammettenza di un componente a commutazione comprensivo di tempi di salita e discesa:

$$
\boldsymbol{I}_{k} = \begin{bmatrix} I_{-N} \\ \vdots \\ I_{0} \\ \vdots \\ I_{N} \end{bmatrix} = \begin{bmatrix} Y_{0,k} & Y_{-1,k} & \dots & \dots & Y_{-2N,k} \\ Y_{1,k} & Y_{0,k} & \dots & \dots & \vdots \\ \vdots & \vdots & \ddots & \vdots & \vdots \\ Y_{2N,k} & \dots & \dots & Y_{1,k} & Y_{0,k} \end{bmatrix} \begin{bmatrix} V_{-N} \\ \vdots \\ V_{0} \\ \vdots \\ V_{N} \end{bmatrix} = \boldsymbol{Y}_{k} \boldsymbol{V}_{k}.
$$
 (5.7)

Può venir già effettuata una prima osservazione, ovvero il nuovo AEM di uno switch si compone del parallelo di tre ammettenze, la prima di un interruttore ideale, mentre le altre due senza rappresentazione fisica ma solo strumenti matematici che servono a raccogliere le informazioni riguardanti i fronti di salita e discesa non ideali. In linea teorica è quindi possibile applicare il procedimento

di analisi armonica a seguito dell'aggiunta di un componente considerando come aggiunta una delle due ammettenze rappresentanti i tempi di salita o discesa.

Nella forma ricavata nelle precedenti righe però le tre ammettenze risultano legate tra di loro dai ritardi  $e^{-jq\omega_c t_x}$  quindi un analisi delle armoniche in funzione dei tempi di ritardo risulterebbe impossibile in quanto si andrebbero a modificare tutte e tre le ammettenze. Questo tipo di analisi può solo avere, nella forma attuale, lo scopo di evidenziare l'effetto di un unico ritardo di commutazione noto su una armonica rispetto al caso in cui non si aveva ritardo.

## 5.3 Analisi spettrale

Per il confronto in atto, tra gli spettri stimati con il modello aumentato e quelli misurati con la FFT di un oscilloscopio, si assume di misurare i tempi dei fronti di variazione di diodo e mosfet e di applicarli alle relazioni [\(5.5\)](#page-102-0). Sviluppi futuri si preggeranno di utilizzare i tempi di salita e discesa forniti dai data-sheet dei componenti e di applicarli direttamente al modello aumentato, consapevoli che loro eventuali variazioni verranno messe in atto dai componenti che li circondano, tra cui gli elementi parassiti (che sono responsabili dei fronti di variazione di correnti e tensioni).

I tempi misurati richiesti dall'AEM700 trapezioidale proposto sono quindi, intendendo con 1 il mosfet e 2 il diodo:

- $t_{1,k} = 9.8394 \ \mu s$
- $t_{1,r} = 91.6 \; ns$
- $t_{1,on} = 9.9768 \ \mu s$
- $t_{1,f} = 144 \; ns$
- $t_{2,k} = 19.8975 \,\,\mu s$
- $t_{2,r} = 143.5 \; ns$
- $t_{2,on} = 9.761 \ \mu s$
- $t_{2,f} = 56 \; ns$

Si procede quindi alla costruzione dell'AEM circuitale, tenendo conto che l'ammettenza dello switch con finestratura trapezioidale comprende al suo interno anche le capacità parassite dei componenti a commutazione e lo snubber del mosfet. Tale considerazione è figlia del fatto che l'ammettenza è stata costruita a valle di misurazioni, che tengono quindi già conto di tutto ciò che è compreso tra i due nodi di uno switch.

#### <span id="page-104-1"></span>5.3.1 Confronto tensione di uscita

Un primo confronto che viene effettuato è sulla tensione di uscita. Vale la pena prima però soffermarsi sulla natura di ciò che si sta facendo: in virtù del fatto che non si stanno utilizzando reti di accoppiamento/disaccoppiamento (LISN), eventuali rumori indotti sul lato rete[2](#page-104-0) hanno possibilità di transitare per il convertitore e quindi subirne la modulazione.

La situazione evidenziata porta alla comparsa di numerose armoniche non comprese nell'analisi con AEM ideale centrata a  $n\omega_c$ , infatti un rumore centrato a una generica pulsazione  $\omega_0$ , una volta modulato da uno switch con periodo di commutazione  $T_c$ , crea armoniche a pulsazioni  $\omega_0 + n\omega_c$  con  $n = -N \rightarrow +N$ . Questo noto fenomeno fisico porta in sostanza allo spostamento dello spettro di una entità  $\omega_c$ .

Per ovviare a tale problema, e ottenere misure di spettri confrontabili, si assume che linee spettrali immediatamente vicine agli  $n\omega_c$  siano quelle rappresentative dell'effettivo spettro in gioco, e che non siano esattamente a quell' $n\omega_c$ a causa della modulazione del rumore.

Questa assunzione, evidentemente approssimata, ha il solo scopo di verificare la correttezza del metodo ideale. Eventuali miglioramenti potranno poi venir effettuati misurando la frequenza del disturbo e aggiungendola nel vettore di tensione del lato rete.

Si ricorda infine che per un vero confronto si dovrebbe utilizzare un analizzatore di spettro analogico, come previsto dalle norme, e che la FFT di per se dà un risultato approssimato. I risultati ottenuti saranno infatti dipendenti dalla finestra temporale sulla quale si effettua la FFT, per cui da intendersi come rappresentativi della sola "forma" dello spettro.

Si riporta quindi in figura [5.4](#page-104-1) il confronto tra gli spettri della  $V_{out}$  stimata e misurata.

E' evidente come ci sia un diverso andamento delle armoniche dispari e pari, tale differenza viene comunque riprodotta con buona fedeltà dal modello aumentato. Allo stesso modo viene stimata con buona accuratezza la forma dello spettro, si evidenzia solo un progressivo "ritardo" del diagramma in frequenza stimato da quello reale. Per entrare a fondo in quest'ultima questione sarebbe necessario effettuare una misura con un ASA e osservare se permane lo stesso comportamento.

<span id="page-104-0"></span> $^2$ I rumori condotti sono invece minimizzati in quanto si stanno utilizzando batterie per l'alimentazione.

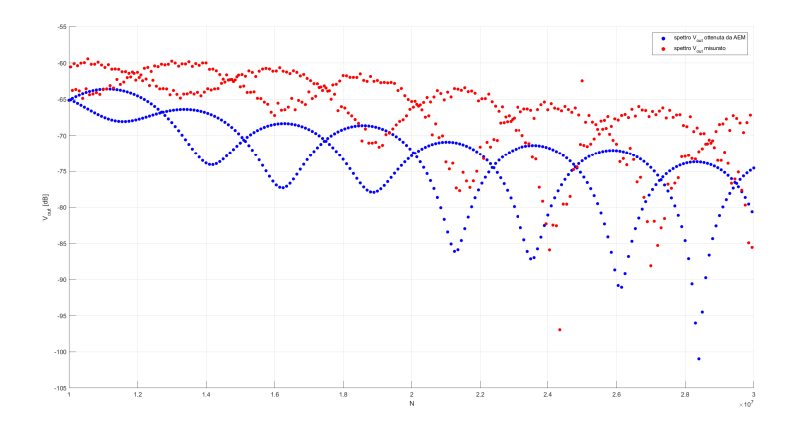

Figura 5.4: Confronto spettri stimati e misurati della  $V_{out}$ .

## <span id="page-105-0"></span>5.3.2 Confronto tensione mosfet

Si procede confrontando la tensione ai capi del mosfet: ci si aspetta un elevato grado di accuratezza in quanto sono stati implementati nel modello gli esatti tempi delle variazioni della tensione ai suoi capi. Effettivamente è quello che si trova in figura [5.5,](#page-105-0) dove lo spettro ha una stima di migliore di quanto non si era ottenuto per la tensione di uscita.

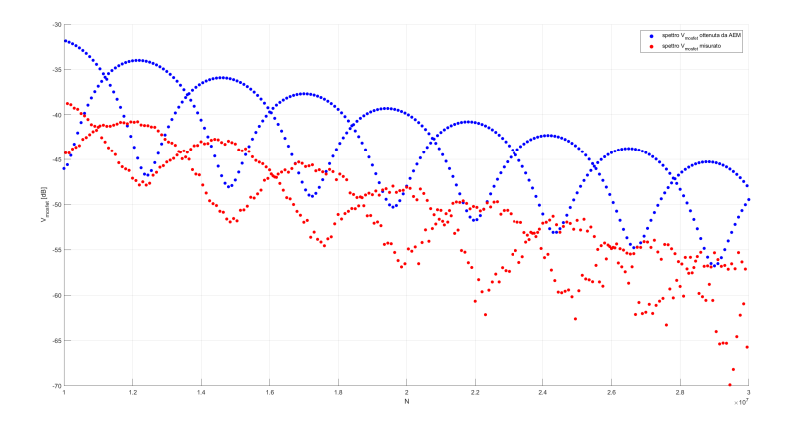

Figura 5.5: Confronto spettri stimati e misurati della  $V_{mostet}$ .

Si mantiene comunque il comportamento osservato per la  $V_{out}$  ovvero il ritardo dello spettro stimato rispetto a quello misurato.

## <span id="page-106-0"></span>5.3.3 Confronto tensione di ingresso

Quest'ultimo confronto proposto è quello apparentemente peggiore, in quanto la forma prevista non viene effettivamente riscontrata. Tuttavia l'errore nella stima delle ampiezze resta contenuto, seppur con una variabilità elevata. Si riporta quindi il risultato in figura [5.6.](#page-106-0)

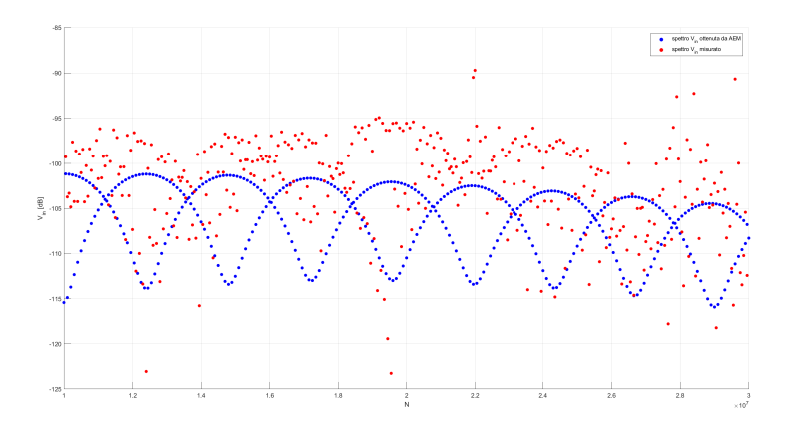

Figura 5.6: Confronto spettri stimati e misurati della  $V_{in}$ .

## 5.4 Miglioramento tensione di ingresso

Come anticipato ad inizio capitolo si vorrebbe a questo punto testare il metodo dell'analisi dell'aggiunta di un componente per migliorare una specifica armonica. A misurazioni effettuate però si è scoperto che i comportamenti oscillatori preponderanti delle varie tensioni erano tutti fuori dalla banda di interesse meno che nella tensione ai capi del mosfet. Per tale oscillazione si è ricercata una combinazione di componenti da aggiungere al circuito per ridurne l'ampiezza, ma non sono state ricavate soluzioni che portassero evidenti vantaggi.

L'unica soluzione che portava un drastico calo di tale armonica era l'aggiunta di una resistenza di uscita ulteriore e di entità ridotta a sufficienza da oscurare completamente la precedente resistenza. Questa soluzione, nonostante si sia effettivamente verificato funzionare, non ha senso di essere intrapresa in quanto varia il carico, che è una specifica non alterabile.
## Conclusioni

Per concludere si riassumono i risultati raccolti nel corso della presente ricerca.

Il metodo di partenza, proposto nei documenti [\[1\]](#page-114-0) e [\[2\]](#page-114-1), è stato migliorato apportando le seguenti modifiche e accorgimenti:

- 1. semplicazione dei nodi privi di interesse mediante aggregazione di più ammettenze semplificate;
- 2. eliminazione della variabile di stato rappresentante la corrente degli induttore, che in questo testo si riesce a rappresentare mediante la differenza di potenziale ai rispettivi capi. Tale accorgimento, ottenuto ponendo l'ammettenza dell'induttanza per la pulsazione nulla ad un valore arbitrariamente alto, riduce l'accuratezza per l'armonica continua e la sua successiva (prive di interesse nella banda di frequenze a radiofrequenza). Porta però alla riduzione dell'AEM complessivo del circuito, con conseguente velocizzazione dell'elaborazione e un possibile incremento delle prestazioni del metodo ottenuto tramite le nuove armoniche a cui si è avuto accesso (incrementando N);
- 3. miglioramento dell'AEM del diodo mediante aggiunta della caduta di tensione costante  $V_y$  durante lo stato on e della capacità parassita variabile tra i due stati di funzionamento;
- 4. ci si è resi conto che la finestratura rettangolare delle correnti realizzata da diodo e mosfet supposta fin d'ora non era assolutamente in grado di prevedere il comportamento di uno spettro in un circuito reale. Esso infatti dipende fortemente nella sua forma, e in particolare nelle sue frequenze di affossamento e e in quelle di cambio pendenza (si veda [\[4\]](#page-114-2)), dai tempi di salita e discesa dei componenti a commutazione. Si è quindi migliorato il modello prevedendo una finestratura trapeziodale che ha portato a risultati molto soddisfacenti con stime degli spettri molto migliori di quelle ottenute in precedenza (che ad esempio non mostravano affossamenti alle frequenze corrette);
- 5. si è voluti andare al di là della pura e semplice stima degli spettri e sfruttare il forte legame tra le varie armoniche espresso dall'AEM per ricavarne qualche utile relazione.

In particolare, sfruttando il lemma di inversione di matrice e ragionamenti atti a proiettare l'ammettenza di un componente nello spazio della matrice completa del circuito, si è riusciti ad isolare l'effetto che tale ammettenza provoca sul comportamento dell'intero circuito. Questi procedimenti non banali portano come risultato finale a una relazione semplice e interpretabile come un circuito equivalente dal quale si possono trarre considerazioni interessanti, soprattutto nel caso ci si restringa ad analizzare cosa accade tra due nodi se tra gli stessi si aggiunge un componente, dove si ricade nel Teorema di Thévenin aumentato dimostrato rigorosamente in questo testo.

Tale teorema consente di semplificare un circuito avente elementi tempo varianti riducendo quindi drasticamente il numero di nodi e la complessità del problema lineare associato al rispettivo AEM. Può quindi essere utilizzato per semplicare parti consistenti del circuito (anche contenenti generatori) dove il metodo dell'aggregazione risultava impossibile o proibitivo. Un suo utilizzo interessante è rappresentato dal caso di convertitori in serie, dove l'alimentazione di quello a valle è semplicemente il generatore aumentato di Thévenin in serie con la sua ammettenza aumentata.

- 6. l'altro possibile utilizzo del metodo appena descritto (nella sua formulazione generale e quindi non necessariamente ristretta ai nodi dove si aggiunge il componente), risiede nell'osservazione di cosa accade nel circuito una volta che si aggiunge un componente. Tale analisi porta a scrivere una relazione matriciale semplice che, con alcuni accorgimenti, può essere espressa in una forma analitica che lega ciascuna armonica ad un parametro qualsiasi del circuito. L'importanza e l'utilità che vengono assunte da tale relazione sono evidenti:
	- se si ragiona con l'AEM non è più necessario invertire l'intero problema circuitale per ogni valore del parametro scelto, così da ricavare l'evoluzione di una armonica n funzione di questo. E' sufficiente solo ricavare il valore assunto da una funzione parametrica;
	- se si ragiona con un simulatore ordinario non è più necessario eseguire molteplici simulazioni con diversi valori "a caso" del parametro e osservare il comportamento di una armonica con la FFT.

La rappresentazione più comoda dei risultati ottenuti da quest'ultimo metodo consiste in una superficie tridimensionale con assi  $X$  e  $Y$  associati rispettivamente al numero dell'armonica di un nodo e al valore del parametro e quota Z l'ampiezza dell'armonica stessa. Questa forma concentra in sè numerosi vantaggi tra i quali la visualizzazione a colpo d'occhio del comportamento di tutte le armoniche del circuito contemporaneamente; è possibile quindi, se per esempio si osserva che un certo valore di parametro porta a un calo di una armonica che si vuole abbattere, visualizzare immediatamente l'effetto che tale scelta porta a tutte le altre armoniche. Se poi ci si concentra sul piano ortogonale all'asse parametro, si può visualizzare immediatamente l'escursione che ogni armonica può percorrere al variare di questo, indice di dove può andare a cadere questa se si fanno scelte accorte o meno.

7. un evoluzione di tale metodo consiste nell'analisi bi-parametrica. Questa, seppur utilizzando una teoria simile, percorre concetti differenti e di completamente diversa dimostrazione. Tant'è che non si riesce a scrivere una relazione analitica in due parametri a partire dal risultato matriciale finale.

La relazione che si ricava è utile certamente per dimensionare due parametri con specifiche EMC, ma assume anche un risvolto interessante se si pensa a cosa rappresenta. Il risultato finale infatti è uno spazio 4-dimensionale avente prime due coordinate i parametri scelti, terza il numero dell'armonica e quarta la sua entità. La restrizione agli spazi 3-dimensionali ottenuti fissando la terza coordinata porta a superfici che esprimono per la rispettiva armonica la sua variabilità nei due parametri.

Si può quindi visualizzare eventuali risonanze tra due componenti anche distanti nel circuito e non ricavabili con i metodi ordinari. Se infatti in una delle superfici si ritrova un punto di affossamento concentrato per una sola coppia di parametri allora signica che per quell'armonica i due componenti associati sono entrati in risonanza.

E' immediato rendersi conto di quanto possa essere utile tale considerazione. Si pensi ad esempio ad un buck ove l'induttanza e la capacità sono nella classica configurazione LC a "T" e quindi di ben nota frequenza di risonanza. Non accade lo stesso per un boost però, ove i due componenti sono divisi da elementi tempo varianti che quindi rendono complesso il ricavare l'interazione tra la L e il C.

Infine si evidenzia come il metodo AEM, nella sua sola versione per la stima spettrale, sia preferibile ai simulatori con integratori numerici, soprattutto per basso numero di nodi. Questa considerazione è figlia del fatto che spesso simulazioni ODE possono richiedere tempi non trascurabili, dovuti a passi di integrazione variabili e dipendente dai parametri dei componenti scelti e dall'accuratezza desiderata. Si ha infatti che per alti valori di resistenze/induttanze e bassi valori di capacità il passo di integrazione risulta molto ridotto e quindi allunga notevolmente la simulazione. Il metodo AEM invece è trasparente a questo problema, e fornisce un risultato (idealmente) sempre nello stesso tempo, indipendente dall'entità dei componenti. Si ha inoltre che l'accuratezza nell'AEM è una caratteristica controllabile in modo certo agendo sul numero di armoniche N, mentre per un ODE se viene fissata un'accuratezza essa va ad agire sul passo di integrazione e quindi altera in modo "incontrollato" il processo, senza contare che allunga i tempi di elaborazione.

L'ultima considerazione, ovvia, è che l'AEM fornisce direttamente un risultato in frequenza. Gli ODE invece forniscono un vettore temporale al quale è necessario applicare la FFT per ottenere il corrispettivo in frequenza, con tutti i problemi associati.

# Sviluppi Futuri

Si elencano possibili sviluppi futuri sui quali si andrà a concentrare gli sforzi e che sarebbe interessante portare a termine:

- 1. miglioramento della finestratura trapezioidale, tenendo conto anche del tempo di recovery del diodo;
- 2. utilizzo dei tempi di salita e discesa di mosfet e diodo forniti dai data-sheet anziché doverli misurare nel circuito già realizzato. Questa operazione in teoria sarebbe possibile solo implementando appunto la finestratura trapezioidale con questi tempi e inserendo di contorno ai due componenti gli appropriati parametri parassiti, che forniranno quindi i corretti fronti di variazione di correnti e tensioni;
- 3. come si è detto, per semplicare l'AEM si è voluto eliminare la variabile di stato dell'induttanza ponendo un valore arbitrariamente alto per la sua ammettenza in continua. Uno sviluppo che migliorerebbe la ripetibilità del metodo sarebbe nell'eliminare quell'arbitrarietà utilizzando un valore preciso o ricavabile da qualche determinata caratteristica in modo certo e ripetibile appunto;
- 4. ricavare la variazione delle armoniche in funzione della frequenza di switching;
- 5. ricavare la variazione delle armoniche in funzione del duty cycle;
- 6. ricavare la variazione delle armoniche in funzione del numero di armoniche utilizzate nell'AEM;
- 7. cercare la relazione analitica della sintesi bi-parametrica, e confrontarla ad esempio con relazioni note, come quella tra la L e il C di un buck;
- 8. verificare in un laboratorio di un organismo notificato se la misura nel circuito di test previsto dalle normative, e quindi comprensivo di LISN e ASA, corrisponde a quella stimata dall'AEM. Potranno allora essere apportati gli opportuni miglioramenti al metodo che non si è stati in grado di sviluppare nel capitolo "Confronto con un circuito reale" in virtù della sommarietà del risultato ottenuto da FFT;

9. a valle di eventuali modifiche, possibile implementazione automatica del metodo, con interfaccia ad oggetti. Se si pensa a simscape di simulink o a LTspice, costruire qualcosa di simile che però anziché fornire un risultato con integrazione numerica, usi invece l'AEM.

### Bibliografia

- <span id="page-114-0"></span>[1] R. Trinchero, I. S. Stievano, F. G. Canavero, EMI Prediction of Switching Converters. IEEE - Inst Electrical Electronics Engineers INC, Novembre 2015. DOI:10.1109/TEMC.2015.2419974.
- <span id="page-114-1"></span>[2] R. Trinchero, I. S. Stievano, F. G. Canavero, Steady-State Analysis of Switching Power Converters via Augmented Time-Invariant Equivalents.
- [3] A. Sona, Interferenze Elettromagnetiche, effetti indesiderati e soluzioni in ambito EMC. Lulu Press, 1st ed., Aprile 2016. ID:13223535.
- <span id="page-114-2"></span>[4] M. Bertocco, A. Sona, Introduzione alle Misure Elettroniche. Lulu Press, 2nd ed., Febbraio 2010. ID:8297036.
- [5] G. Ricci, M. E. Valcher, Segnali e Sistemi. Edizioni Libreria Progetto Padova, 4th ed., Ottobre 2010.
- [6] Ericsson Power Modules, Conducted Emission Performance of DC/DC power modules characterization and system design. Ericsson Inc., Power Modules, Gennaio 2006.
- [7] R. W. Erickson, D. Maksimovic, Fundamentals of Power Electronics. Kluwer Academic Publishers, 2nd ed., 2001.

# Elenco delle figure

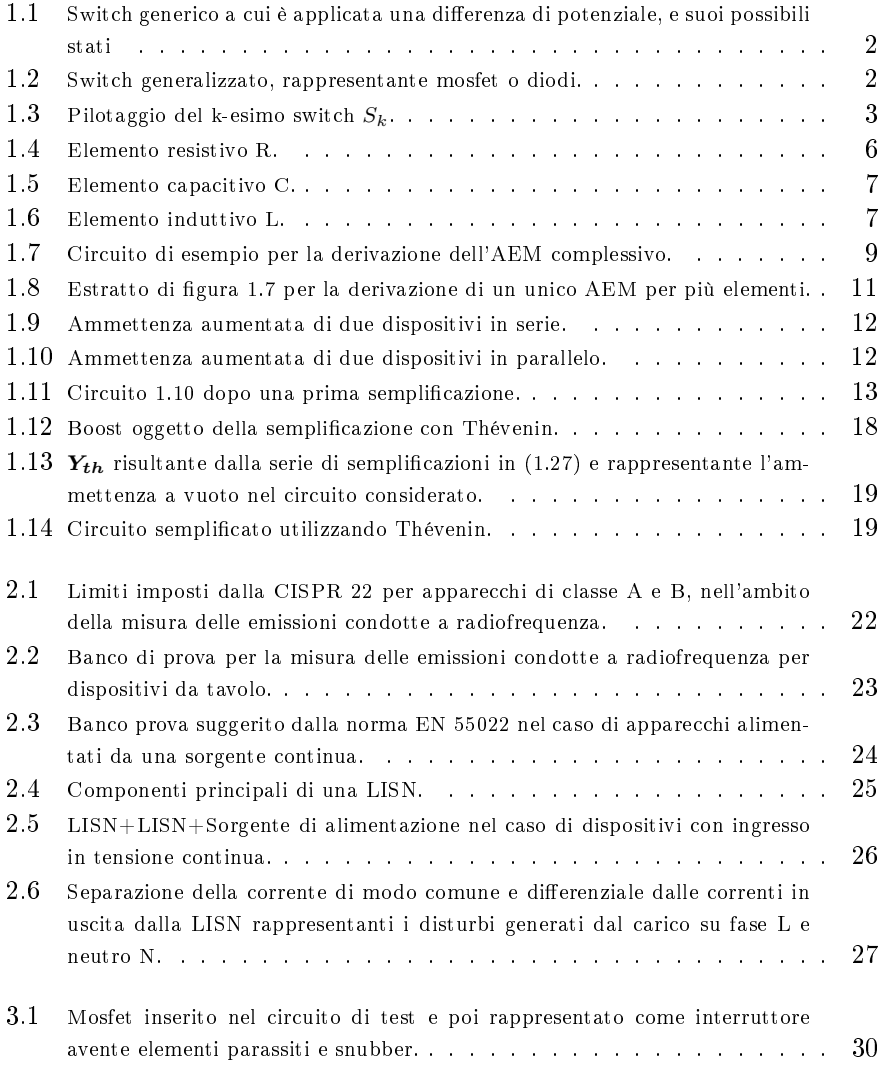

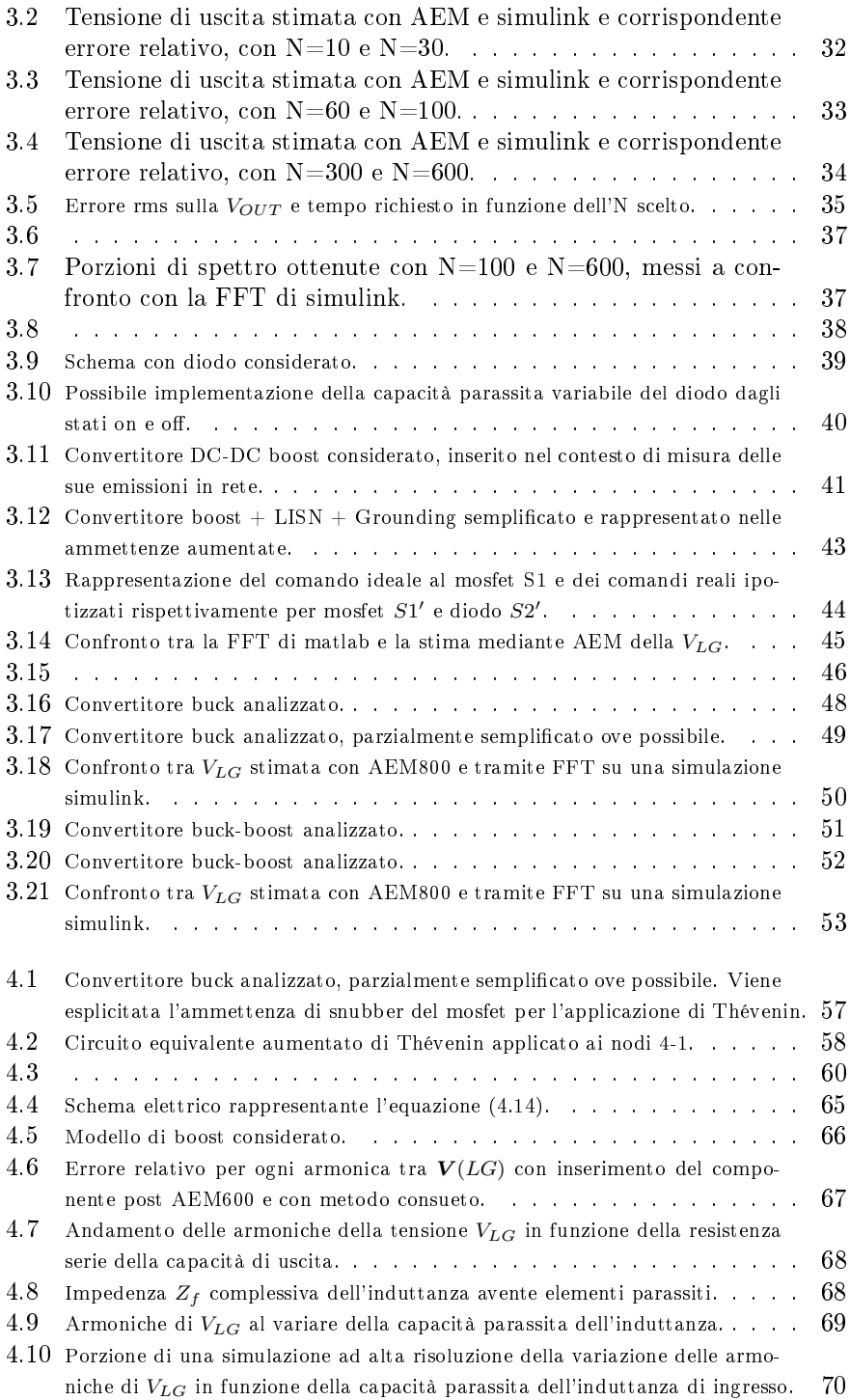

### ELENCO DELLE FIGURE 113

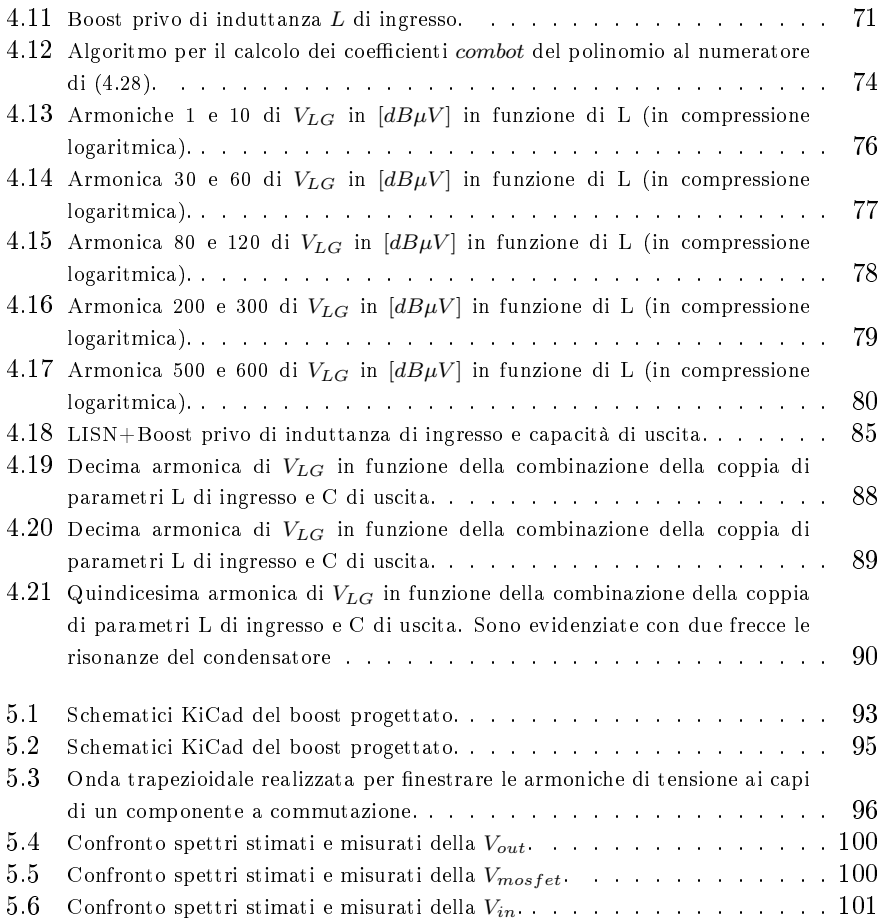